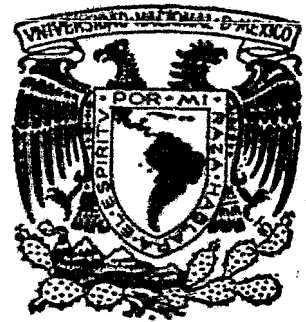

# UNIVERSIDAD NACIONAL AUTONOMA DE MEXICO

Jan 6

# Facultad de Ingeniería

## DECONVOLUCION DE REGISTROS DE RAYOS GAMMA

## TESIS PROFESIONAL **OUE PARA OBTENER**  $E$ **TITHLE** 魠 INGENIERO GEOFISICO

P R E S E N |  $T$ A.  $\ddot{\cdot}$ SIXTO TOMAS FERNANDEZ RAMIREZ

México, D. F.

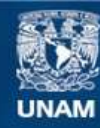

Universidad Nacional Autónoma de México

**UNAM – Dirección General de Bibliotecas Tesis Digitales Restricciones de uso**

## **DERECHOS RESERVADOS © PROHIBIDA SU REPRODUCCIÓN TOTAL O PARCIAL**

Todo el material contenido en esta tesis esta protegido por la Ley Federal del Derecho de Autor (LFDA) de los Estados Unidos Mexicanos (México).

**Biblioteca Central** 

Dirección General de Bibliotecas de la UNAM

El uso de imágenes, fragmentos de videos, y demás material que sea objeto de protección de los derechos de autor, será exclusivamente para fines educativos e informativos y deberá citar la fuente donde la obtuvo mencionando el autor o autores. Cualquier uso distinto como el lucro, reproducción, edición o modificación, será perseguido y sancionado por el respectivo titular de los Derechos de Autor.

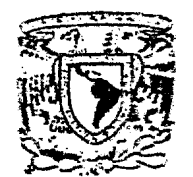

FACULTAD DE INGENIERIA DIRECCION  $60 - I - 61$ 

VAKNEMAAD NACIONAL **ANWAIENEXIO** 

 $\overline{a}$ 

Señor FERNANDEZ RAMIREZ SIXTO TOMAS. Presente.

En atención a su solicitud, me es grato hacer de su conocimiento el tema que aprobado por esta Dirección, propuso el Prof. Ing. - Francisco A. Arroyo Carrasco, para que lo desarrolle como tesis-para su Examen Profesional d

 $\sim$ 

"DECONVOLUCION DE REGISTROS DE RAYOS GALLAT

- INTRODUCCION.  $\mathbf{T}$
- II ASPECTOS GENERALES Y PRINCIPIOS BASICOS.
- INTERPRETACION CUANTITATIVA DEL REGISTRO DE III RAYOS GAMMA.
- APLICACION. IV
- CONCLUSIONES.
	- BIBLIOGRAFIA.

Ruego a usted se sirva tomar debida nota de que en cumplimiento-<br>con lo especificado por la Ley de Profesiones, deberá prestar --<br>Servicio Social durante un tiempo mínimo de seis meses como --<br>requisito indispensable para como de la disposición de la Coordinación de la Administración -Escolar en el sentido de que se imprima en lugar visible de los-<br>ejemplares de la tesis, el título del trabajo realizado.

Atentamente. "POR HI RAZA HABLARA EL ESPIRITU" Cd. Universitaria, D.F., 12 de abril de 1983. EL DIRECTOR

Dr. Octavio A. Rascón Chávez

المتبعين OARCH'MRV'gtg A MI MADRE:

SARA RAMIREZ O. Por su amor y apoyo que me permiten alcanzar esta meta.

 $\sim 10^{-10}$ 

A MI HERMAKO:

C.P. OCTAVIANO FERNANDEZ RAMIREZ

A LA MENCRIA DE MI PADRE:

OCTAVIANO FERNAMDEZ HDEZ. Padre y amige.

## **AGRADECIMIENTOS**

Deseo expresar mi agradecimiento al Consejo de Recursos Minerales por las facilidades pres tadas para la elaboración de este trabajo, así como al Ing. Alejandro Arroyo por sus sugerena.. cias durante la dirección. Tambien hago patente mi agradecimiento a Ricardo Maya por su auxilio en el manejo del sistema PDP 11/40 y a Salvador Labrada por sus dibujos.

# INDICE.

 $\mathcal{L}(\mathcal{L})$  and  $\mathcal{L}(\mathcal{L})$ 

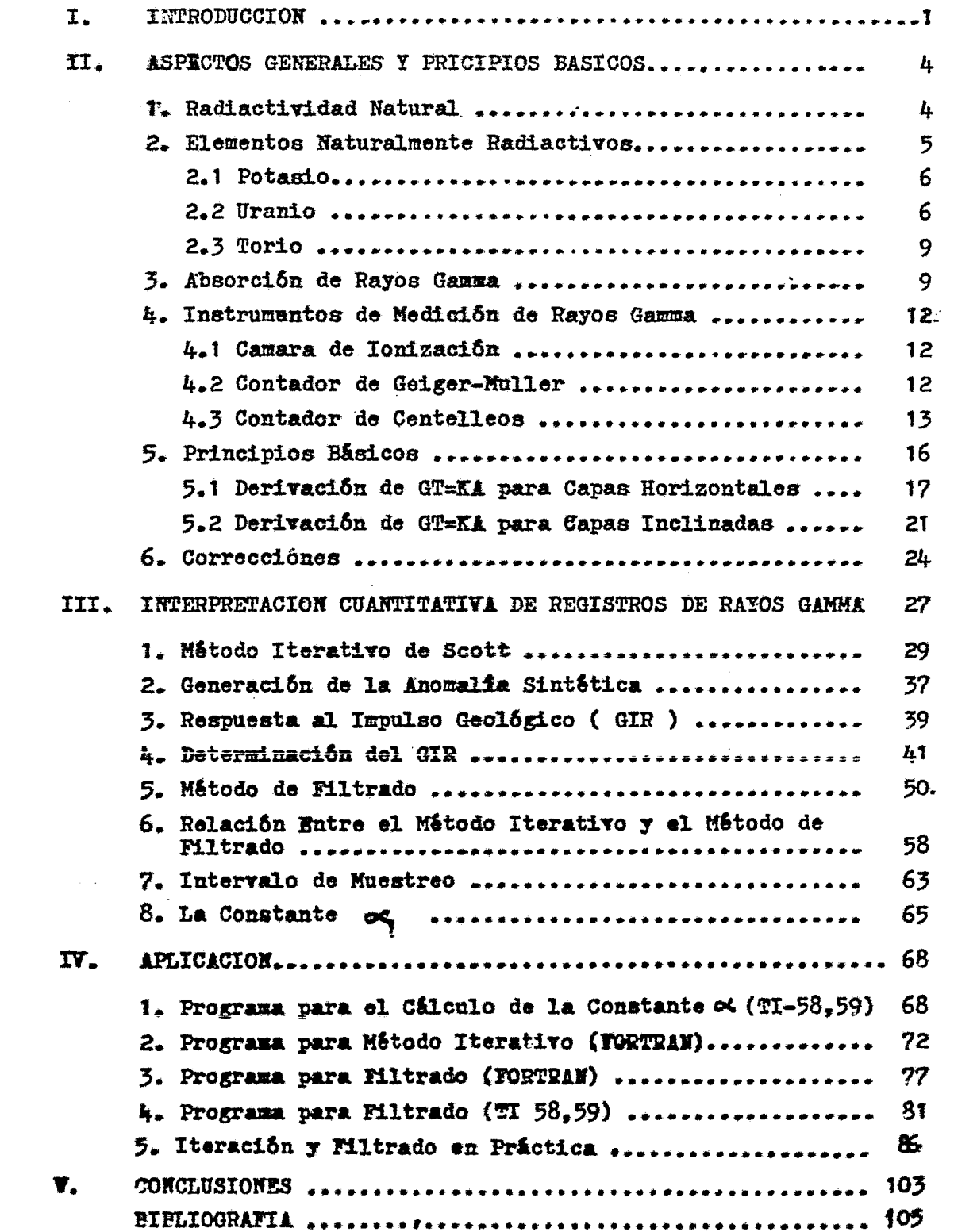

I. INTRODUCCCION.

El avance de la tecnología en el área de Registros de Po zos ha provocado la generación de gran cantidad de herramientas para medir de una manera directa o indirecta las propiedades fundamentales de las rocas. Anteriormente la única manera de conocer las propiedades de las rocas, era mediante la inspección y análi sis directo de muestras de roca cortadas por la barrena: hoy a n día aunque no se han descartado estas pruebas, han sido desplazadas por Registros de Pozos, por el hecho de que proporcionan una mayor información indirecta de las condiciones existentes en las formaciones atravazadas por la barrena con un costo de operación más economico.

Las propiedades de las rocas que pueden ser medidas y ob tenidas a partir de los Registros de Pozos son, entre otras: poro sidad, densidad, resistividad, y radiactividad.

Si bien los registros han tedido su auge en la 'industria petrolera, hay uno que tiene gran importancia en la industria minera especial mente en la evaluación de yacimientos uraniferos y de sales potásicas, este registro es el de rayos gamma naturales.

El uso del átomo como fuente generadora de energía ha provocado que se apliquen nuevos métodos geofísicos en la tusqueda de minerales que sean capaces de ceder electrônes o neutrônes. EL problema principal que se tiene actualmente es que éstos minera les se encuentran, en su mayoria, diseminados aleatoriamente en la superficie. Por otro lado si se encuentran cubiertos por algunos centímetros de aluvión o cualquier otro material no es posible de tectarlos. En la actualidad se ha dado mayor importancia a la per foración de pozos para poder determinar, a partir de mediciones he chas con sondas, en que intervalos cierta formación es o no radiac tiva, su espesor y cantidad de material radiactivo (ley media) , con el prop6sito de determinar ai es o no explotable.

Todo lo anterior a dado como resultado que en la · industria minera aumente el interes por la perforación de pozos, el uso de re gistros y la aplicación de técnicas de procesamiento de datos para mejorar · éstos con el propósito de evaluar las reservas de mineral radiactivo más cuantitativamente de una manera rápida y econômica.

El registro más utilizado para este propósito es el Rayos Gassa Naturales, del cual se han desarrollado varios procedimien.

 $\mathbf{z}$ 

tos interpretativos. En general estos métodos requieren hacer una d1~tizaci6n de los datos obtenidos para calcular la ley media de un intervalo de interés.

La validez de estos métodos depende de la *i*ntbrpratación total del intervalo. Hasta ahora se ha utilizado una técnica it:rativa para procesar los Registros de Rayos Gamma y determinar la distritución de material radiactivo a lo largo de un pozo. El tiempo de cómputo de esta técnica es muy grande, por lo que para eliminar esta dificultad, se presenta en este trabajo una técníca para producir un registro que dé la concentración aproximada de radioelementos como una función de la profundidad, en base al aná lisis digital de series de tiempo.

Cabe añadir que si bien los métodes han sido aplicados especificamente a depósitos de uranio, los principios en los cuales se basan son generalmente aplicables a depósitos de otros materia les que emitan rayos gamma o se relacionen cuantitativamente ocu emisores de rayos gamma ( por. ejemplo roca fosfórica y sales ide potasio }.

 $\overline{\mathbf{5}}$ 

## I I . ASPECTOS GENERALES Y PRINCIPIOS BASICOS.

#### $1 -$ RADIACTIVIDAD NATURAL.

El núcleo atómico está formado principalmente por protones y neutrones que se encuentran unidos por una gran fuerza de atrac ción (fuerza nuclear), en general, los elementos con pocos protones tienen un número semejante de neutrones y a medida que aumenta el número de protones (o sea el número atómico) la rehación entre éstos y los neutrones aumenta de uno a valores mayores.

Todos los elementos que tienen un crigen natural con número atómico de 83 o mayor, decaen sucesivamente a lo largo de una cadena de transformaciones hacia un núcleo estable. Esta transi ción hacia un estado más estable es acompañado por ciertas mani .festaciones de energía y se denomina Radiactividad Natural. El ti empo que transcurre para que la radiactividad decaiga a la titadd de su valor original se conoce como vida media. La radiactividad natural está constituida principalmente por particulas alfa ( $\infty$ ) beta ( $\theta$ ) y radiaciónn gamma ( $\hat{\imath}$ ).

De los tres tipos de radiaciones antes citados, las rarti-

culas alfa son las de más alta energía, son núcleos de Helio: tie men dos protones y dos neutrones can carga electrica positiva. De bido a esta carga positiva y su masa relativamente grande, son fá cilmente detemidas por las masas de roca que rodean al material e misor, por lo que no llegan a los instrumentos de medición.

Las particulas beta son electrones libres y son de muche menor energía que las partículas alfa, sin embargo, también son detenidas por el material que rodea a la fuente emisona antes de llegar al instrumento de medida.

Finalmente, la radiación gamma está constituida por radiación electromagnética de la misma naturaleza que la luz o los rayos X, pero de diferente longitud de onda; son los de mayor penes tración por lo cual es posible obtener los registros de rayos gamma aún a través de las tuberias de revestimiento del pozo.

#### ELECCIOS NATURALMENTE RADIACTIVOS.  $2.$

Las rocas y sus derivados contienen una cantidad significan te de elementos naturalmente radiactivos (radioelementos). Sólo tres radioelementos se pueden encontrar naturalmente, estos son: el Potamio, Uranio y Torio, de estos el potazio es el que tiene una forma de decaimiento radiactivo más simple.

2.1 POTASIO.

El potasio tiene una forma simple de decaimiento radiac tivo. Este se muestra en la tabla I. El <sup>48</sup>K es radiactivo. tiene una abundancia relativa de solo 0.0118 %. Las fracciones de los isótopos del potazio que tiene lugar en la naturalesa no tienem significancia y la radiactividad del potásio es constante · bajo todas las condiciones. Debido a que la simplicidad del esquema de decaimiento esta caracterizado por una energía de 1.46 Mev. el potasio experimenta 3.3 emisiones gamma por segundo por gramo es decir tiene una actividad gamma de 3.3%<sup>51</sup>.g<sup>-1</sup>

2.2 URANIO

El uranio consiste principalmente de dos isótopos,  $^{236}$ U y  $2^{\text{eff}}$ U, de los cuales el primero es el más abundante (99.73%). El de caimiento radiactivo del <sup>ma</sup>l que se muestra en la tabla II, es com plejo y pasa a través de 14 estádios, cada uno con desintegración caracteristica y productos hijos cuyo elemento final estable es el <sup>26</sup>Pb. El uranio con sus productos de decaimiento es más radiac tivo que el potasio. Sin embargo, es más importante darse cuenta q u e la emisión gamma principal está asóciada con  $M_{\text{Pb}}$  $\overline{\mathbf{y}}$ 

TAELA I ESQUEMA DE DECAIMIENTO CARACTERISTICO DEL \*\*\*

 $\mathcal{L}^{\text{max}}_{\text{max}}$  and  $\mathcal{L}^{\text{max}}_{\text{max}}$ 

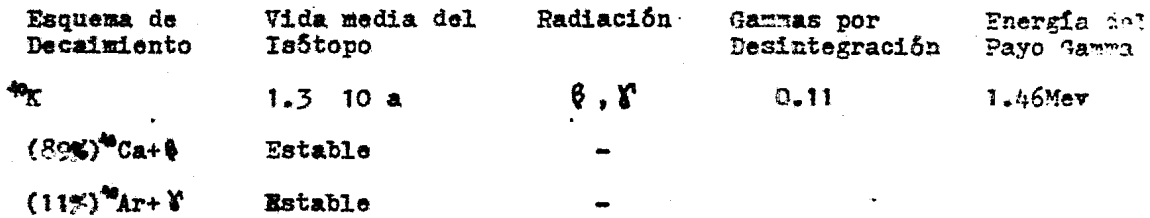

TAELA II ESQUEMA DE DECAIMIENTO CARACTERISTICO DEL 23ºU

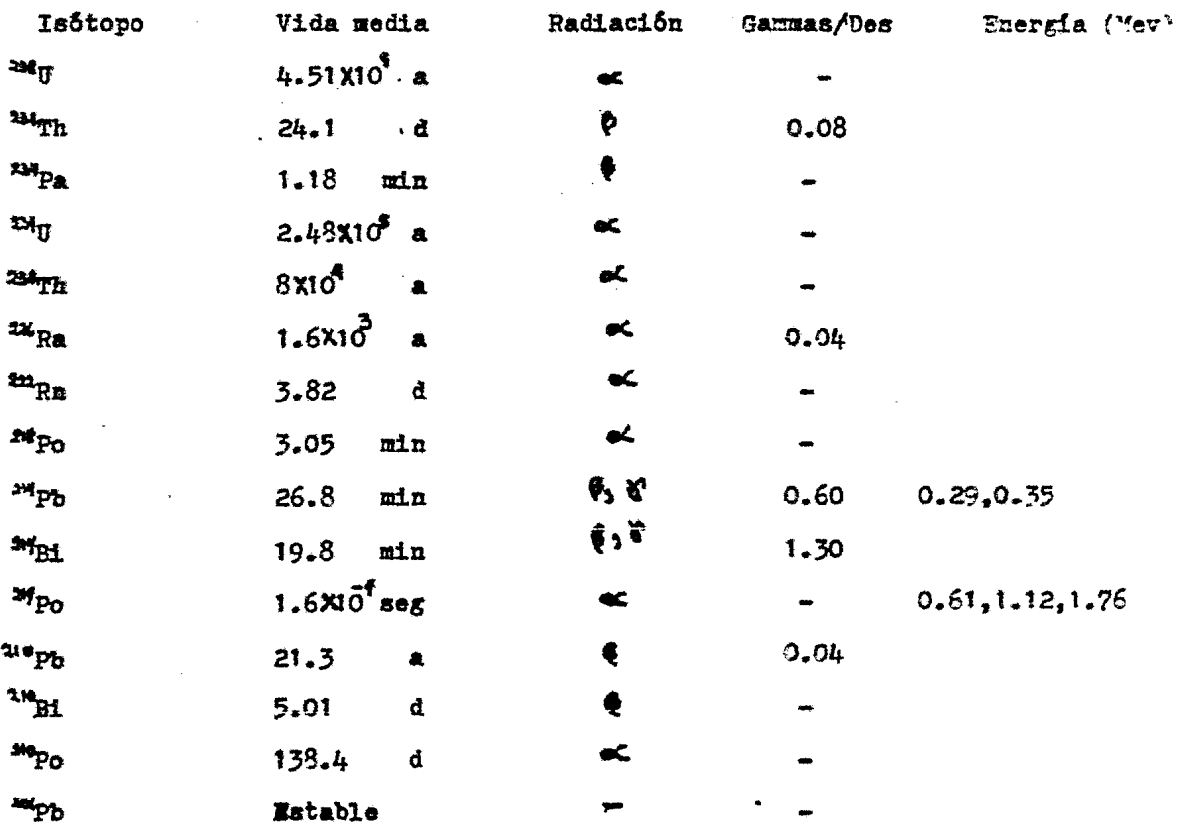

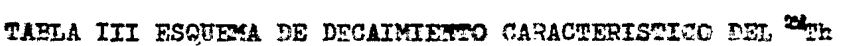

 $\label{eq:2.1} \frac{1}{\sqrt{2}}\int_{\mathbb{R}^3}\frac{1}{\sqrt{2}}\left(\frac{1}{\sqrt{2}}\right)^2\frac{1}{\sqrt{2}}\left(\frac{1}{\sqrt{2}}\right)^2\frac{1}{\sqrt{2}}\left(\frac{1}{\sqrt{2}}\right)^2\frac{1}{\sqrt{2}}\left(\frac{1}{\sqrt{2}}\right)^2.$ 

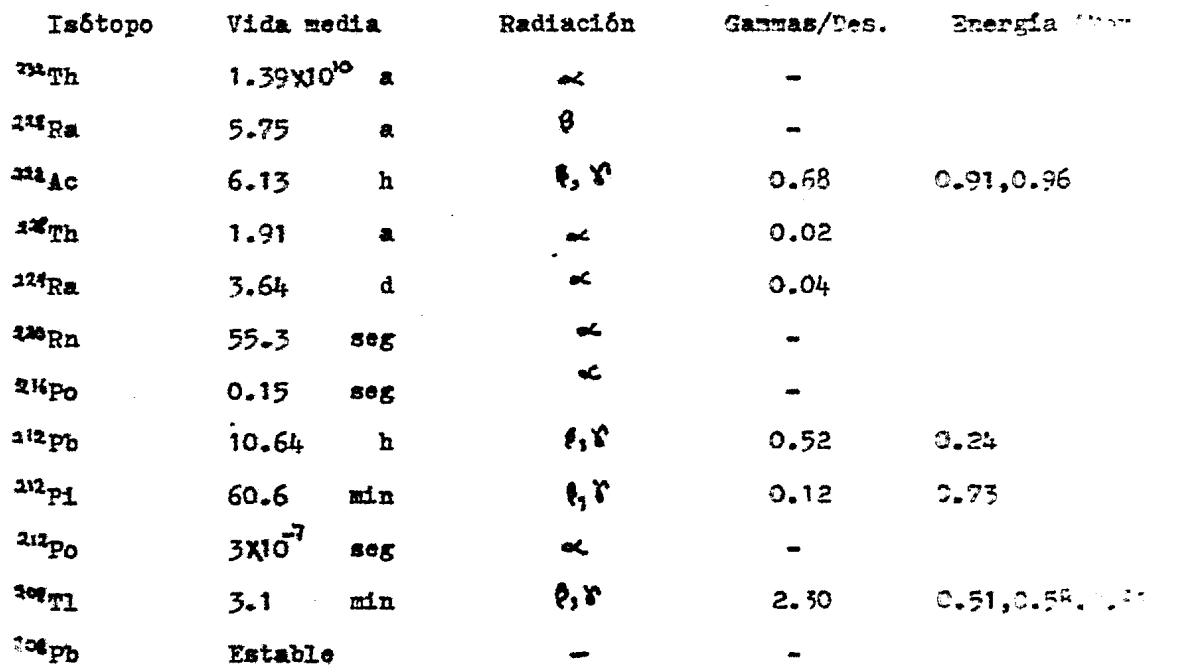

ASEi y no directamente con<sup>24</sup>U. El <sup>24</sup>Pb y <sup>24</sup>Bi son el octavo y el noveno producto hijo de la serie de decaimiento. Las vidas-medias acumuladas de los productos de decaimiento a partir de su formación son aproximadamente 330 000 años. Debe notarse que uno de los productos de decaimiento que preceden la formación de<sup>2M</sup>Pb y<sup>204</sup>Bi es el gas<sup>221</sup>Rn y tambien que la octava de las desintegra ciones está acompañada por la formación de partículas alfa las cuales como dijimos anteriormente son núcleos de helio.

2.3 TORIO.

EL<sup>230</sup>Th es el isótopo principal del torio matural: semejan te al <sup>202</sup>U tiene un proceso de decaimiento complejo hasta llegar a<sup>208</sup>Pb. como se muestra en la tabla III. El más fuerte emisor gamma es el noveno en la serie de decaimiento. <sup>208</sup>Tl. Las vidas-me dias acumuladas hasta este punto en la serie de decaimiento es aproximadamente de ocho años.

3. ABSORCION DE RAIOS GAMMA.

En el vacio las radiaciones avanzan indefinidamente, pero en un medio sólido como las rocas, los rayos gamma pierden ener gia y acaban por ser absorbidos. La radiación gamma invierte su

è

energia en tres procesos, denominados efecto fotoeléctrico, efecto Compton y efecto de formación de pares.

El efecto fotoeléctrico se presenta cuando un rayo gamma. cede toda su energia a algún electrón orbital de un átomo; la ener gia impartida al electrón orbital es energia cinética y al vencer la fuerza de atracción entre el núcleo y el electrón, provoca que éste sea expulsado de su orbita a considerable velocidad y dé lugar a la formación de un par iónico, este electrón de alta veloci dad recibe el nombra de fotoelectrón.

Fotón incidente **Fotoelectrón** 

Fig. 1 EFECTO FOTOELECTRICO.

El efecto Compton se preduce cuando un rayo gamma o fotón de mayor energia que el anterior (entre 100 KeV y 2 MeV)interactha con un electrón orbital; éste cede solo parte de su energía, causando el lanzamiento de dicho electrón, y desvía su propia tra yectoria, para comtinuarla con una ehergia menor.

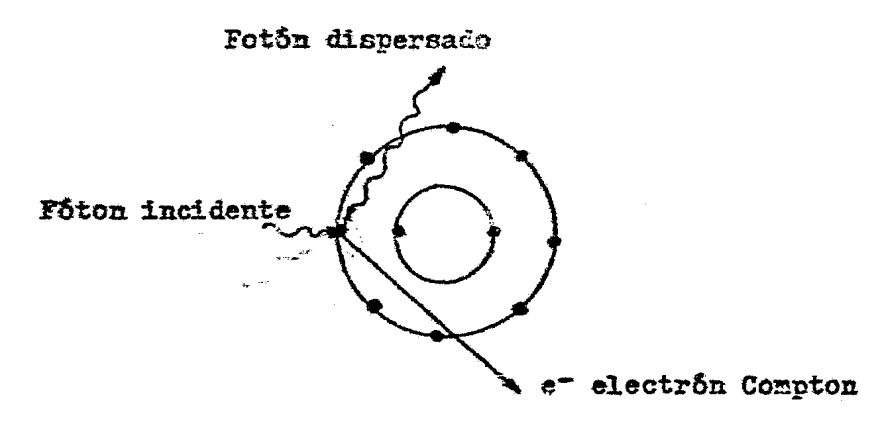

Fig 2. EFECTO COMPTON

En la producción de pares, el fotón se aniquila en las pro rimidades del núcleo del átomo y da lugar a la creación de un par de electrones, uno negativo y otro positivo; la masa de los electrones se crea a partir de la energía del fotón, de acuerdo con la ecuación de Einstein EmMe<sup>2</sup>. Este mecanismo se realiza cuando .los miveles de energía son altos (mayores de 2 MeV)y es de menor im portancia en el rango de los rayos gamma que se miden.

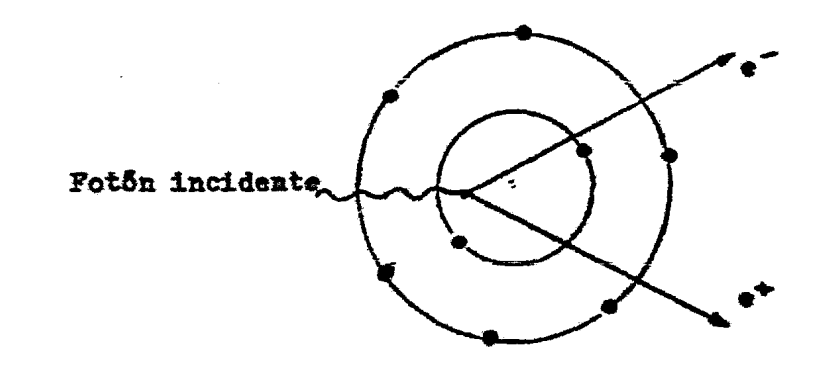

Fig 3. PRODUCCION DE PARES.

INTRUMENTOS DE MEDICION DE RAYOS GAMMA.  $h_{\rm max}$ 

## 4.1 CAMARA DE IONIZACION

Este instrumento está formado por un cilindro metálico que contiene un gas inerte (radón) a presión, contiene además dos electrodos uno de los cuales es el cilindro metálico y el otro un alambre central aislado del cilindro. El alambre cen tral tiene un potencial positivo de aproximadamente 100V, cuando una partícula cargada o un fotón de rayos gamma entra en el gas crea cones positivos pesados que emigran lentamente al cátodo, mientras que los electrones son acelerados hacia el ánodo, lo que genera una corriente (1/10 Amp).

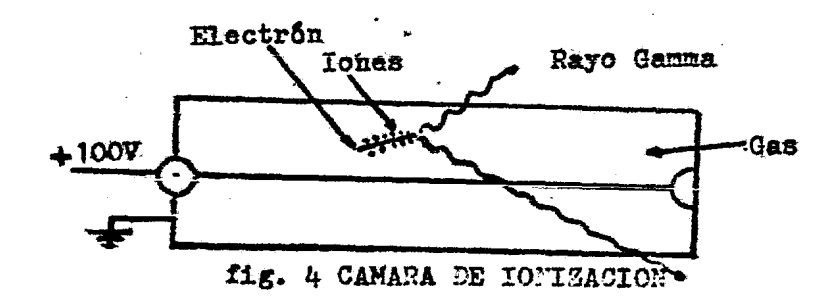

## 4.2 CONTADOR DE GEIGER MULLER

Es de similar característica a la camara deionización,

excepto que el electrodo central se mantiene a un voltaje mucho mayor. entre  $600'$   $\gamma$  1000 vilts  $\gamma$  el gas esta a baja rresión. La ionización del gas ocurre de la misma manera que en la camara de ionización, sin embargo en el contador Geiger-Mueller los ele ctrônes secundarios producidos por colisiones son atraidos rápidamente hacia el alambre central, éstos en su viaje a través del alambre adquieren la suficiente energía para expulsar electrónes adicionales de los átomos del gas y crear más iones en su camino formándose una "avalancha" de electrónes llegando a producir en el alambre una pulsación. El fimjo de corrients es 10 veces más grande que en la camara de ionización pudiendose contar hasta 5000 pulsos por segundo.

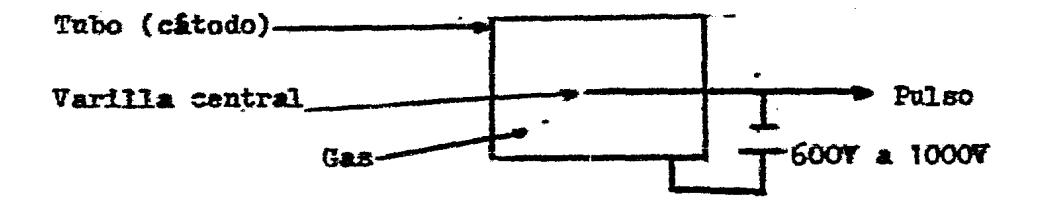

fig. 5 CONTADOR DE GEIGER MUELLER

4.3 CONTADOR DE CERTELLEOS.

Este tipo de contadores se basa en el centelleo de 7xz

que ciertos materiales emiten cuando incide sobre ellos una ra diación. En un contador de centelleos se hace uso de cristales que pueden ser de ioduro de sodio que constituye el material flou rescente y algunas impuresas de talio. En el cristal de centelle os se produce un fotôn. Cuando los electrones de los átomos del cristal que fueron excitados por las radiaciónes gamma, pierden di cha encrgía vuelven a su nivel de encrgía, así al pasar de un es tado de energía alto a un estado de energía bajo, los átomos exi ten paquetes de luz que pueden ser del orden de la luz visitle o de la luz ultravioleta. Esta luz golpea la superficie sensitle a la luz de un fotocátodo, lo que causa la emisión de uno o más electrónes primarios; estos electrónes son atraidos por un primer ánodo, emitiendo en el choque tres o más electrônes por cada uno recibido. Los electrones secundarios son acelerados hacia otro ánodo próximo que tiene un potencial más elevado, multiplicandose nuevamente por otro factor de tres agroximadamente. Este proceso de multiplicación continua varias veces hasta lograr una multiplicación interna cercana a un -1.10n. Finalmente la co -rriente de salida es amplificada electrónicamente por lo que el pulso de salida será proporcional a la intengidad del minúsculo brote de luz inicial y por lo tanto a la intensidad de los rayos gamma incidentes. La eficiencia de estos contadores es muy alta por lo que es posible utilizar contadores pequeños y obtener nejores detalles de la formación registrada.

1 L

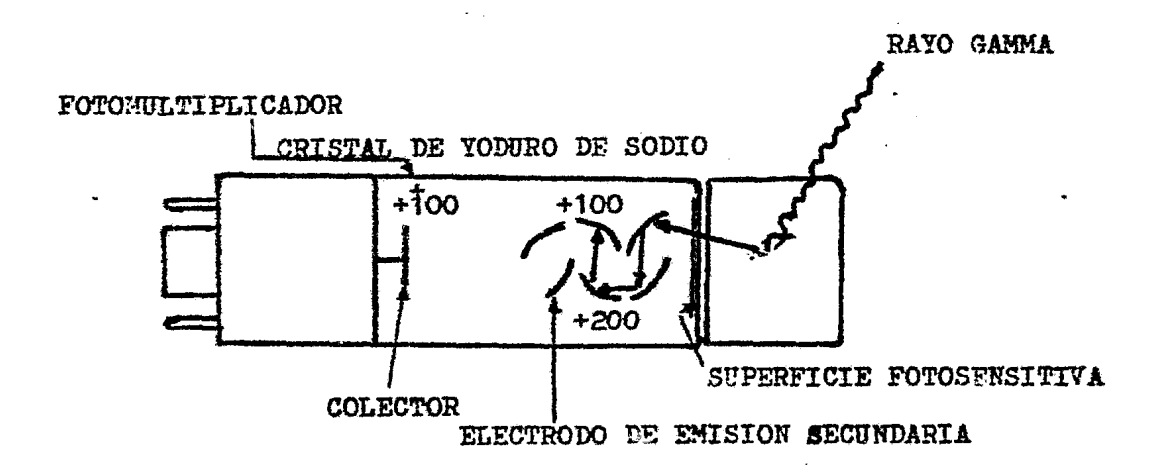

 $\overline{\phantom{a}}$ 

Fig 6 CONTADOR DE CENTELLEOS.

## 5. PRINCIPIOS BASICOS

El registro de rayos gamma naturales mide la radiactividad natural de las formaciones geológicas producto de la desinte. gración natural de los elementos radiactivos que estas contienen por lo que resulta muy útil ; en la evaluación de yacimientos radiactivos.

Los métodos interpretativos se basan en la proporcionalidad entre el área bajo la curva corregida (A) del registro de rayos gamma y el producto del espesor  $(T)$  y la ley media  $(\overline{G})$ del estrato mineralizado, cuya expresión matemática es:

$$
\overline{G} T = K A \tag{2.1}
$$

Donde K es una constante de proporcionalidad determinada por calibración de instrumentos en pozos existentes en el área. de estudio.

La ecuación anterior se justificará matenáticamente a continuación.

## 5.1 DERIVACION DE GT=KA PARA CAPAS HORIZONTALES

Para iniciar este desarrollo se tomará como referencia la - figura 7<sub>j</sub>en esta se tomará como coordenada Z la vertical que va del terreno hacia abajo y 6 es la distancia entre una sonda de registro y una delgada capa mineralizada de espesor AZ. Si se de fine a AN( ) como la razón de conteo producida por la capa del gada de mineralización localizada a una distancia 75 del nivel \_ del terreno; la razón de conteo será proporcional a la cantidad de mineral en la zona, la cual a su vez es proporcional al producto de la ley media del mineral  $G(Z_3)$  y espesor  $\Delta \mathbb{Z}_2$  esto se expresa matemáticamente de la siguiente manera:

$$
\Delta N(G) = \oint_A (E) G(Z_1) \Delta Z
$$

Ponde  $\phi_s(\tau)$  es la relación de A5( $\tau$ ) a G( $\tau_1$ ) &  $\tau_*$  y tambien refleja el hecho de que la mineralización en Z produce un efecto a una distanciaZ de la mena. Si se hace la razón de conteo tan pequeña de manera que el intervalo sea continuo se puede integrar sobre Z, lo que dará el incremento del área bajo la curva de razón de conteo que se produce en la zona de mineralización Z; Este incremento será designado como dát

$$
\Delta N(E) = \int_{E} \phi_{\lambda}(E) dE . G(Z_{\delta}) \Delta Z
$$
  
from  $\Delta N = 0$ 

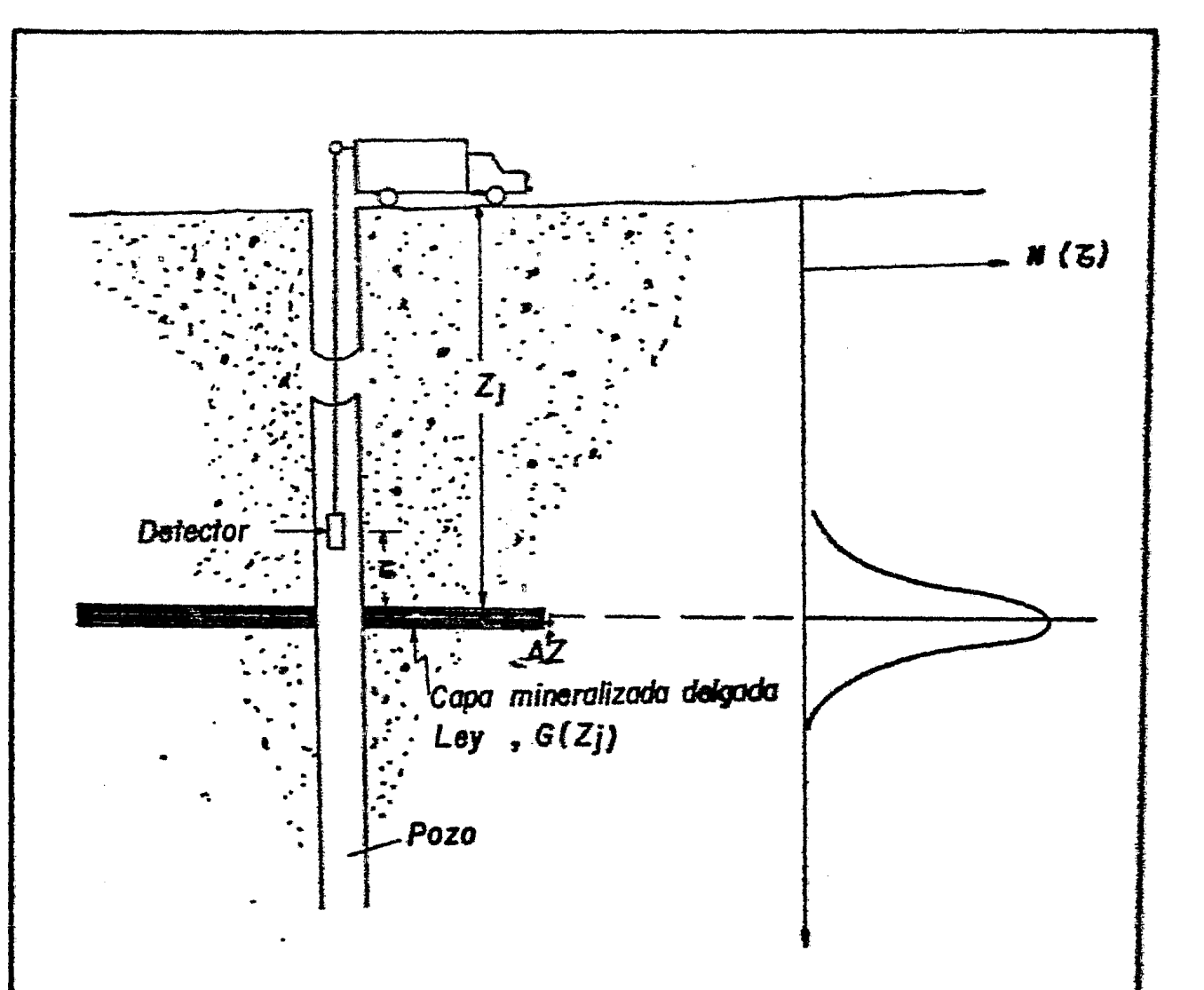

Fig. 7. DIAGRAMA ESQUEMATICO PARA DETERMINAR EXPERIMENTALMENTE<br>N (5) PARA UNA CAPA DELGADA HORIZONTAL Y RESULTADOS TIPICOS QUE DEBEN DBTENERSE.

$$
dA_{\mathbf{k}} = G(\mathbf{Z}_s) \Delta Z \int_{\mathbf{c}} \phi_{\mathbf{k}}(\mathbf{c}) d\mathbf{c}
$$

 $\ddot{\phantom{0}}$ 

Los limites de integración con respecto a C deberán ser lo suficientemente amplios para incluir tácitamente los conteos debidos a la zona mineralizada en  $z_r$ 

El factor contenido en la integral de la ecuación 2.3 es un parâmetro del sistema el cual se definirá como Ah.

Si se suman todos los elementos diferenciales de área en toda la mena, se tendrá el área bajo la curva de razón de conteo debido a una capa de espesor finito, es decir:

$$
\sum dA_{\mu} = \Delta h \sum \theta(\Sigma) \Delta Z
$$

el promedio de G(Z) en un intervalo de  $\mathcal{Z}_1$  a  $\mathcal{Z}_2$ es:

$$
\overline{\theta} = \frac{1}{\sum_i \cdot \sum_i} \sum_i \Theta(\overline{z}) \Delta z
$$

 $\cos 5x - \frac{1}{2} = T$ 

$$
\bar{G} = \sum_{i=1}^{Z_2} G(Z) \Delta Z
$$

y como  $\Sigma dA_{\overline{n}}$   $A_{h}$  de 2.4 y2.5 se tiene

$$
\mathbf{I}_{\mathbf{L}} = \mathbf{\Delta} \mathbf{h} \cdot \overline{\mathbf{G}} \quad \mathbf{P} \tag{2.6}
$$

o bien

 $G T = K_h A_h$  $2.7$ 

 $K_h = 1/\Delta h$ en la que

La ecuación 2.6 es válida para cualquier espesor, aún para para zonas mineralizadas muy grueses. S.i una capa es muy gruesa. (comparada con el diâmetro del volumen muestreado) y el grado de mineralización e s constante, la relación A/T dará la raz  $z$ 5n de conteo  $\pi$ ساما

$$
\mathbf{N} = \Delta \mathbf{h} \ \mathbf{\bar{G}} \qquad \qquad 2.8
$$

Por lo que, para zonas mineralizadas gruesas ${}_{3}K_{h}$  es la contante de proporcionalidad entre la ley media y la razón de conteo. Esta relación es muy importante paes es la base de los métodos ... para el cálculo de la ley media de yacimientos que se estudiarán en los siguientes capítulos.

## 5.2 DERIVACION DE GT=KA PARA CAPAS INCLINADAS.

La situación física se puede observar en la figura 8 en esta la capa se encuentra inclinada un ángulo  $\theta$ , la coordenada Z es nuevamente la vertical hacia abajo del terreno; la función  $\phi$ será asignada en este caso como  $\phi_{\zeta}$  (t) y el espesor es AZcose. La ecuación 2.2 se transforma en:

$$
\Delta N(\mathbf{C}) = \phi_t \cdot (\mathbf{G}) G(Z_t) \cdot \cos \theta \Delta Z \tag{2.9}
$$

y siguiendo el razonamiento utilizado en el caso de la capa horizontal para  $LN(\mathbf{C})$  se tiene

$$
\Delta R(\tau) = \int_{\tau} \phi_{\zeta}(\tau) G(Z_3) \cos \theta \, dZ
$$
  
limam<sub>0</sub> = G(Z\_3) \cos \theta \Delta Z \int\_{\tau} f\_{\zeta}(\tau) d\zeta

nuevamente la integral es una constante del sistema que se definirá en esta ocasión como di entonces:

$$
dA_{\zeta} = \Delta_{\zeta}^{*}G(Z_{\zeta}) \cos \theta \Delta Z
$$

sumando los elementos de área

$$
\sum dX_i = \Delta t \sum f(fZ_i) \cos \theta \triangle z
$$

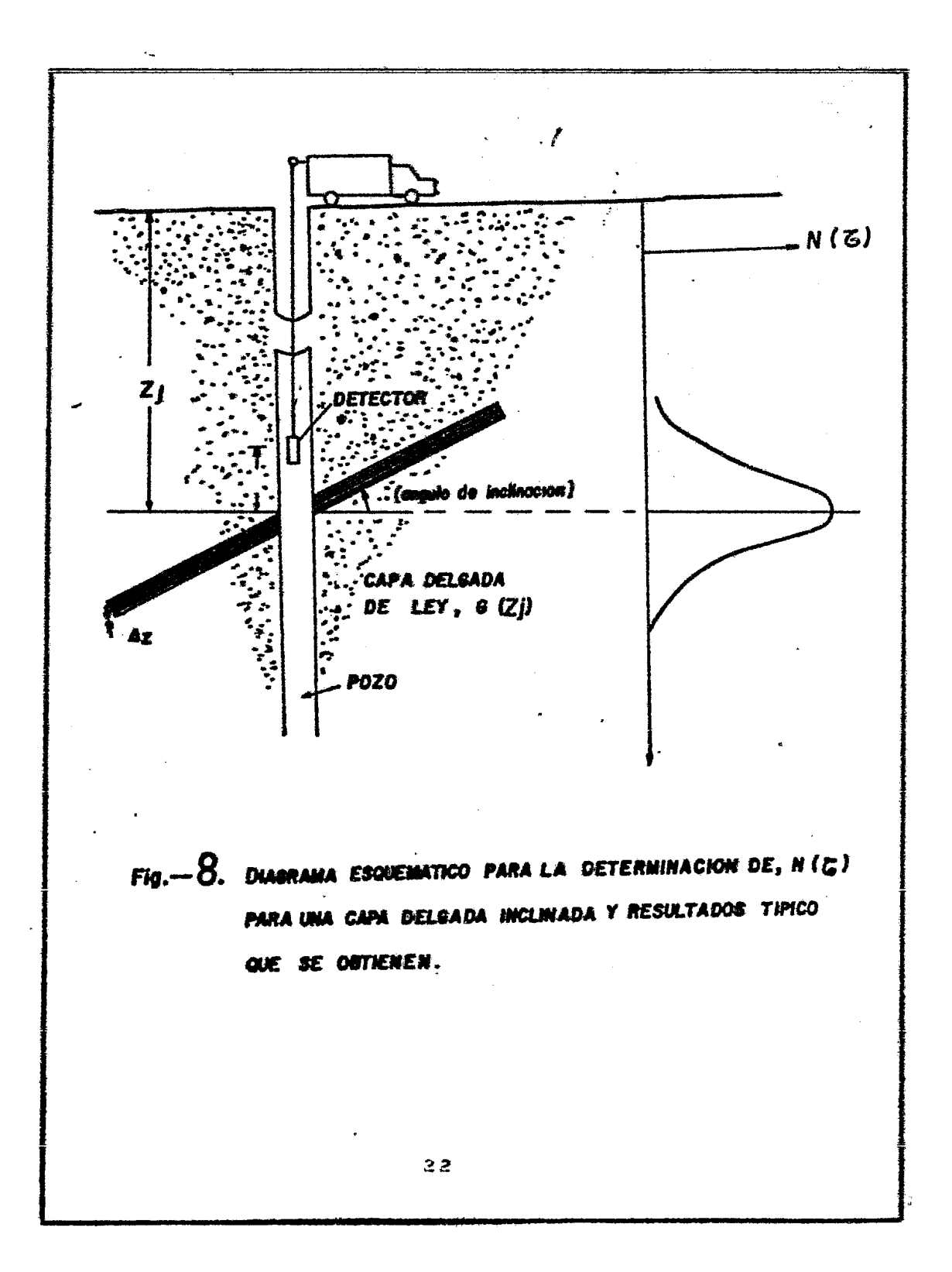

El promedio de  $G(2)$  en el intervalo inclinado de 3, a  $Z_2$ 

$$
\overline{G} = \frac{1}{(\overline{z}_{\overline{k}} \overline{z})} \sum_{i=1}^{\overline{z}_{\overline{k}}} \left[ \overline{S}(z) \Delta z \right]_{i}
$$
\n
$$
\overline{G} = \frac{1}{T_{i}} \sum_{i=1}^{\overline{z}_{\overline{k}}} \left[ \overline{G}(z) \Delta z \right]_{i}
$$
\n
$$
\overline{G}T_{i} = \sum_{i=1}^{\overline{z}_{\overline{k}}} \left[ \overline{G}(z) \Delta z \right]_{i}
$$
\n
$$
\Delta_{i} = \Delta_{i} \cos \theta \overline{G}T_{i}
$$
\n
$$
2.12
$$

Donde T<sub>i</sub> es cl espesor de la capa medido a lo largo del eje Z y el espesor medido normal al plano de la capa es Ticos e haciendo:

 $\mathcal{L}^{\text{max}}_{\text{max}}$ 

$$
K_{\tilde{L}} = 1/\Delta_{L} \cos \theta
$$

la ecuación 2.12 se transforma en :

$$
\overline{GT}_{\mathbf{L}} = K_{\mathbf{L}} K_{\mathbf{L}}
$$

Pajo las mismas condiciones que en el caso de capas norizontales, la relación A/T; da la razón de conteo N

$$
N = \Delta_{\xi} \cos \theta \quad \overline{G}
$$

 $\bar{\mathbf{v}}$ 

Sin embargo como la razón de conteo en el centro de cavas gruesas no depende del angulo de inclinación. Por lo mue las ecuaciones 2.8 y 2.14 serán iguales

> $A$ ; cos  $\theta$  G =  $\Delta$ h G  $\Delta t \cos \theta = \Delta h$

por lo que

$$
K_i = K_i
$$

Aquí se observa un hecho muy importante, el factor K no depende del ángulo de inclinación por lo que no se necesitan hacer correcciones por el ángulo de inclinación de la capa.

#### $64$ **CORRECCIONES**

Las correcciones aplicables para la no linealidad del ins tramento y para las variaciones de las comdiciones físicas existentes en el pozo, darán como resultado una mejor interpretación. La no linealidad más simificativa es el llamado Tiespo "merto" \_ que es el intervalo de tiempo que necesita un sistema de conteo

de pulsos para producir un pulso y prepararse a contar el siguiente, durante este lapso el sistema es inoperativo, por le que un evento que ocurra en este tiempo no será detectado. La verdadera razón de conteo se obtendra corrigiendo los datos con la sigui ente formula:

$$
N = \frac{\eta}{1 - \eta t}
$$
 2.16

donde N es la razón de conteo corregida, Les la razón de conteo observada y t es el tiempo de resolución del instrumento, este ultimo dato es proporcionado por el fabricante del equipo.

Las otras correcciones debidas a la variación de las ca racteristicas físicas del pozo, reducen los valores del registro a una equivalencia con condiciones astandar de pozos a escala. Los valores númericos de los factores de corrección son determinados por medio de gráficas proporcionadas por cada fatrica de equipos de registros: calculadas en sus respectivos pozos de calibración. Algunas de las condiciones de perforación para las que no se requiere corrección son las siguientes:

Diametro del Pozo 4.5 pulgadas Medio que llena el Pozo aire

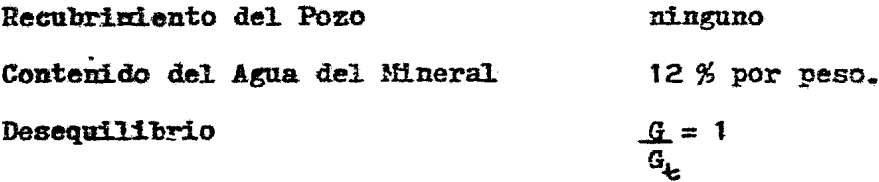

donde :  $G = \text{ley}$  verdadera,  $y G = \text{ley}$  media radiométrica del depó-d sito.

Si estas condiciones varian se necesita aplicar correcciones con nomogramas (Rhodes y Mott). Cabe aclarar que las condicio nes anteriores son las proporcionadas por la Corisión Americana de Energia (AEC).

III. INTERPRETACION CUANTITATIVA DE REGISTROS DE RAYOS GAMMA.

Hasta aquí secpuede decir que para determinar la cantidad de mineral radiactivo presente en una formación geológica, se pue de utilizar la ecuación 2.1.

La aplicación práctica de ésta fórmula consiste en determi nar el espesor T midiendo la distancia entre los puntos sobre los flancos de la anomalía que representan la mitad de la amplitud máxima del lado correspondiente de la anomalía, según se observa en la figura 9. Se calcula el área bajo la curva entre éstos dos puntos midiendo, a intervalos de medio o un pie, la cantidad de cu entas por segundo correspondiente sobre la anomalia, después usando la regla trapexoidal se suman éstos valores, conocidos tam bien como deflexiones del registro, esto dará el área central; el área en los extremos de la anomalía se calcula sumando los valo + res extremos de la amplitud media y multiplicando éste resultado por un factor de 1.38 que es un factor de # cola " usado -POP la A.E.C. La suma del área central y el área de colas dará el. área total que multiplicada por K y dividida entre T proporciona la ley media en el intervalo. En la figura 9 se muestran las expresiones utilizadas en el cálculo.

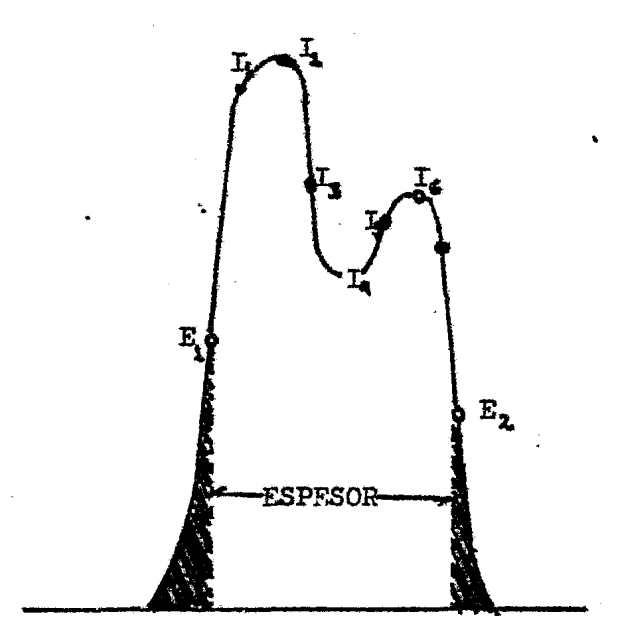

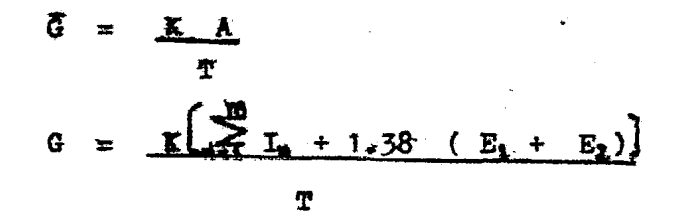

Fig 9. CALCULO DE LA LEY MFDIA DE UN INTERVALO POR LA FORMA CONVENCIONAL.

Para una mayor abundancia en el cálculo se recomienda ver a Hurtado C.M. tesis U.N.A.M. 1976.

Como se puede observar la validez de este método conven.cional depende de la interpretación total de la anomalía de tal manera que cuando una porción de anomalía se selecciona por se parado yor ejemplo, cuando existe una capa no radiactiva entre dos radiactivas o cuando existen capas de baja ley entre capas de al ta ley, la exactitud se sacrifica. Este problema puede llevar a serios errores en la estimación de reservas especialmente cuando la mineralización ese económicamente marginal.

Para salvar este problema existe un método iterativo (Sco tt 1963 ) el cual proporciona la ley media como una función de la profundidad y en este trabajo se propone la tecnica de filtra do (Conaway 1978), a continuación se describen los dos métodos.

#### METODO ITERATIVO DE SCOTT  $-1$

Considerese una zona mineralizada compleja como se muestra en la figura 10 en la que se observam diferentes espesores y con tenidos de material radiactivo así como la respuesta obtenida con

el detector en línea continua. Si se construyen capas hipotéticas con espesor de medio pie cada una y con contenido radiactivo deri vado de la zona compleja, estas capas producirán anomalías individuales, que combinadas por un método de ensaye y error, generarân una anomalia " aproximante " o sintética la cual se ob serva en la figura 10 con línea discontinua.

Para poder desarrollar este método es necesario establecer anomalias tipo de medio o un pie de espesor con contenido homogé neo de mineral radiactivo para lo cual es necesario construir mo delos experimentales, pero debido a lo delgado de las capas es di ficil controlar el escape del gas radón, por lo que el registro de prueba fue corrido (A.E.C.) en una zona de cuatro pies de espesor compuesta de mineralización homogenea por lo que se consideró esta zona como si estuviera formada por capas de medio : pie con el mismo contenido de material radiactivo como se muestra en la figura 11. De este modo para obtener los valores de la anomalia tipo de medio pie, simplemente se sustraen valores sucesivos a lo largo de la anomalía de cuatro piàs este es : B-A=a, C-B=b, etc; el mismo procedimiento se utilizó para obtener la anomalía tipo de un pie. I
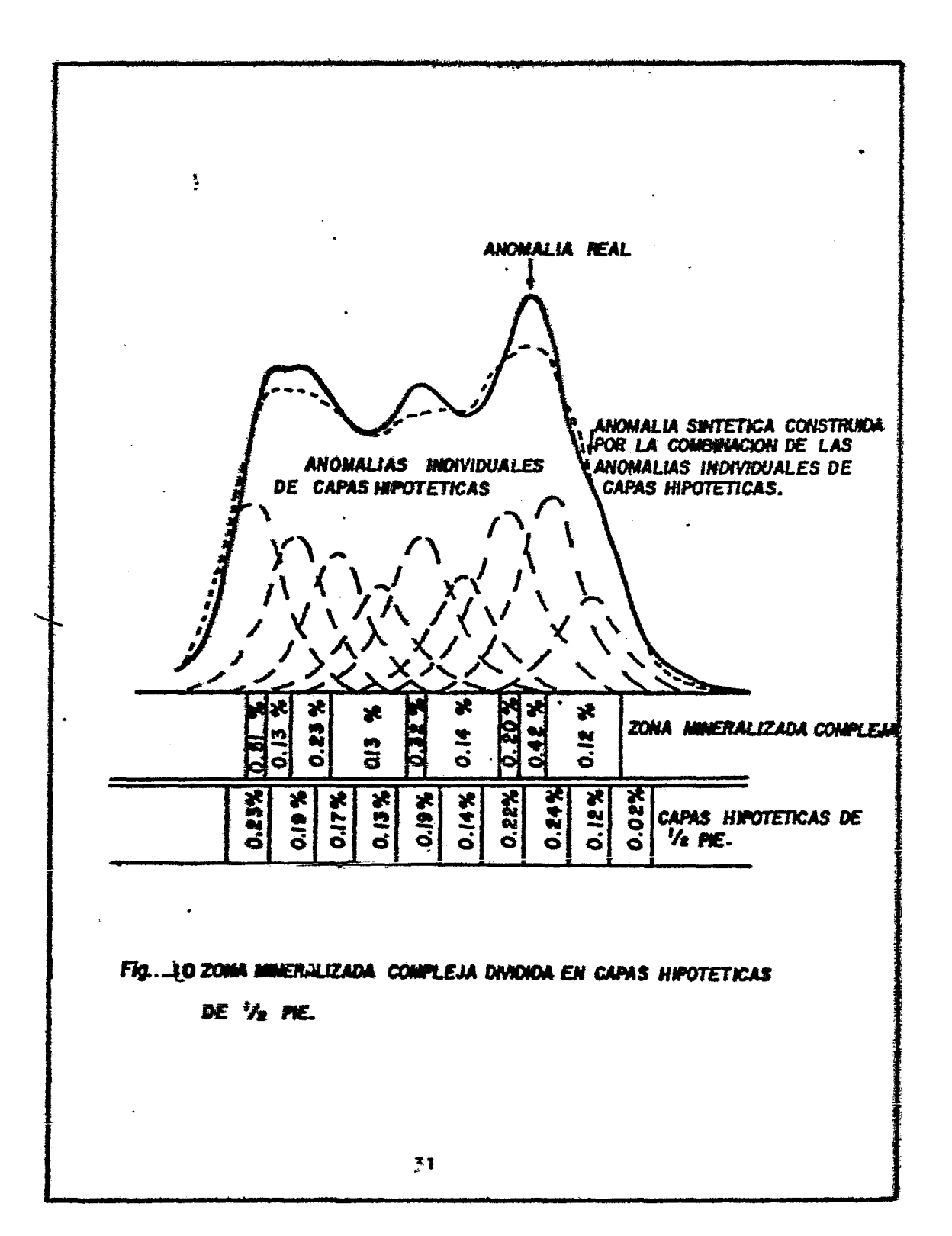

 $\overline{a}$ 

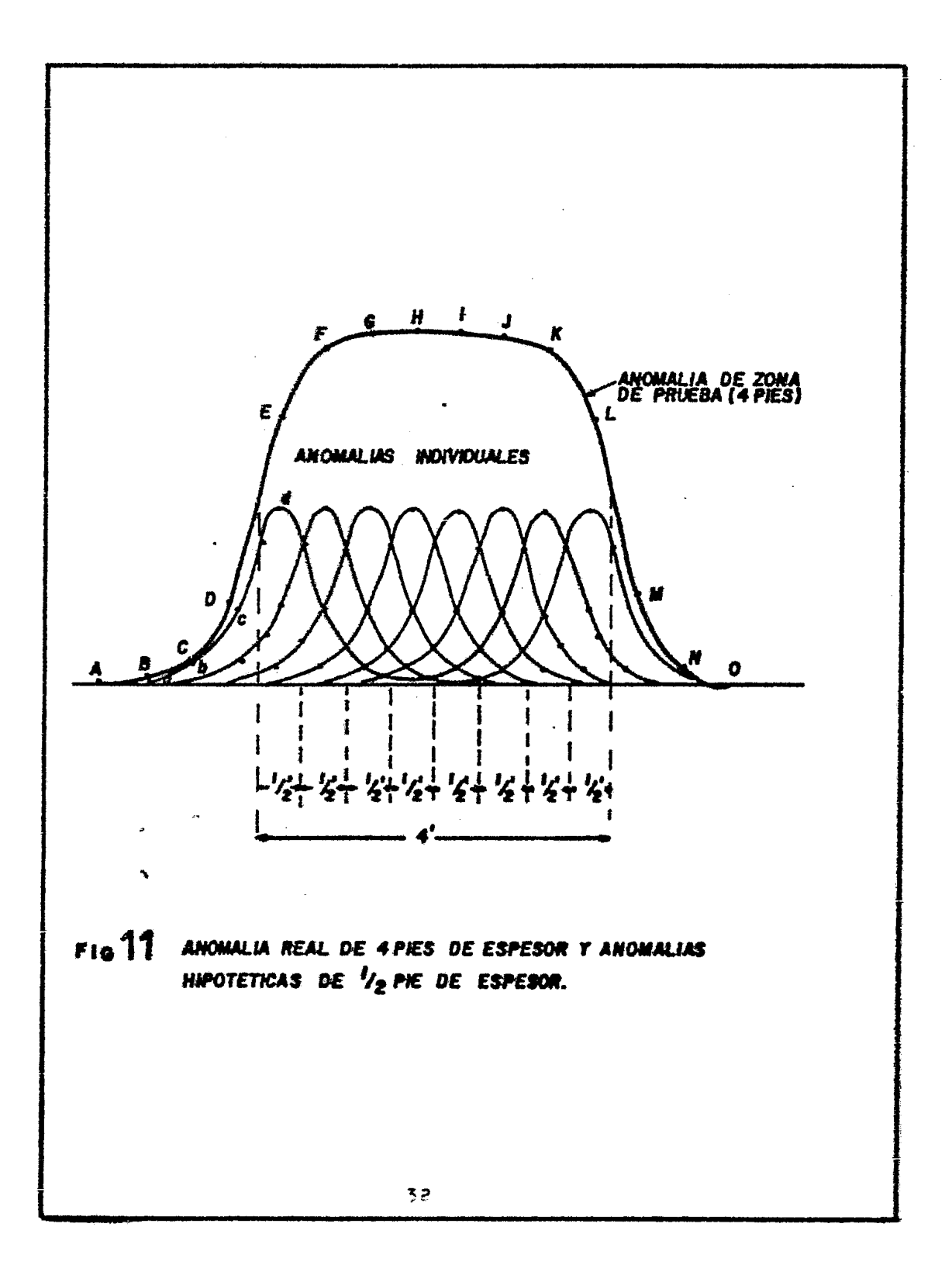

The poetención las unidades de las deflexiones ( valores, muestreador in registro l'están en conteos por segundo corregidas por pércidas en tiempo muerto y cualquier condición no estan dar.

Una vez conocida la forma de las anomalías tipo de medio  $\bar{y}$  un pie (figuras  $1\xi y$  13), se pueden establecer leyes equivalen tes a lo largo de las anomalías tipo, estas leyes equivalentes æ expresan en las tablas IV y V como valores promedio de los valores porcentuales de la ancmalia tipo correspondiente.

## TABLA IV.

LEYES EQUIVALIFIES A INTERVALOS DE 1/2 PIE A LO LARGO DE LA AMOMALIA TIPO DE 1/2 PIE.

Cistancia al centro de la anomalía ( pies )

Ley equivalente

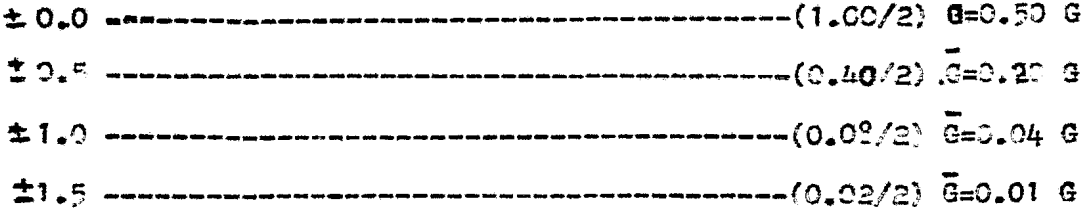

# TABLA V.

LEYES EQUIVALENTES A INTERVALOS DE 1 PIE A LO LARGO DE LA ANOMALIA TIPO DE UN PIE

Distancia al centro de

la anomalia (pies)

Ley equivalente

 $\Delta$ 

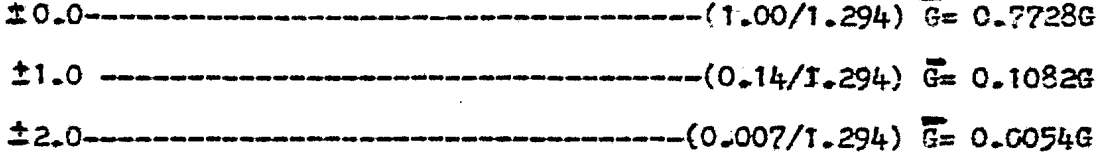

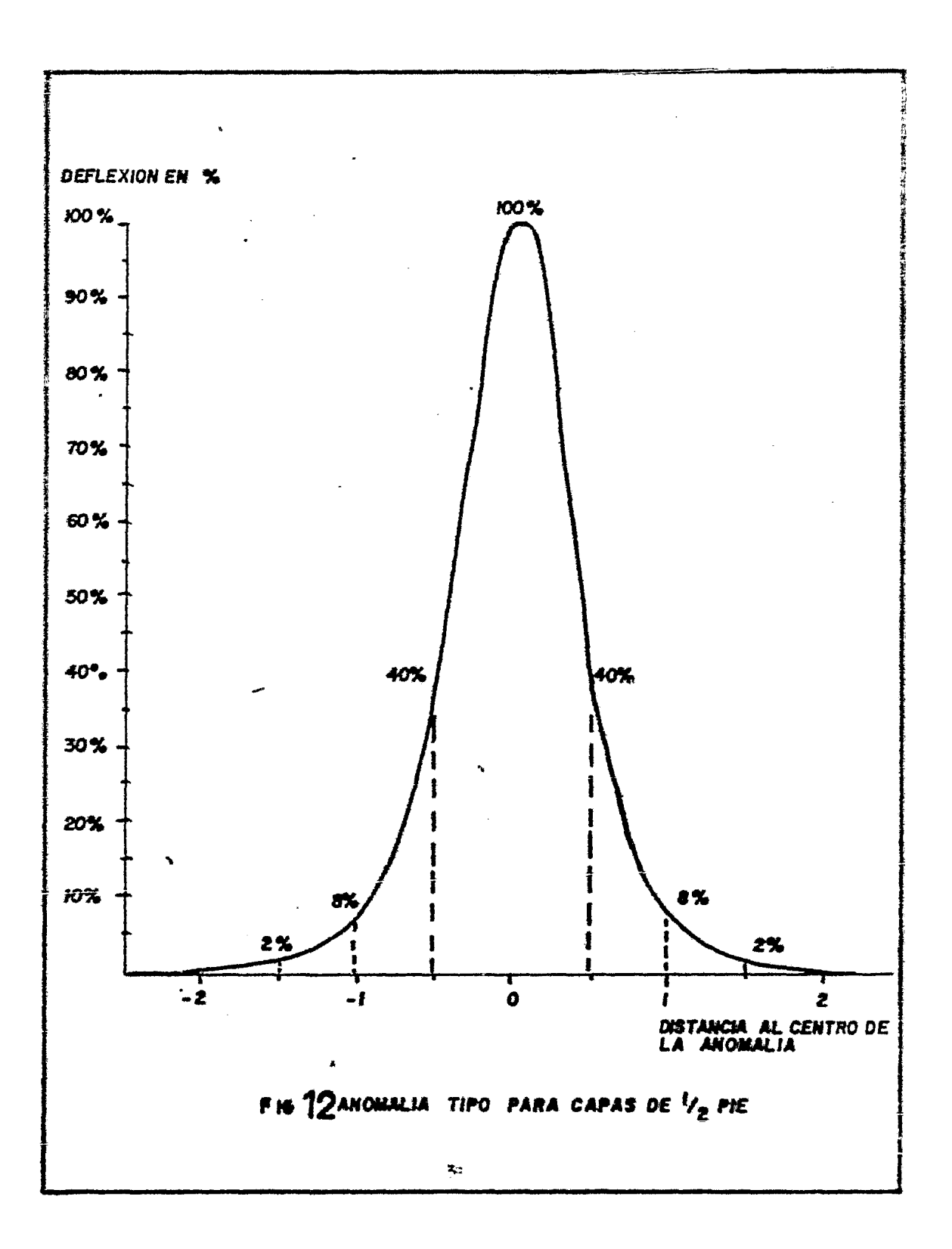

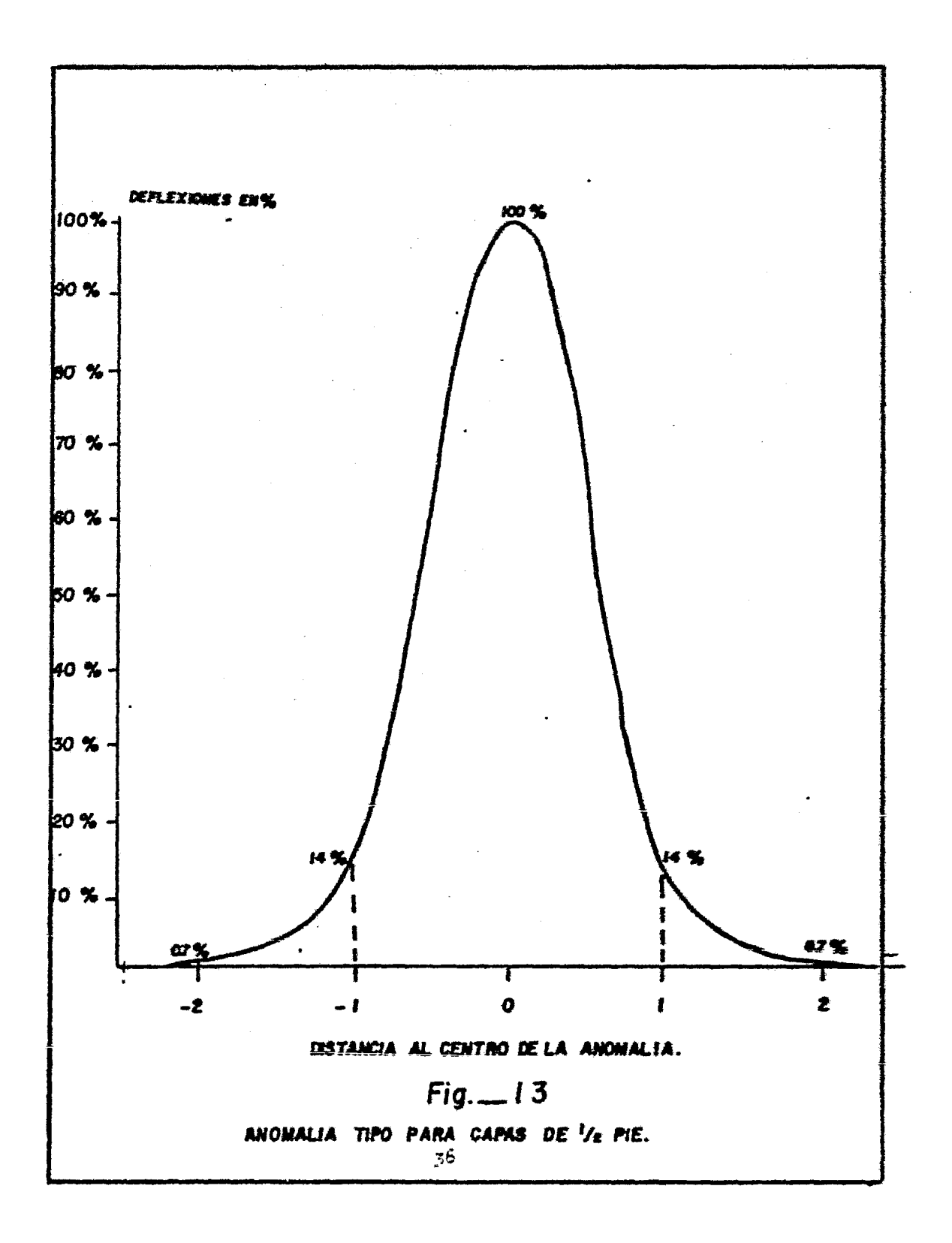

2. GENERACION DE LA ANOMALIA SINTETICA.

Si se digitiza el registro a intervalos de medio pie y se representa por N cualquiera de estas lecturas, el área bajo la curva se puede calcular utilizando una sumatoria infinita por lo que el mánero de lecturas a medio pie será 2T. por lo tanto:

$$
\mathbf{A} = 2 \overline{\mathbf{X}} \mathbf{T}
$$
  

$$
\mathbf{\overline{G}} \mathbf{T} = 2 \overline{\mathbf{X}} \mathbf{T} \cdot \mathbf{K}
$$
  

$$
\mathbf{\overline{G}} = 2 \mathbf{K} \overline{\mathbf{N}}
$$

que es de la misma forma que 2.8, entonces 3.1 se toma como la primera aproximación de la anomalía real.

Conviene enunciar los parámetros que tomarán parte en el proceso iterativo, estos son:

g, = ley media amignada a las capas hipotêticas  $C_{\zeta}$  = amplitudes de referencia en la anomalía real  $C_t^1$  = amplitudes en la anomalia sintética

Comp se dijo anteriormente, se comienza por convertir a

las deflexiones del registro a ser interpretado en leyos equivalentes usando 3.1 ( $g_{\ell} = C_{\ell}$ ), la discrepancia entre la anomalía sintética y la real será  $C_i - C_i$ . Entonces el valor de la anoma lia sintética se calcula superponiendo los valores de las anomalias individuales, es decir se sumará el cien por ciento de la amplitud de la anomalía central, cuarenta por ciento de las amplitudes de las dos anomalias inmediatamente adyacentes al valor central, ocho por ciento de las amplitudes de las anomalías que se encuentran a un pie del valor central, dos por ciento de las anomalias que se localizan a pie y medio y promediando estas leyes medias.

$$
C_{\ell} = \frac{2g_{\ell+1} + 8g_{\ell+2} + 10g_{\ell+1} + 100g_{\ell} + 40g_{\ell+1} + 8g_{\ell+2} + 2g_{\ell+2}}{2+8+40+100+40+8+2} = 0.005 \left[ 2(g_{\ell+3} + g_{\ell+3}) + 8(g_{\ell+2} + g_{\ell+2}) + 40(g_{\ell+1} + g_{\ell+1}) + 100g_{\ell} \right]
$$
  
\n
$$
C_{\ell} = 0.01(g_{\ell+3} + g_{\ell+3}) + 0.04(g_{\ell+2} + g_{\ell+2}) + 0.20(g_{\ell+1} + g_{\ell+1}) + 0.50g_{\ell} - 3.2
$$

Como se puede apreciar , los coeficientes de la ecuación 3.2 son los mismos valores que aparecen en la tabla IV, en esta misma ecuación los subíndices sirven para localizar las capas de medio pie con respecto a la central localizada ent. Despues que se ha hecho la nueva aproximación, se compara nuevamente la anomalía sintética con la anomalía real en cada posición

leida del registro y la nueva ley media está dada por:

$$
S_{i \text{ times}} = S_i + (C_i - C_i^2) \qquad \qquad 3.3
$$

Si el proceso comparativo de las dos anomalías no resulta optimo, es decir, si los resultados comparativos indican que los valores absolutos de las diferencias es menor a un valor preest<u>a</u> blecido, se realiza una segunda iteraci6n. Todo este proceso se repite hasta diez veces si es necesario. En el proceso ss puede'· observar que mate~áticamente es posible que aparezçan valores ne gativos de la ley media calculada, lo que es físicamente imposi ble, sin embargo la ley media sobre la zona dada será · correcto por lo que este paso en el procesamiento del registro es innecesario e inválido, por lo que se elimina sustituyendo los valores negativos por cero.

El programa que realiza el proceso descrito anteriormente será tratado en el siguiente capítulo.

3. RESPUESTA AL IMPULSO GEOLCGICO (GIR)

Como se puede observar, el método iterativo de Scott re.  $\div$ 

sulta un proceso matemático tedioso más que complejo, que se refleja'en un tiempo excesivo de cálculo en computadora que es el principal inconveniente del método; por lo que. se intentará obte ner un método más simple y de igual confiabilidad que el anterior para determinar la distribución de uranio o cualquier otro material radiactivo a lo largo del pozo. Si se aborda el problema por medio de la teoría de señales, se sabe que la sonda detectará la señal original, provocada por el material radiactivo, su perpuesta,con ruido no deseado. La señal radiactiva es alterada por el medio. Considersse el caso de una capa infinitamente delgada de material radiactivo contenida en un medio homogêneo in finito, la función que expresa la distribución de material : ra  $\sim$ diactivo es un impulso o " spike ", esta situación se ilustra en las figuras .14'a y 14 b. Si se corre un registro de rayos gamma bajo condiciones ideales tales como conteos libres de ruido, detector puntual e intervalo de muestreominitionismal, la respues ta librede ruido que se obtiene en el registro se puede observar en la figura 14%. Esta curva se describe por la expresión:

$$
\phi (z) = \frac{1}{2} \mathcal{Q}^{-12}
$$
 3.4

La ecuación 3.4 es conocida como la " respuesta al impul-

so geológico o GIR ( geological impulse response). La forma de ob tener la constante &< será discutida después.

#### 4. DETERMINACION DEL GIR.

La forma de la respuesta al impulso geológica se ha determinado experimentalmente en un modelo que contiene un " espesor infinito " de material radiactivo adyacente a un " espesor infinito " de material estéril. Este modelo se construyó para sor -tear el problema de tener una capa infinitamente delgada de mineralización. La respuesta que se obtiene al correr leatamente un sistema de registro de una zona a otra, serà una función muy parecida a la función escalón como se observa en la figura No. 15 En esta figura se puede apreciar que la sonda no detecta el cambio litológico como una subida brusca en el registre (esto daría. el escalôn ideal), sino que là sonda capta el cambio antes de lle gar a la discontinuidad.

Sabiendo que la derivada de la función escalón proporciona la función impulso unitario, la derivada de la respuesta mostrada en la figura 15 dará la respuesta al impulso unitario geo-16gico la que se aprecia en la figura 16. Para obtener la deriva da se utilizará la formula:

 $t$ ,  $t$ 

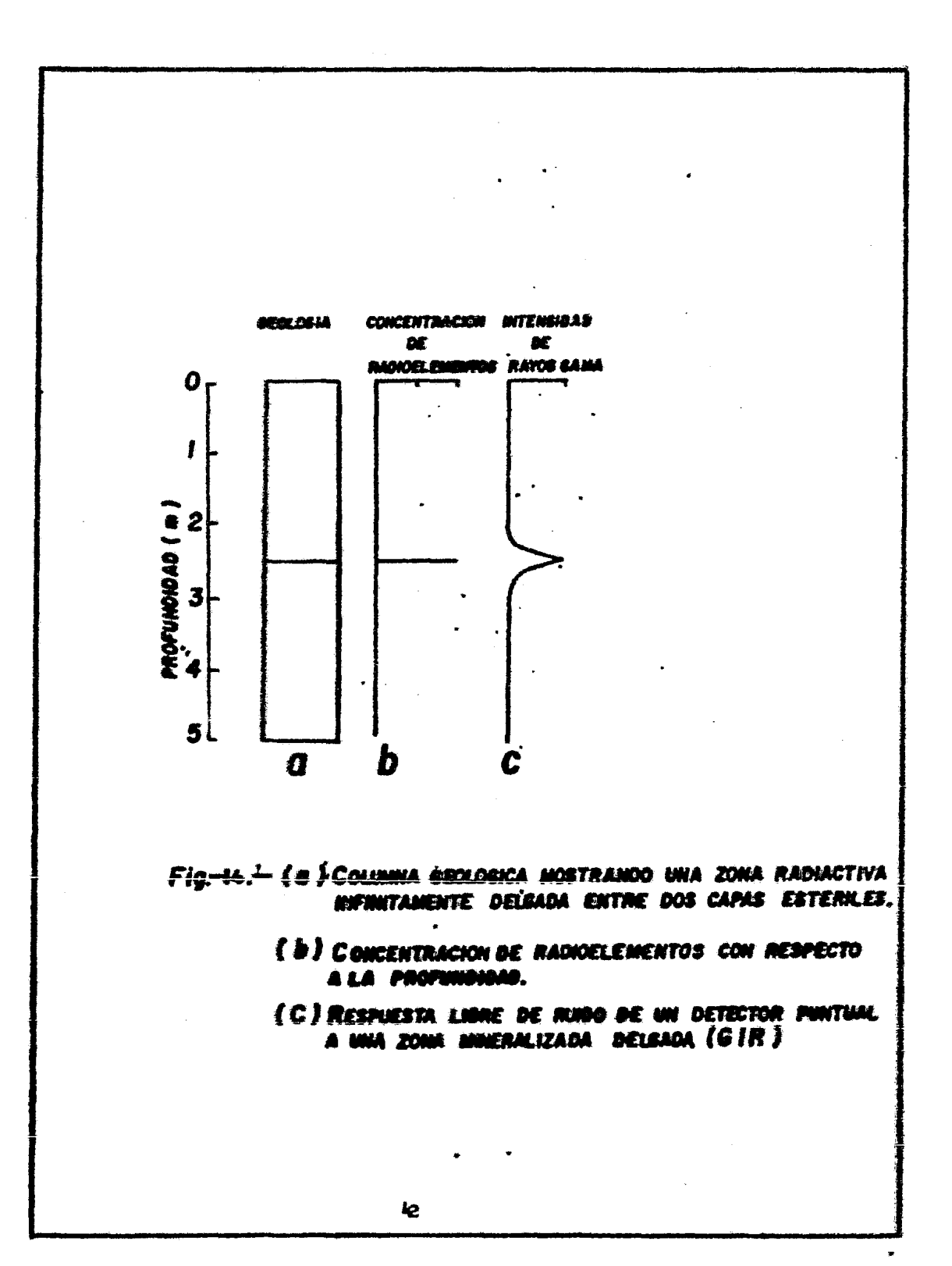

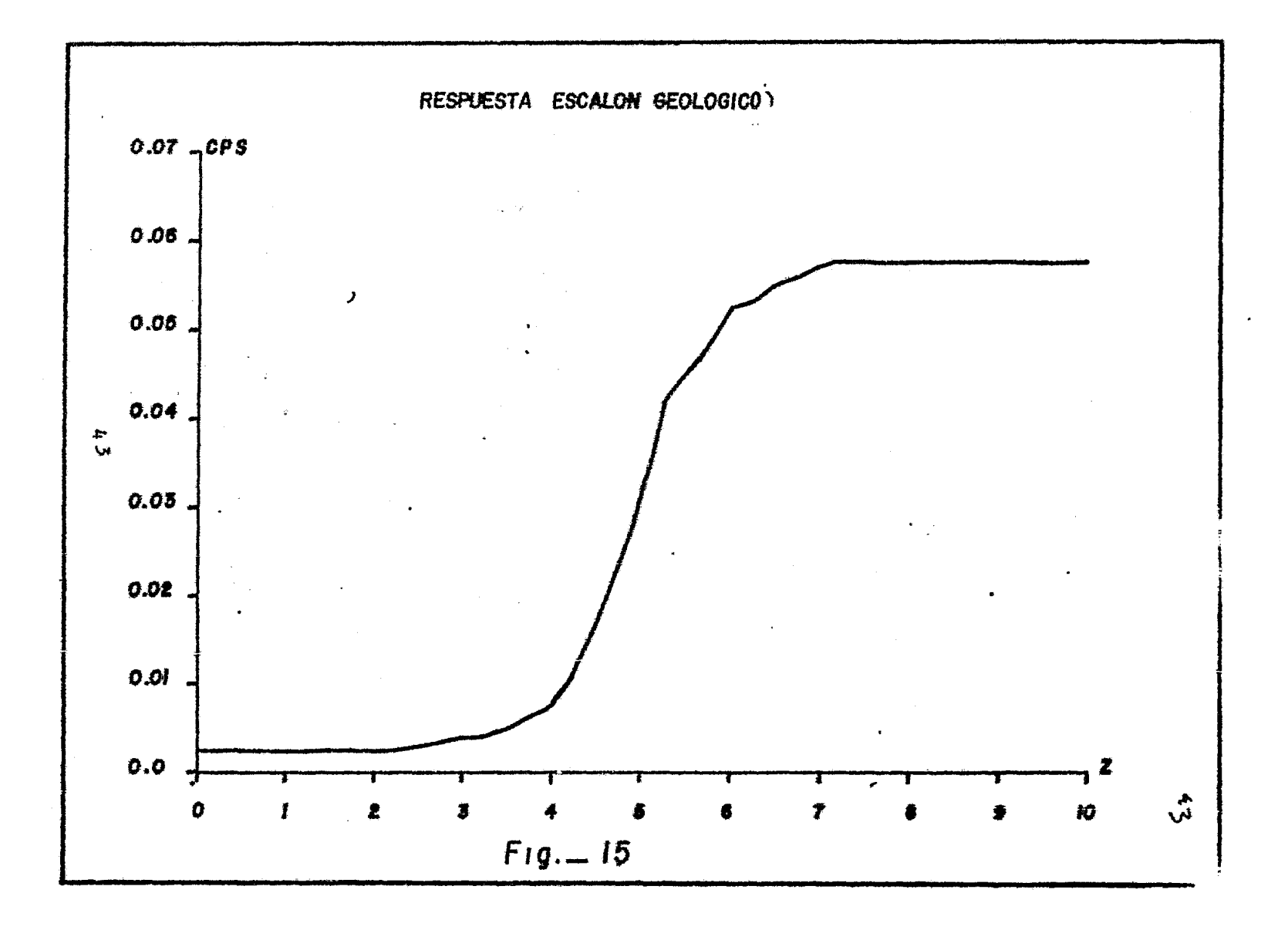

$$
\vec{u}(z_t) = \vec{\phi}(z_t) = \frac{u(z_{t+1}) - u(z_t)}{\Delta z} \qquad \qquad z =
$$

donde U(Zt) es la respuesta escalón geológico, Umax y Umin  $SCD<sub>+</sub>$ respectivamente, los valores asintóticos máximo y mínimo alcanza dos por la curva e t es un contador entero que fincrementa una vez cada &Z sucesivo en el registro.

Ahora fijando nuestra atención en la parte derecha de la figura 16 en línea continua (se utilizará esta zona para una mejor visualización de resultados), aproximaremos esta parte por medio de un polinomio para lo cual se empleará la relación:

$$
\int_{z_1}^{z_2} \left[ \sum_{i=0}^{n} a_i z^i \right] z^3 dz = \int_{z_1}^{z_2} \phi(z) z^3 dz
$$
   
  $i = 0, 1, ..., n$ 

con un intervalo de integración de  $Z_1 = 0$  a  $Z_2 = 24$  y para n= 3 se obtiene el siguiente sistema de ecuaciones:

 $288a_1$ +  $4608a_2$ +  $82944a_1$  0.5196667  $24a +$  $288a_1 +$  4608a<sub>1</sub> +  $82944a$ <sup>+</sup>  $1592524.8a$ <sub>3</sub> = 3.2241333 4608a.+ 82944a.+15925224.8at 31850496a.s\* 33.3746133 82944a,+1592524.8a,+31850496a, +655210203.4a, x428.4450133 y el polisomio aproximante es:

 $\sim 10^{11}$ 

$$
\phi(z) = 0.07121 - 0.009043 + 0.000482^2 - 0.000012^3
$$

Esta aproximación se muestra en la figura 16 con llinea discontinua. in.<br>Sa

Se puede considerar que el polinomio aproximante es una descomposición en serie de potencias de una función del tipo:

$$
\phi(z) = K \, \overline{z}^{\overline{c}z} \qquad \qquad \forall z \ge 0 \qquad \qquad 3.8
$$

y por otro lado la serie de Mc. Laurin de  $\boldsymbol{\mathfrak{C}}^{\mathbf{x}}$ es:

$$
Q^{\times} = \sum_{n=0}^{\infty} \frac{x^n}{n!}
$$
 3.9

para el caso  $X = -CZ$  sustituyendo en 3.8 y 3.9

$$
\phi(z) = K \sum_{n=0}^{\infty} \frac{(-cz)^n}{n!}
$$

se tendrá'que de 3.10 r .7

$$
K(1-\frac{2}{2}+\frac{3}{2}+\frac{3}{2}+\frac{3}{2}+\frac{3}{2})=0.07121=0.009042+0.000485^2=0.003018^3
$$

de donde:

 $X = 0.07121$ 

y tres valores para C

 $\mathcal{L}^{\text{max}}_{\text{max}}$  , where  $\mathcal{L}^{\text{max}}_{\text{max}}$ 

$$
G = \begin{cases} 0.12695 \\ 0.11611 \\ 0.09445 \end{cases}
$$

cuyo promedio es  $C = 0.1125$  por lo que C es aproximadamente el doble de K por lo que:

si.

$$
G = 2K
$$
  

$$
G = \alpha C
$$
 
$$
\Rightarrow \alpha = 2K
$$
  

$$
K = \frac{\alpha C}{2}
$$

entonces

$$
\phi(z) = r \, \alpha^{c2} = \frac{c}{2} \, \alpha^{c2}
$$

 $\sim 10^{-10}$ 

' wa la parte positiva de la respuesta al impulso unitari; 'fig.  $2.5\,$   $\rm{M}_{\odot}$  .

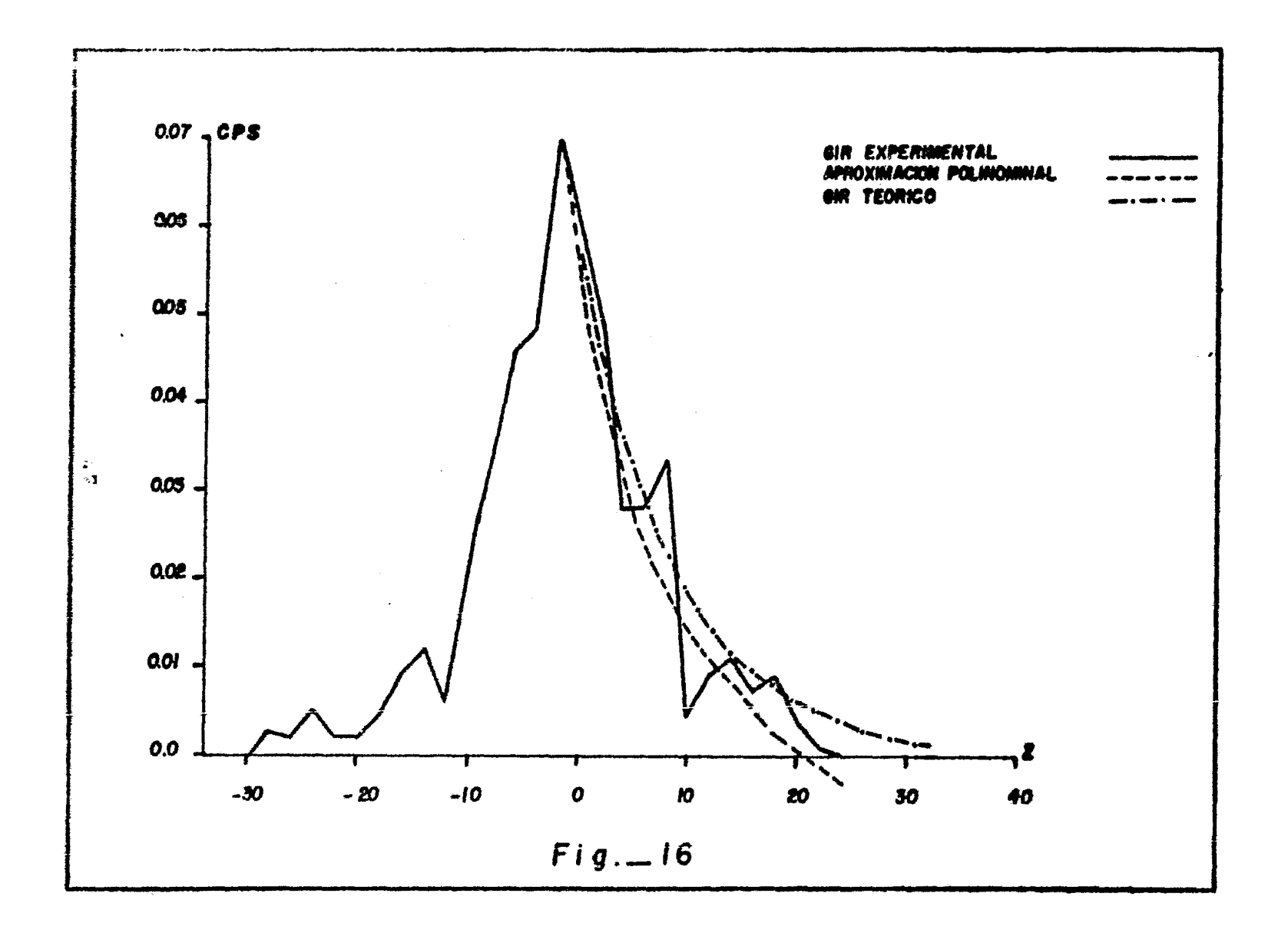

De lo anterior se puede decir que la respuesta al impulso geológico puede ser razonatlemente apreximada por la función exponencial

$$
\phi(z) = \begin{cases} \frac{cz}{z} & z \in \mathbb{R} \\ \frac{cz}{z} & z \in \mathbb{R} \end{cases}
$$

 $\oint(z) = \frac{1}{2} \int_C \frac{e^{i\omega t}}{1 + i\omega}$ o bien como en  $5.4$ 

La anterior forma de obtener la constante etresulta demasiado tediosa y solo se desarrolló para objetivisar la obtención de la expresión matemática del GIR. A continuación se presenta una manera más simple de obtener « y con ello una mejor aproxima ción del GIR teórico.

La constante cos un parâmetro que depende de el diâmetro del pozo. contenido de fluidos, densidad de la roca, pero no del contenido de radioelementos. La constante CC puede encontrarse graficando el logaritmo natural de la razón de conteo de rayos gamma cono una función de la profundidad. Una vez hecho esto se ajustan dos rectas aproximadas como se muestra en la figura 17 ; la pendiente de la gráfica semilogarkmica fuera de la zona radios tiva es igual a OC ; usando los datos de la respuesta al impulso

48

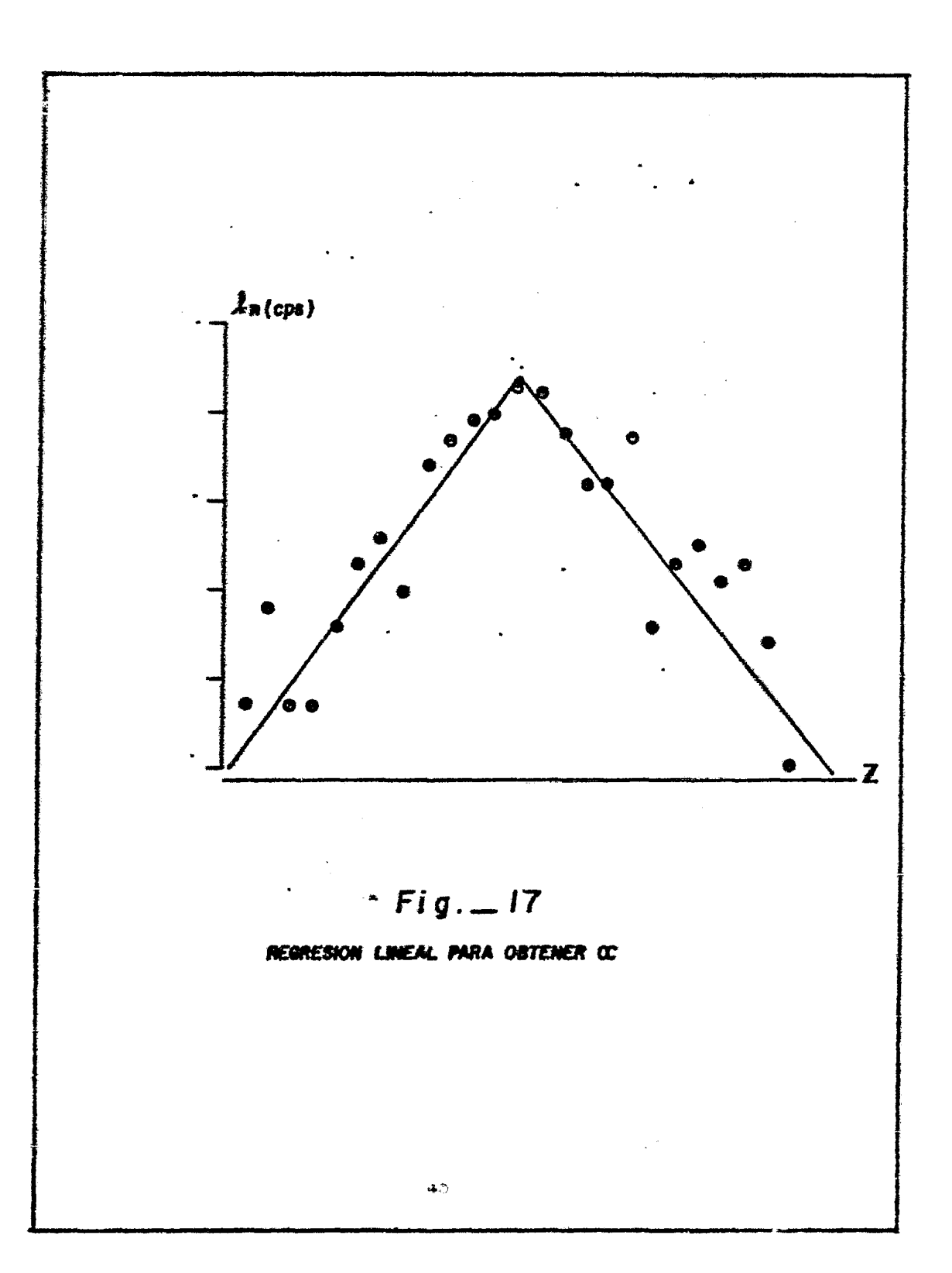

geológico obtenido experimentalmente se tiene que co = 0.142 el SIR teórico utilizando este valor se muestra en la figura 16  $_2$  a la derecha cón linea discontinua y a puntos. En el capítulo IV se describirá un programa de TI-59 para la obtención de la constante co.

#### "5. METODO DE FILTRADO.

Volviendo nuevamente al planteamiento hecho al principio del apartado anterior en el que se intenta determinar la ley me dia de un yacimiento radiactivo como función de la profundidad. la salida del sistema puede visualizarse como una entrada querba pasado por una serie de filtros pasa-bajas de varias caracterís ticas tales como longitud del detector, intervalo de conteo y el GIR.

La figura 18 muestra una distribución simulada de material radiactivo  $C(Z)$ ; el intervalo de digitización es de  $\triangle Z = 2$ cm con capas de espesores de 10cm, una variación lineal, tras capas de 2 cm-y una capa infinitesimal, con diferentes separaciones y leyes medias. La figura 19 muestra el registro de rayos gamma como sería visto por un detector guntual es decir, la distribución si-

 $\infty$ 

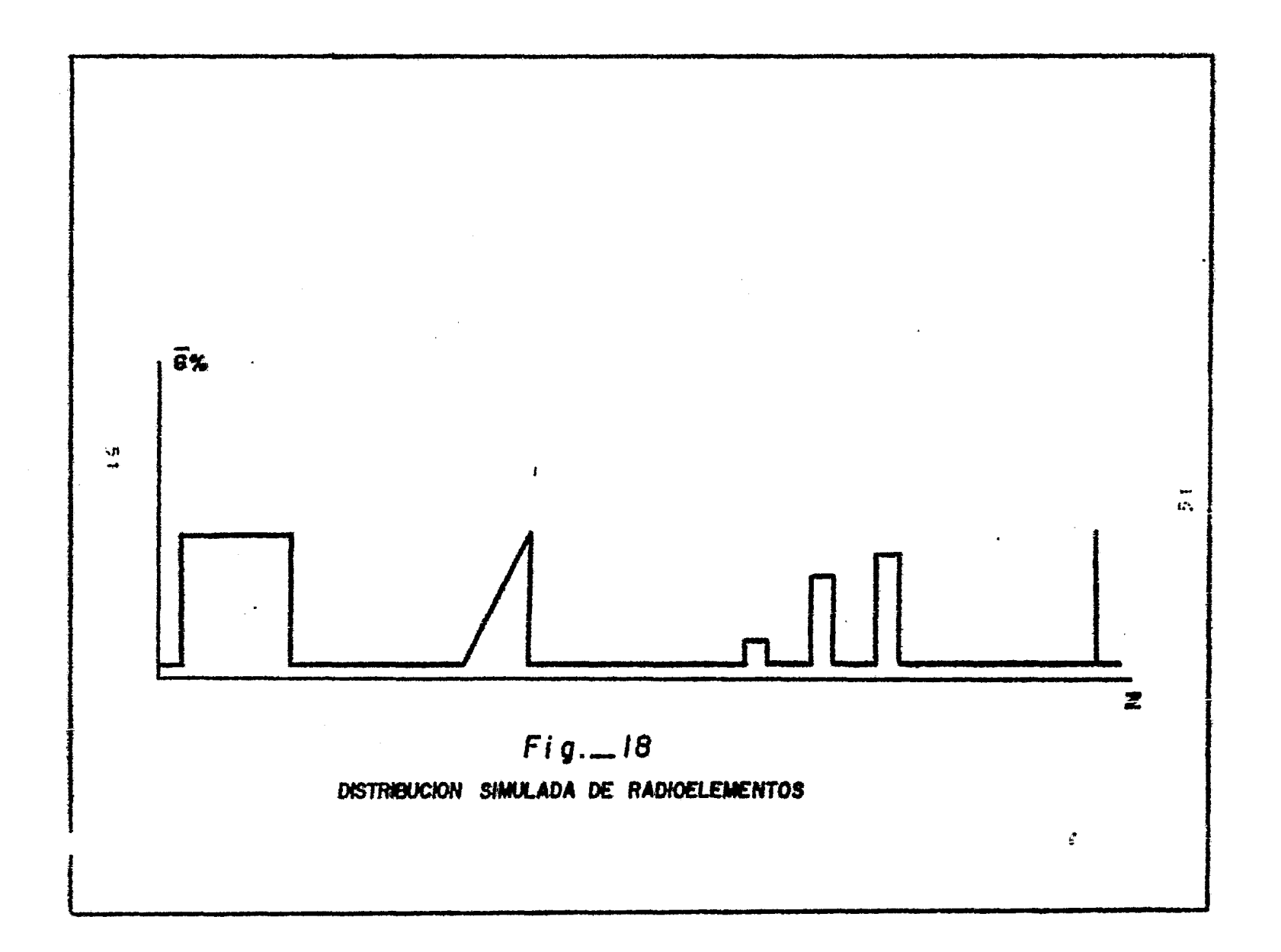

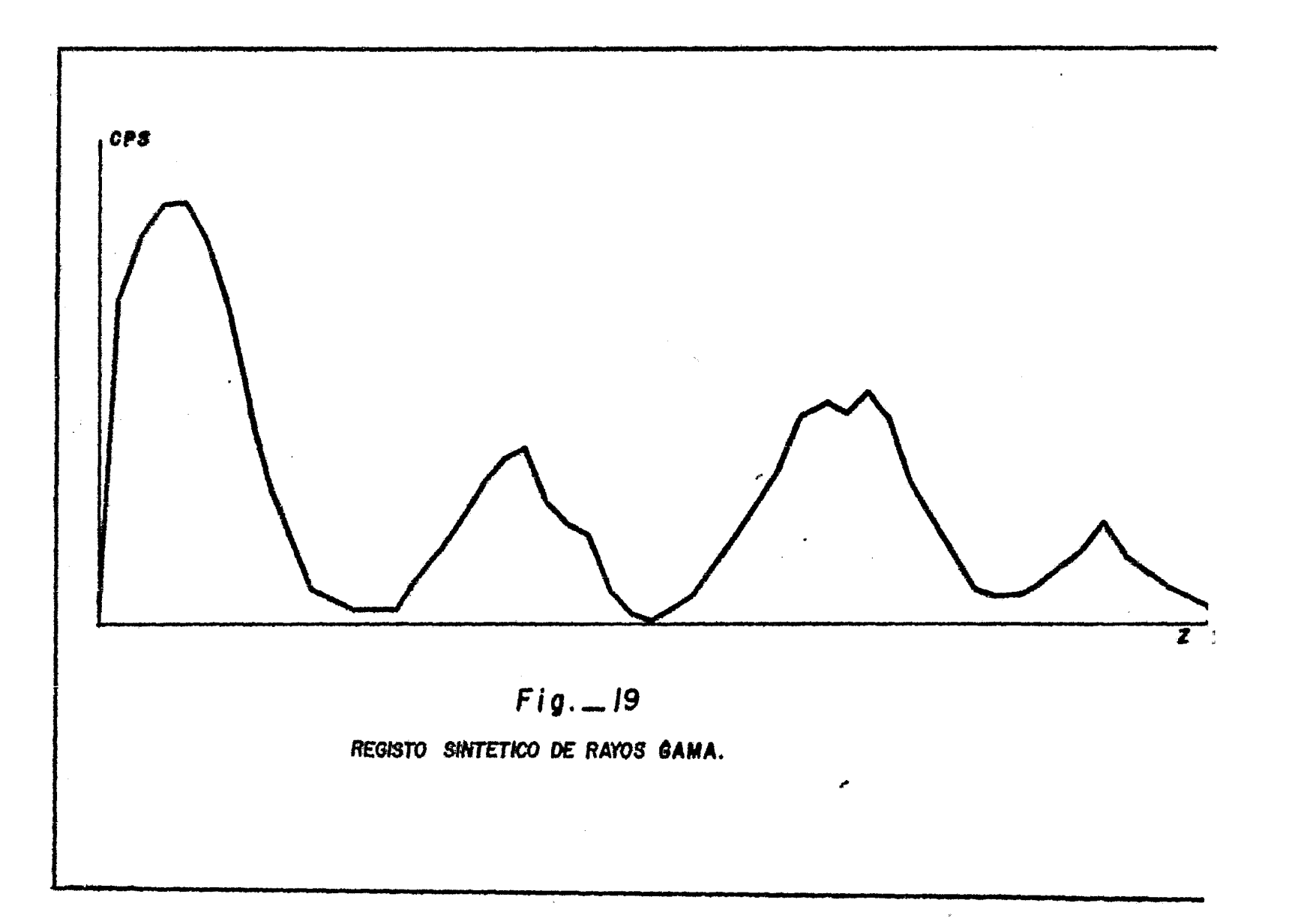

mulada ha sido convolucionada con la respuesta al impulso geolôgi co para producir éste registro ideal de rayos gamma. Los parâme tros utilizados para crear el registro ideal son ec=0.14, velocidad del registro V=5 cm/seg, tiempo de conteo t=0.1 seg, AZ=2 cm y la constante de calibración K=0.33 ppm seg/cont. Para obtener la distribución original de radioelementos, es necesario DECONVOLU -CIONAR el registro ideal de rayos gamma, por lo que es necesario diseñar un filtro que elimine el efecto del GIR.

Come se viô en la sección anterior la función  $\phi$ ( $Z$ ) provee una aproximación razonable del GIR. Se puede trabajar con  $\frac{1}{2}$  ( Z ) en el dominio declas frecuencias para obtener un filtro inversor.

 $\ddotsc$ 

Aplicando la transformada de Fourier a la ecuación 5.4:  $\mathcal{F}(\phi(x)) = \int \phi(x) e^{-i\omega x} dx$  $\mathscr{F}[\phi(z)] = \int_{-}^{\infty} e^{-i z} dz$  $\oint(\omega) = \frac{1}{2} \int_0^{\infty} e^{-z^2} e^{i\omega z} dz + \frac{1}{2} \int_0^{\infty} e^{-xz} e^{i\omega z} dz$  $\int \phi(\omega) = \frac{1}{2} \int_{0}^{\infty} e^{z(\omega + i\omega)} dz + \frac{1}{2} \int_{0}^{\infty} e^{-z(k+i\omega)} dz$ 

53

$$
\tilde{\phi}(\omega) = \frac{1}{2} \left[ \frac{1}{\alpha - i\omega} \left( e^{Z(\alpha - i\omega)} \right) \right]_{\infty}^{0} - \frac{1}{\alpha + i\omega} \left( e^{Z(\alpha + i\omega)} \right)_{0}^{\infty}
$$
  
\n
$$
\tilde{\phi}(\omega) = \frac{1}{2} \left( \frac{1}{\alpha - i\omega} + \frac{1}{\alpha + i\omega} \right)
$$
  
\n
$$
\tilde{\phi}(\omega) = \frac{1}{2} \left( \frac{1}{\alpha + i\omega^{2}} \right)
$$
  
\n
$$
\tilde{\phi}(\omega) = \frac{1}{2} \left( \frac{1}{\alpha + i\omega^{2}} \right)
$$
  
\n
$$
\tilde{\phi}(\omega) = \frac{1}{2} \left( \frac{1}{\alpha + i\omega^{2}} \right)
$$

Como se señaló anteriormente el registro ideal se obtiene de la convolución del GIR teórico con la distribución real de ma terial radiactivo.  $\mathbb{R}^2$ 

$$
C(Z) = g(Z) + \oint (Z)
$$

en el dominio de las frecuencias se tiene

 $\mathbf{x}^{(i)}$ 

 $\sim$ 

$$
C\left(\omega\right)=G\left(\omega\right)+\bar{\phi}\left(\omega\right)
$$

per lo que si se desea obtener la distribución real de radioele-mentos:

$$
G(u) = C(u) = \frac{1}{\int (u)} \tag{3.13}
$$

 $5L$ 

Entonces el operador inversor o filtro está dado en el do minio de las frecuencias como:

$$
\mathbf{f}^{1}(\mathbf{w}) = \frac{1}{\mathbf{f}(\mathbf{w})}
$$
\n
$$
= \frac{2}{\pi} \frac{\alpha^{2} + \omega^{2}}{2 \alpha^{2}}
$$
\n
$$
\mathbf{f}^{1}(\mathbf{w}) = 1 + \frac{\omega^{2}}{\alpha^{2}} \tag{3.14}
$$

transformando al dominio del espacio :

 $\mathbf{r}$ 

$$
\int_{0}^{2\pi} [\oint_{0}^{1} (\omega)] = \frac{1}{2\pi} \int_{0}^{\infty} \oint_{0}^{-1} (\omega) \varrho^{i\omega z} d\omega
$$
  

$$
\int_{0}^{\pi} f(z) = \frac{1}{2\pi} \Biggl\{ \int_{0}^{\infty} \varrho^{i\omega z} d\omega + \int_{\infty}^{\infty} \frac{\omega^{2}}{z^{2}} \varrho^{-i\omega z} d\omega \Biggr\}
$$
  

$$
\int_{0}^{\pi} \varrho^{1}(z) = \frac{1}{2\pi} \Biggl\{ \int_{0}^{\infty} \varrho^{i\omega z} d\omega + \frac{1}{2\pi} \int_{0}^{\infty} \omega^{2} \varrho^{i\omega z} d\omega \Biggr\}
$$

La primera integral corresponde a la función impulso unitario y la segunda corresponde a su segunda derivada ( Javid y Prenner 1972) por lo que:

$$
\oint^{1} (z) = \oint (z) - \frac{1}{\pi^{2}} \int_{0}^{2} z
$$
 (3.15)

La distribución de material radiactivo a lo Bargo del pozo se obtiene convolucionando el operador inversor 3.15 con el registro medido de rayos gamma C(Z)

$$
3(2) = 0-1 (z) * C(2)
$$
  
\n
$$
3(2) = \int_{-\infty}^{\infty} \rho^{-1}(3) C(2-z) dz
$$
  
\n
$$
3(2) = \int_{-\infty}^{\infty} \delta(5) C(2-z) dz - \frac{1}{\sqrt{2}} \int_{-\infty}^{\infty} \delta''(5) C(2-z) dz
$$
  
\n
$$
3(2) = C(2) - \frac{1}{\sqrt{2}} \int_{-\infty}^{2} C(2)
$$

Lo que quiere decir que la distribución de material ra diactivo se obtendrá restando la segunda derivada del registro medido, multiplicada por un factor 1/22, del mismo registro medido; ante la imposibilidad de contar con la expresión teórica del registro medido, se aproximará la segunda derivada de los datos digitizados del registro en el punto Zi por:

$$
\frac{d^2C}{dZ^2}\bigg|_{\mathbf{t}} = \frac{1}{(\Delta Z)^2} \left[ C(Z_{\mathbf{t},\mathbf{t}}) + C(Z_{\mathbf{t},\mathbf{t}}) - 2C(Z_{\mathbf{t}}) \right] \tag{3.17}
$$

donde &3 es el intervalo de muestreo, la cantidad de material ra diactivo en el punto Zi está dado por:

$$
g(Z_{\xi}) = C(Z_{\xi}) - \frac{1}{\alpha^{2/2}} \left[ C(Z_{\xi+1}) + C(Z_{-\xi}) - 2C(Z_{\xi}) \right]
$$
  

$$
g(Z_{\xi}) = -C(Z_{\xi+1}) - \frac{1}{\alpha \xi Z_{\xi}} + C(Z_{\xi}) \left[ 1 + \frac{2}{\alpha \xi Z_{\xi}} \right] - C(Z_{\xi+1}) - \frac{1}{\alpha \xi Z_{\xi}} \tau
$$

o bien

 $\bullet$ 

$$
g(Z_1) = G(Z_1) \# \left( -\frac{1}{\{\alpha Q_1^2\}} , 1 + \frac{2}{\{\alpha Q_2^2\}} , -\frac{1}{\{\alpha Q_2^2\}} \right)
$$

esto indica que el operador inversor se reduce a un filtro de tres puntos

$$
\left[ \frac{-\frac{1}{66\beta^2} \gamma^{1+\frac{2}{66\beta^2}}, \frac{-\frac{1}{66\beta^2}}{2} \right] \qquad \qquad 3.18
$$

El factor de calibración del sistema, E, y el tiempo  $de$ conteo  $\Delta t = \Delta Z / T$ , pueden incorporarse al filtro coto sigue.

$$
\frac{K}{\Delta t (\alpha \Delta s)^2} \rightarrow \frac{K}{\Delta t} + \frac{2K}{\Delta t (\alpha \Delta z)^2} \rightarrow -\frac{K}{\Delta t (\alpha \Delta z)^2} = 3.19
$$

Este no es un operador exacto sin embargo el error introducido dependerá del parámetro  $\Delta z_i$  entre más corto sea  $\Delta z_i$ . La la apreximación será mejor. Esto operador pude ser aplicado a los

datos del registro empleando convolución discreta para recobrar la distritución real de radioelementos; esta convolución puede realizarse facilmente en una computadora digital usando un algoritmo simple como la subrutina FOLD dada por Robinson y Silvia (1978); ante la imposibilidad de transportar una computadora a los centros de trabajo se puede hacer un estudio preliminar utilizando un programa para TI-59 en las zonas de mayor interes en el registro. Ambos programas serán tratados ampliamente en el si guiente capítulo.

### 6. RELACION ENTRE EL METODO ITERATIVO Y EL METODO DE FILTRADO

Al llegar a este punto surgen tres preguntas relacionadas con los dos mêtodos estudiados: & Son los resultados de los dos métodos equivalentes ?; ¿Cuál es mãs eficiente?; ¿ cuales son has ventajas y desventajas de cada uno ?. Las respuestas a estas preguntas pueden obtenerse de consideraciones teóricas y estudios de computadora; en este capítulo se analizarán las primeras.

El corazón del algoritmo iterativo dado por Scott es en realidad una convolución según se puede apreciar en la ecuación 3,4 que se puede expresar de la siguiente manera:

58

 $\mathbb{C}_{\mathcal{L}}^{\frac{5}{2}} = g_1 \# \{ \mathcal{L} \oplus \mathcal{L} \oplus \mathcal{L} \oplus \mathcal{L} \oplus \mathcal{L} \oplus \mathcal{L} \oplus \mathcal{L} \oplus \mathcal{L} \oplus \mathcal{L} \oplus \mathcal{L} \oplus \mathcal{L} \}$ 

y si se representa por S al arreglo de leyes medias oquivalentes se tendrá:

$$
\mathbb{C}_{\mathbf{t}}^{\mathbf{t}} = \mathbf{g}_{\mathbf{t}} \cdot \mathbf{g}_{\mathbf{t}}
$$

que es la convolución digital, entonces se observa que la contritución del i-esimo paso en la iteración al valor de la distritución de material radiactivo g(Z) está dado por la discrepancia  $C_1 - C_1$  que se llamará b (Z), entonces se tiene:

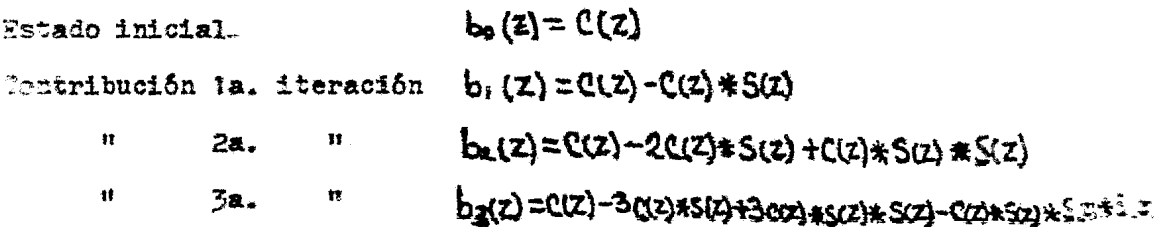

onde C(Z) es el registro medido. Expresando estas discrepancias \*1 el dominio de las frecuencias

$$
B_{\bullet}(w) = C(w) - C(w) \cdot S(w)
$$
  

$$
B_1(w) = C(w) - C(w) \cdot S(w)
$$

en la *l*-esima iteración será

 $\cdot$ 

$$
B_{i}(w) = C(w) \left(1 - Ccw\right)^{i} \qquad i = 0, 1, 2... , n
$$

Se puede demostrar que la suma acumulativa de las discre pancias dará el registro procesado después de n iteraciones esto **es:** 

$$
G_m(\omega) = \sum_{\ell=0}^m B_{\ell}(\omega) = \sum_{\ell=0}^m C(\omega) \left[1 - C(\omega)\right]^{\ell}
$$
  
 
$$
G_m(\omega) = C(\omega) \sum_{\ell=0}^m \left[1 - S(\omega)\right]^{\ell}
$$
 3.20

Ahora analizando la convergencia de la sumatoria

$$
\sum_{i=0}^{n} [1 - s(u)]^{i}
$$

haciendo  $1 - S(\omega) = a$  se tiene

$$
\sum_{k=0}^{n} a^{k} = 1 + a + a^{2} + \dots + a^{n} + a^{n}
$$
 5.21

multiplicando ambos miembros por a

$$
\sum_{k=0}^{n} a^{k+1} = a + a^{2} + a^{2} + \ldots + a^{n} + a^{n+1}
$$
 3.22

restando 3.22 de 3.21 y simplificando

$$
\sum_{i=0}^{M} a^{i} - \sum_{i=0}^{M} a^{i+1} = 1 - a^{n+1}
$$
  

$$
\sum a^{i} (-a^{i+1}) = 1 - a^{m+1}
$$
  

$$
\sum a^{i} (1 - a) = 1 - a^{m+1}
$$
  

$$
\sum_{i=0}^{M} a^{i} = \frac{1 - a^{m+1}}{1 - a}
$$

regresando a la forma original

 $\mathcal{L}^{\text{max}}$  .

$$
\sum_{k=0}^{\infty} \left[1 - s \left(\omega\right)\right]^2 = \frac{1 - \left[1 - s \left(\omega\right)\right]^{n+1}}{\left[1 - s \left(\omega\right)\right]^{n+1}}
$$
  

$$
\sum_{k=0}^{\infty} \left[1 - s \left(\omega\right)\right]^2 = \frac{1}{3(\omega)} + \frac{\left[1 - s \left(\omega\right)\right]^{n+1}}{\left[1 - s \left(\omega\right)\right]^{n+1}}
$$

Se sabe que S (W) es la transformada de Fourier de la función mostrada en la Tabla IV., que son las leyes equivalentes a intervalos de medio pie utilizados para generar la anomalía sin tética, esta transformada tomo valores de O a 1 según se aprecia

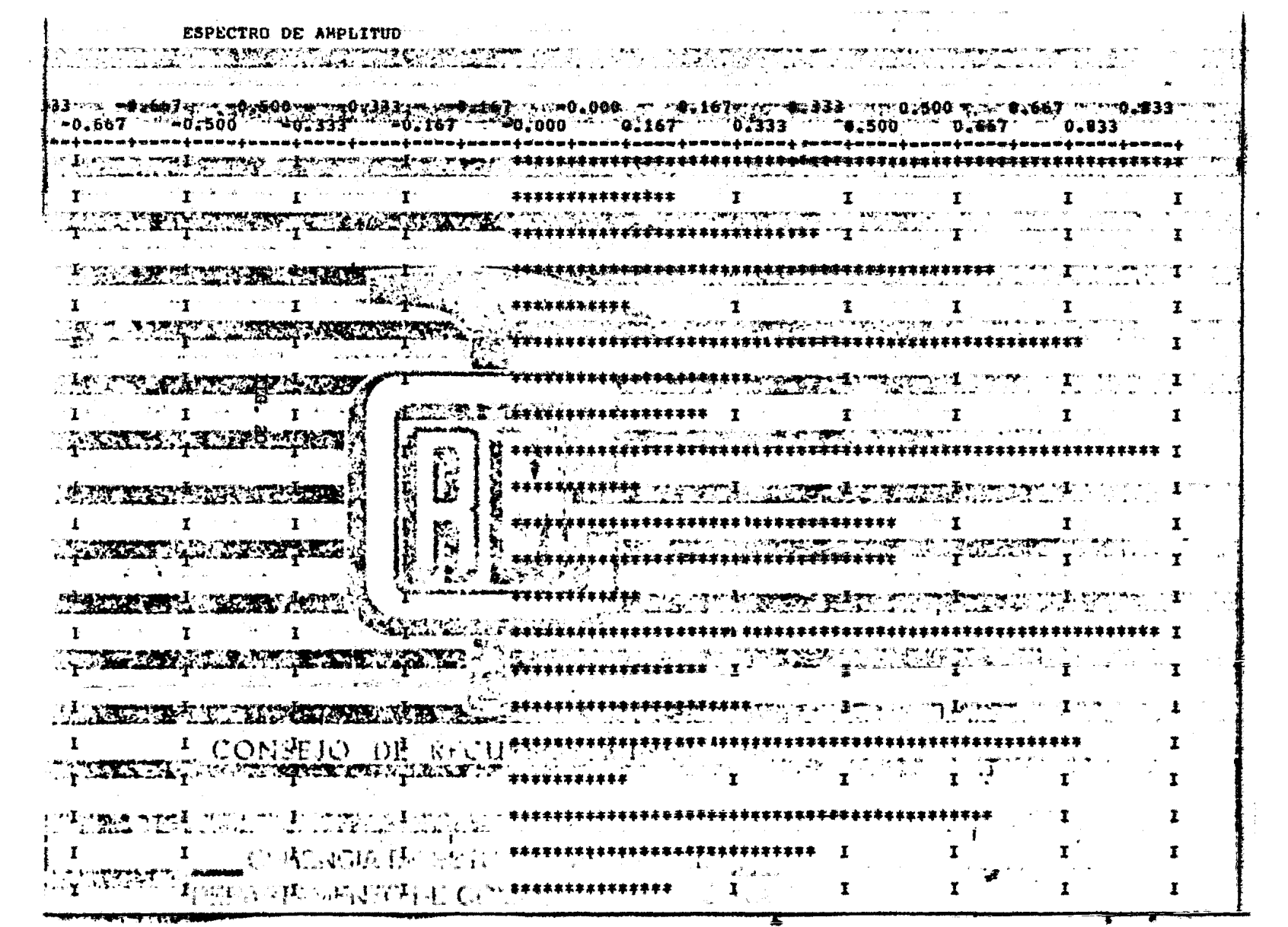

 $\mathcal{R}^{\pm}$ 

 $\omega$ 

en la figura 20 por lo que cuando n es muy grande;

$$
\sum_{i=0}^{n} \left[1 - s \left(\omega\right)\right]^i = \lim_{n \to \infty} \left[\frac{1}{s(\omega)} + \frac{[1 - s(\omega)]^{n+1}}{s(\omega)}\right]
$$

entonces la ecuación 3.20 se transforma en:

$$
G_{n}(\omega) = C(\omega), \frac{1}{S(\omega)}
$$

que es idéntica a la ecuación 3.13.

Lo anterior demuestra que la técnica de filtrado y el mátodo iterativo de Scott para el procesado de registros de rayos gamma son teóricamente operaciones equivalentes.

7. INTERVALO DE MUESTREO.

En el análisis de la sección 4 se ha asumido un detector puntual; es importante considerar tambien el efecto de un detector de longitud finita L,; su efecto es anilogo a .convolucionar el registro de rayos gamma del detector puntual, figura 14c, con un

 $5<sub>3</sub>$ 

pulso rectangular de longitud L. En el deminio de las frecuen clas es equivalente a la tultiplicación por una función H(W) la  $cual$  es :

$$
F(\omega) = \frac{5e\pi \frac{\omega}{2}}{2}
$$
 3.23

La figura 21 muestra los espectros de amplitud del GIR ideal (curva al y convolucionado con detectores de lengitudes  $2, 8, 15, y 25$  centimetros (curvas b - e respectivamente). La mayor frecuencia de información es la frecuencia de Nyquist fa que viene dada por :

$$
t_{\rm N} = \frac{1}{2 \Delta Z}
$$

las frecuencias de Nyquist son mostradas para varios valores de AZ por lineas verticales discontinuas en la figura 21

Regresando nuevamente a la ecuación 3.23, esta tiene amplitud cero en 1/L, 2/L, 3/L, etc. (ciclos/cm), en la figura 21 puede verse que el mayor volumen de información en el espectro

 $\mathcal{L}_{\mathbf{k}}$ 

de amplitud está en frecuencias nenores que el primer corte en cero o sea en 1/L. Se puede decir que la frecuencia de Nyquist es igual a  $1/L$  esto es:

$$
x_n = \frac{1}{2\Delta z} = \frac{1}{L}
$$
  

$$
\Delta z = L
$$
  

$$
3.24
$$

Es claro en la figura 21, que si bien un intervalo de mues treo, por decir 10 cm, es bueno para el detector de 25 cm, no dará buenos resultados con detectores de 2 o 8 cm. Esto es debido, a que para éstos detectores una considerable porción de la señal existe en frecuencias mayores que la de Nyquist para un intervalo de 10 cm; por lo tanto, tomando en consideración 3.24, .se puede usar un intervalo de muestreo equivalente arla mitad de la longitud del detector o menor, de preferencia un intervalo de ? o 2 cm cuando se cuente con un equipo digital o un digitizador en el caso de equipo análogo.

LA CONSTANTE CO  $3.7$ 

 $\mathbf{o}$ 

Un error en la determinación de la constante adistoralena-

க

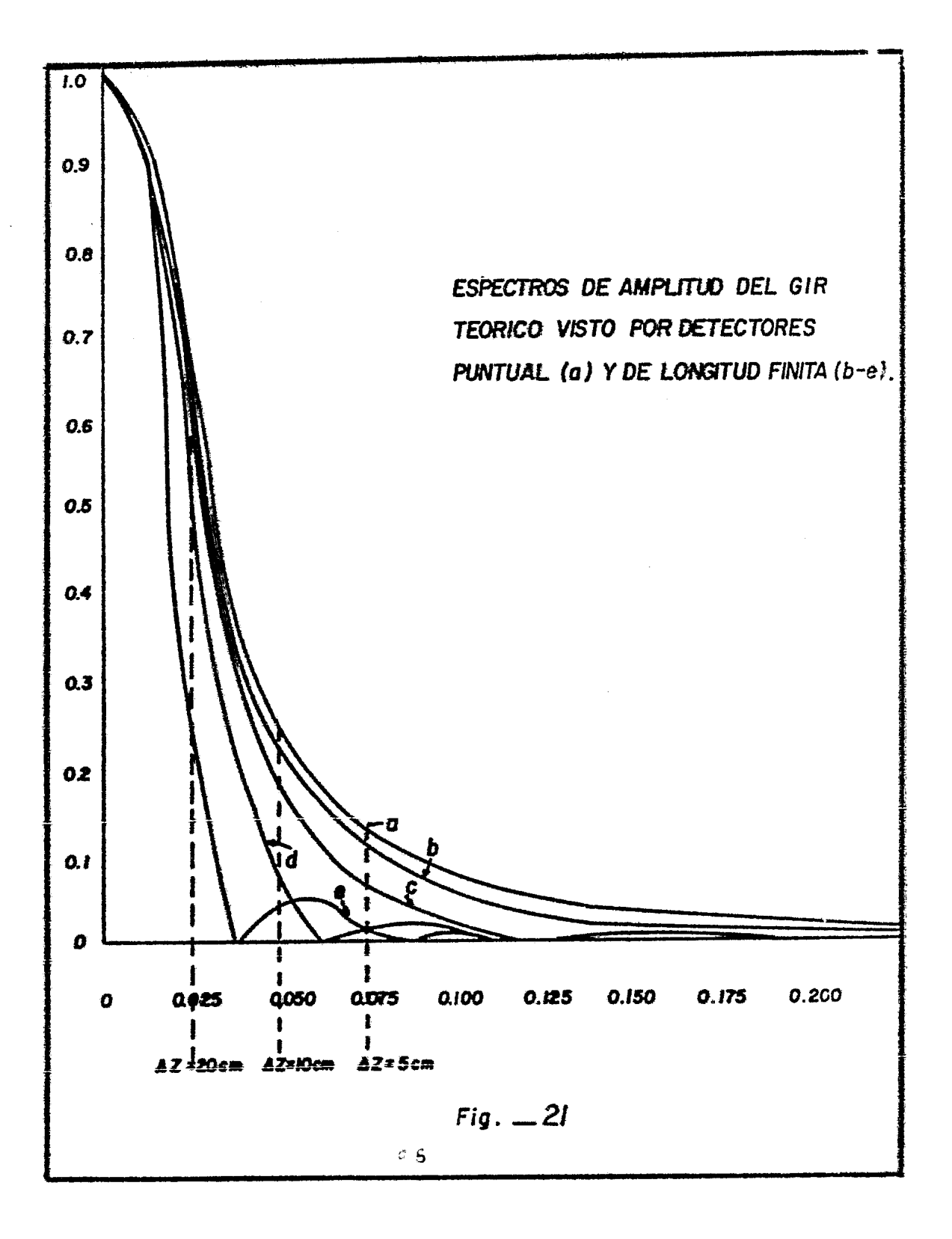
rá la forma del registro procesado, pero no afectará la preci sión del cómputo de la ley media sobre una zona mineralizada en tera, ésto se debe a que el filtro inversor es lineal y normaliza do de tal manera que la suma de los coeficientes es uno.

Para mejores resultados « deberá determinarse bajo condi » ciones lo más cercanas posible a las condiciones reales, sin embargo, se ha logrado observar experimentalmente que en los primeros cincuenta metros un valor de  $\infty$ =0.14 cm da buenos resultados en tanto que abajo de esta profundidad, « =0.18 cm será más apropiado para procesar cualquier registro.

## IV. **APLICACION**

1. PROGRAMA PARA EL CALCULO DE LA CONSTANTE ALFA (TI-58, 59)

En la figura 22 se muestra la respuesta al impulso geológico obtenida con este programa, con línea contínua se observa la respuesta experimental y con linea discontinua el GIR teórico utilizando el valor calculado de e $C$ .con este programa. Para cal cular la respuesta experimental el programa utiliza la ecuación 3.5 se normalizan y se almacenan a partir de la memoria once. una vez hecho esto utiliza la mitad de los datos para realizar una regresión lineal con los valores logaritmicos de estos datos, para esto utiliza como subrutina el programa Ol del módulo ' de programas. Una vez concluida la regresión, calcula la pendiente de la recta ajustada y aparece en la pantalla el valor de ésta que corresponde al valor de a i a continuación se proporcionan las instrucciónes de uso y parámetros empleados.

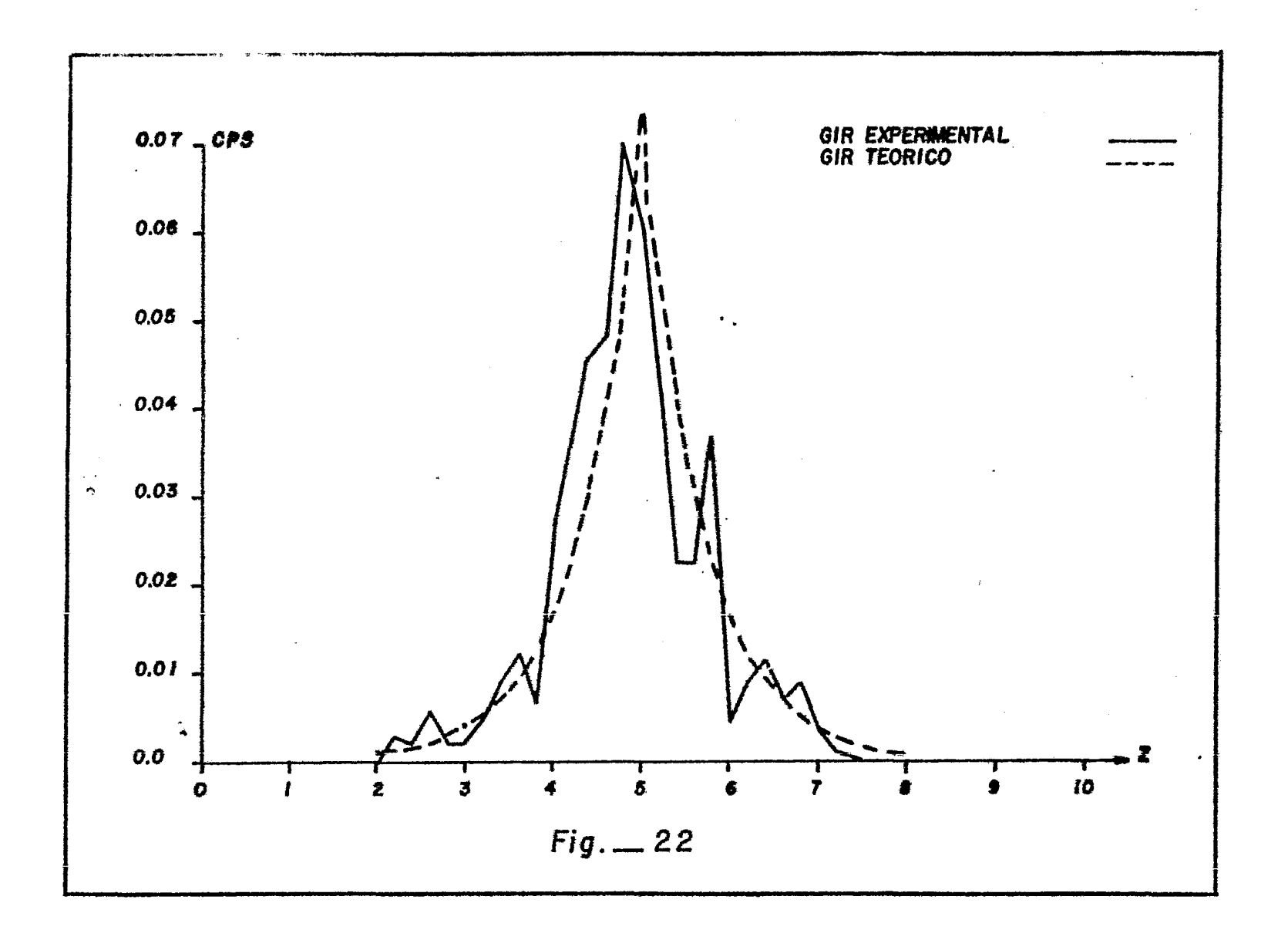

more Lor 2 T Programmoble Jip TITLE\_ALEA PROGRAMMER Sixto Fernandez R DATE Febrero 1983 Program Record Partitioning (Op 17) [ Link Link Library Module \_\_\_ 0 }  $Pri**order**  $N_{\Omega}$   $Cards$$ 

## **PROGRAM DESCRIPTION**

El programa calcula - primero la derivada de la funcionescalon, después normalisa estos valores y utiliza la mitad de los detos... para efectuar una regresión lineal y obtoner el valor de alfa, antes de que este resultade agerezca y un 1 será Flashaado

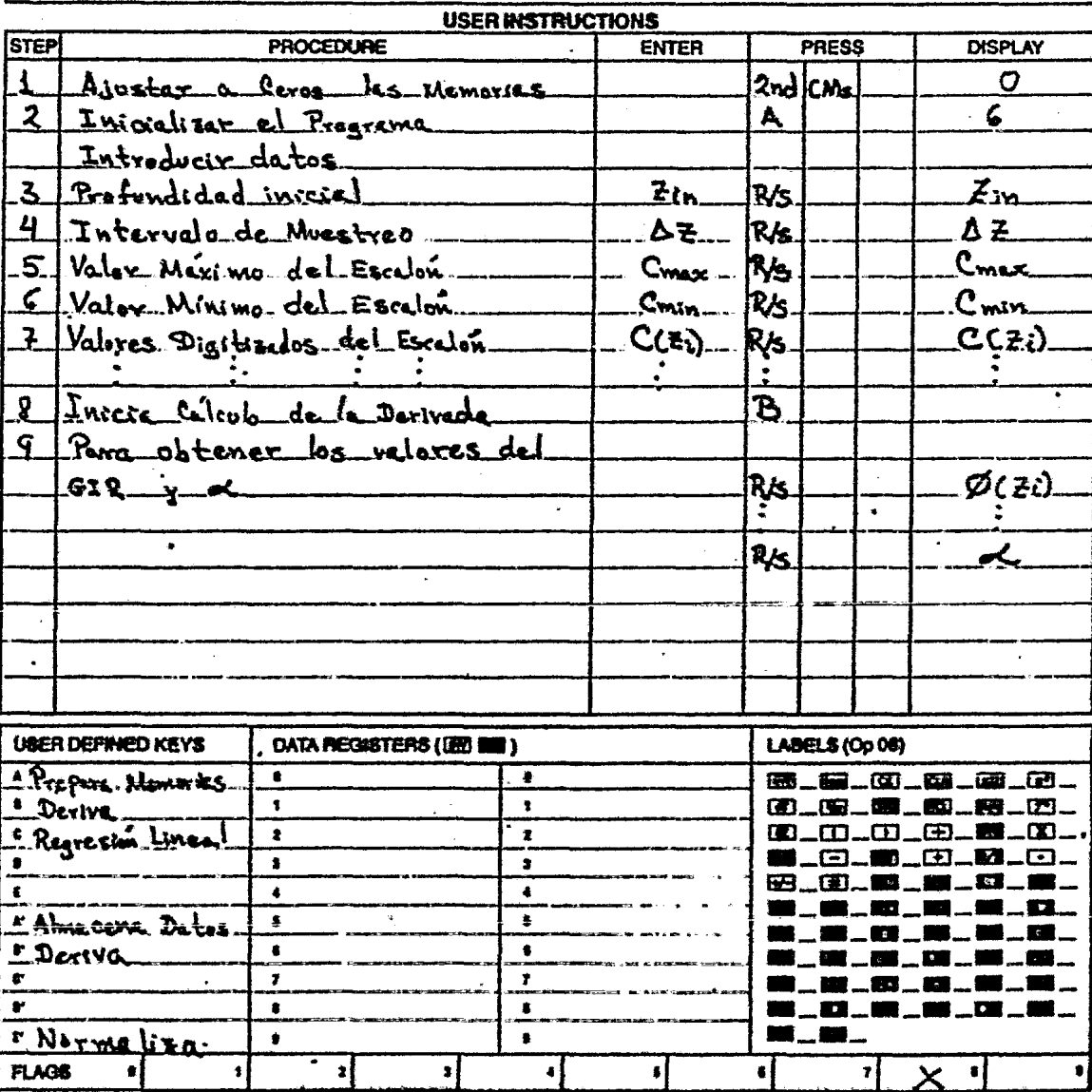

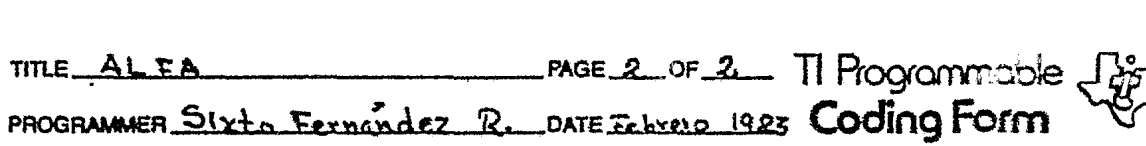

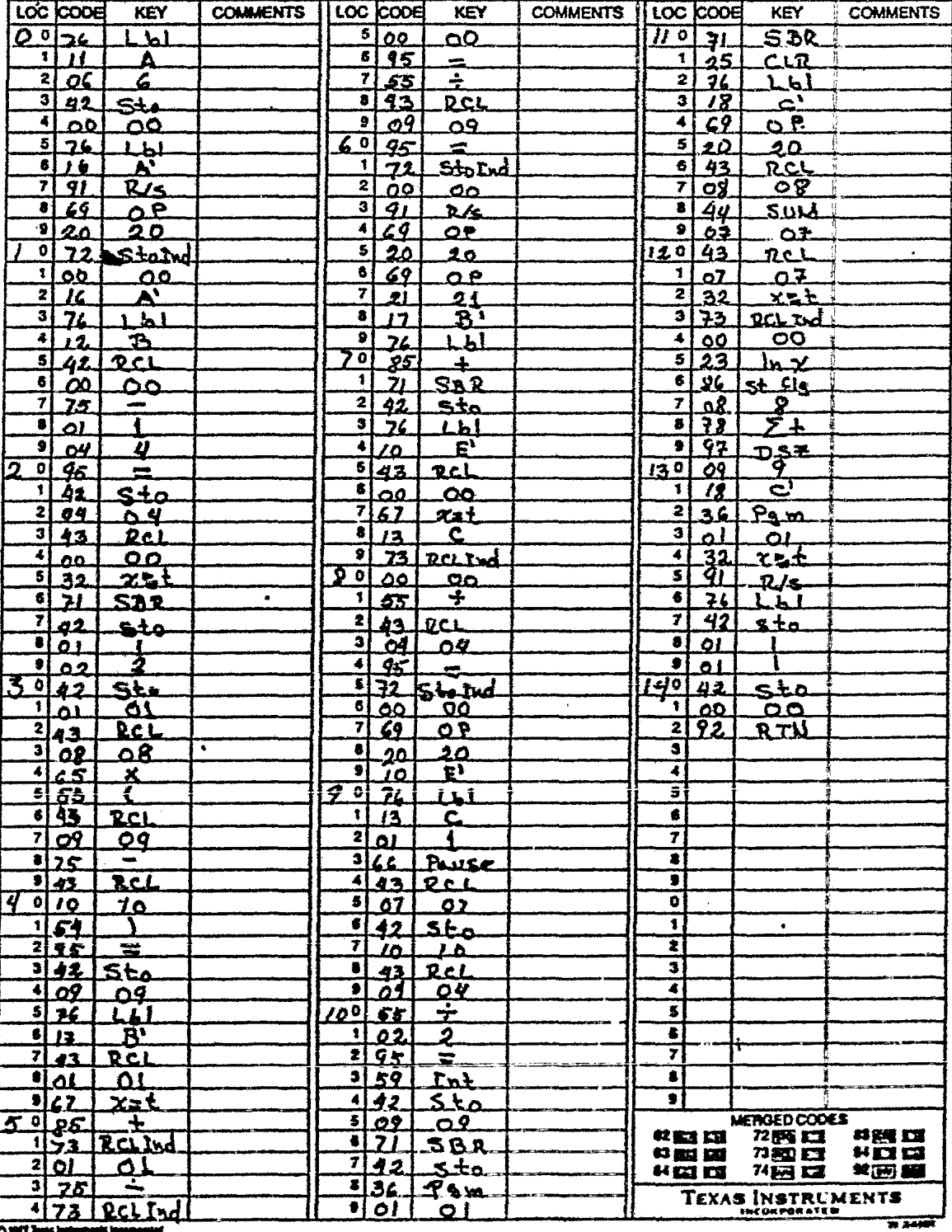

O 1077 Tune Instruments Insurancial

2. PROGRAMA 'PARA METODO ITERATIVO ( FORTRAN ).

Esta versión del proceso iterativo para el cálculo de la ley metia solo emplea el "corazón" del programa GANLOG (Scott 1962 ) para capas de medio pie. El programa realiza sus cálculos a partir de los datos que se describen en el listado, las variables que utiliza para generarla anomalía sintética son los sigui entes:

**GLOG** arreglo de leyes equivalentes de lecturas del registro **GOLD** arreglo de leyes interpretadas en iteraciones previas **GNEW** arreglo de leyes interpretadas en la actual iteración **DOLD** arreglo de diferencias GLOG - GOLD **DNEW** arreglo de diferencias GLOG - GNEW arreglo de profundidades .  $\mathbf{D}$ **IMAX** diferencia DNEW mayor contador de iteraciones

**ITER** 

El programa empieza por generar leyes equivalentes emplean do la ecuación 3.1 que son tomadas como la primera aproximación, despues las anomalias para las capas hipotéticas son establecidas y superpuestas empleando las relaciones 3.2 y 3.3, aquí la ano.

malia sintâtica se compara con la anomalia real y se grafican am bas por la subrutina PREPA. Después de la comparación una segun da aproximación se efectua y se grafica con la anomalía real; es te proceso es repetido hasta diez veces. Sí los resultados compe rativos indican que los valores absolutos de ses discrepancias es menor que 0.005 el proceso es detenido imprimiendo y graficam do los valores de la anomalía sintêtica generada en la última iteración así como los valores iniciales de la anomalía real.

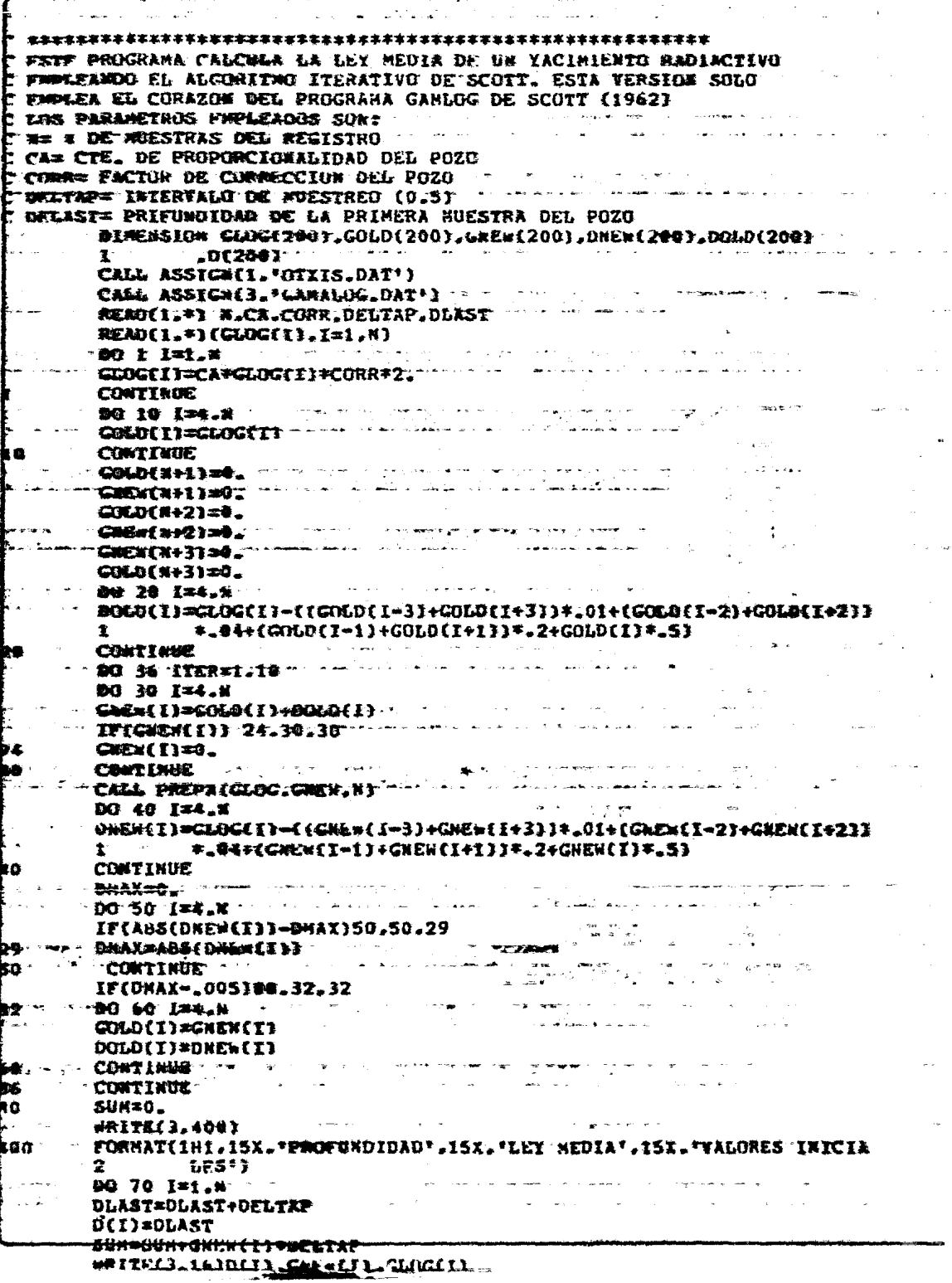

```
\mathbf{z}FORMAT(//.16X.F10.3.14X.F10.3.17X.F10.3)
          <del>СДХАТАЛЬ</del>
  \sim (see WRITE (3.17) of a matrix was continuous and
                                                              in na 25 Guilton a christian s
 ŕ2
          FORMAT(181./////.25X.*<del>***</del>SRAFICA DE LA AMOMALIA REAL I SINTETICA
      mi zi
         WRITE (3.401)
      ns meEDRHAT (#####6X#<del>*###$UIR##</del>#$) parto in memmental a consistiva community and
 et
                                              ക്കൊള്ള പ്രവർത്തിക്കുന്ന പ്രവർത്തിക്കുന്നത്.<br>സ്വാതന്ത്രിക്കുന്ന കോലിയും പ്രവർത്തി വിശേഷം കോടിക്കുകയും കോലിയിരുന്നു. പ്രവർത്തിക്കുന്ന പ്രവർത്തിക്കുന്നു പ്രവ<br>സ്വാതന്ത്രിക്കുന്ന കോലിയും പ്രവർത്തി വിശേഷം കോടിക്കുകയും കോടിക്കു
     SUM STRITE(3.19) SUM SUM STRITE
 ś.
         FORMATE///.40X.F10.33
      \cdots \mathbf{FMD}SUBROUTIME PREPACY1.Y2.MMH)
 <u>。</u><br><sub>○</sub>
                                                                                الموارد والموارد
 - KSTA SUBROUTIEE PREPARA DATUS DE LAS FUNCIONES TI.IZ
  KN UK ARREGLO DWICO.
  . TA UNA NUETA PUNCION YPLOT(N.2):DOUDE "H" BA EL NUNC="-
                                                                                        in <del>wea</del>rings
 THE DE OBSERVACTORES T "2" EL NOVERO DE PERFILES"
   ।<br>४ - ४ <sup>२०१०</sup> अनस्पर्धात् (अध्यक्षण्यान् सालः । दर्शाः, रागतु र्धाः अः अध्यक्षः, रुप् अत्र जनसङ्ग्लुम्बन्नुमार्गमण
 DINEWSICH TIINNATIZINNATIZEMATIZEMATIZINDETEZ.ZOOJ
   .<br>Antonio fronte e alle ne
       DATA XCHARF***-*++7
EXECUTE JANA PRODUCED DE CONTRACTO DE LA PRODUCEDA E
                                                                                          والمرابض
                                                                 \mathbf{A}^{\dagger} .
       TPLOT(2, JJ)=Y2(JJ)
PASS CONTINUE
                                                                                 <mark>ਅਸਲ ਆ</mark><sub>ਪ</sub> 'ਾ
       RETURN
A MARCOTIME SATISFACE TELEVISION AND ALL PROPERTY OF THE CONTRACT OF THE CONTRACT OF THE CONTRACT OF THE CONTR
   manoutibe Skatch, Constitution, India Library and Library in the Start Start Start (1995).<br>Marootine Party (1999), Andrew Calvin, Colorador (1995)
   ESTA SUBROUTIME GRAFICA "H" PERFILES CADA UNG DE LOS
   ONALDS TIENS 'S L PUNKIR-NE ANDRE ... ..
   CADA PERFIL.LOS VALORES DEL ARREGLO 1 SON ALMACENA-
 reas si la Antalic ((National Poetre de l'Antalie)
   WOR SUBRE EL EJE *X*
   . No. 1992. Al-2000 a cuideachd ann an Dùbhlachd ann an Dùbhlachd ann.<br>Tha i t-an Dùbhlachd ann an Dùbhlachd ann an Dùbhlachd ann.
                                                        جوابي والإدام والمتو
                                                                             \sim \frac{1}{\sqrt{3}}\mathbf{E} and \mathbf{F} and \mathbf{F}الابن والأساء
       DIMENSION FENILHIT.C(1301.XEMI)
TO TO BACK BLAKE DOES IN HER HOLD OF THE RESIDENCE OF THE RESIDENCE OF THE RESIDENCE OF THE RESIDENCE OF THE R
      TF (IX.LT.@) YMIN=2.0E+30
                                                       BEST WARD AND COMPANY OF THE CONTRACT OF THE CONTRACT OF THE CONTRACT OF THE CONTRACT OF THE CONTRACT OF THE CONTRACT OF THE CONTRACT OF THE CONTRACT OF THE CONTRACT OF THE CONTRACT OF THE CONTRACT OF THE CONTRACT OF THE C
                                                                            سے الاس کے فوج سے رسمین<br>میں الاسے العلم میں الاس
       DG 10 II=1.N
    A WALTAMATERIAL AGENTIAR TERRITORIA (NELL'INTERNETTICO ANNI
      @HIT=(YMAX-YHTH)/190.
     225.
      DO 20 J=1,131
マママー - エロロ味美味3回 - エキュー
     ES SAN EN DE LA CARTA LA PRODUCTIVA EN PRODUCTIVA EL CARTA DE LA CARTA EL CARTA EL CARTA EL CARTA EL CARTA EL<br>L'ANCIENCO DI 25 DAN 1990, L'ANCIER EL CARTA EL CARTA EL CARTA EL CARTA EL CARTA EL CARTA EL CARTA EL CARTA EL
  25 FORHAT(///.T50.'1 DIVISION=".F15.5.//.T1.131At)
   FRANCISCO KALLANDING PARA TANGGARAN PERSONAL PERSONAL PROPERTY OF THE PART OF THE PART OF THE PART OF THE PART
      TP (IX.EO.1.OR.IX.EO.-1) L=K-(X+1)/2
      <u>80 - 10 - 121 - 131 - 1</u>
 JA COILEADAK
```
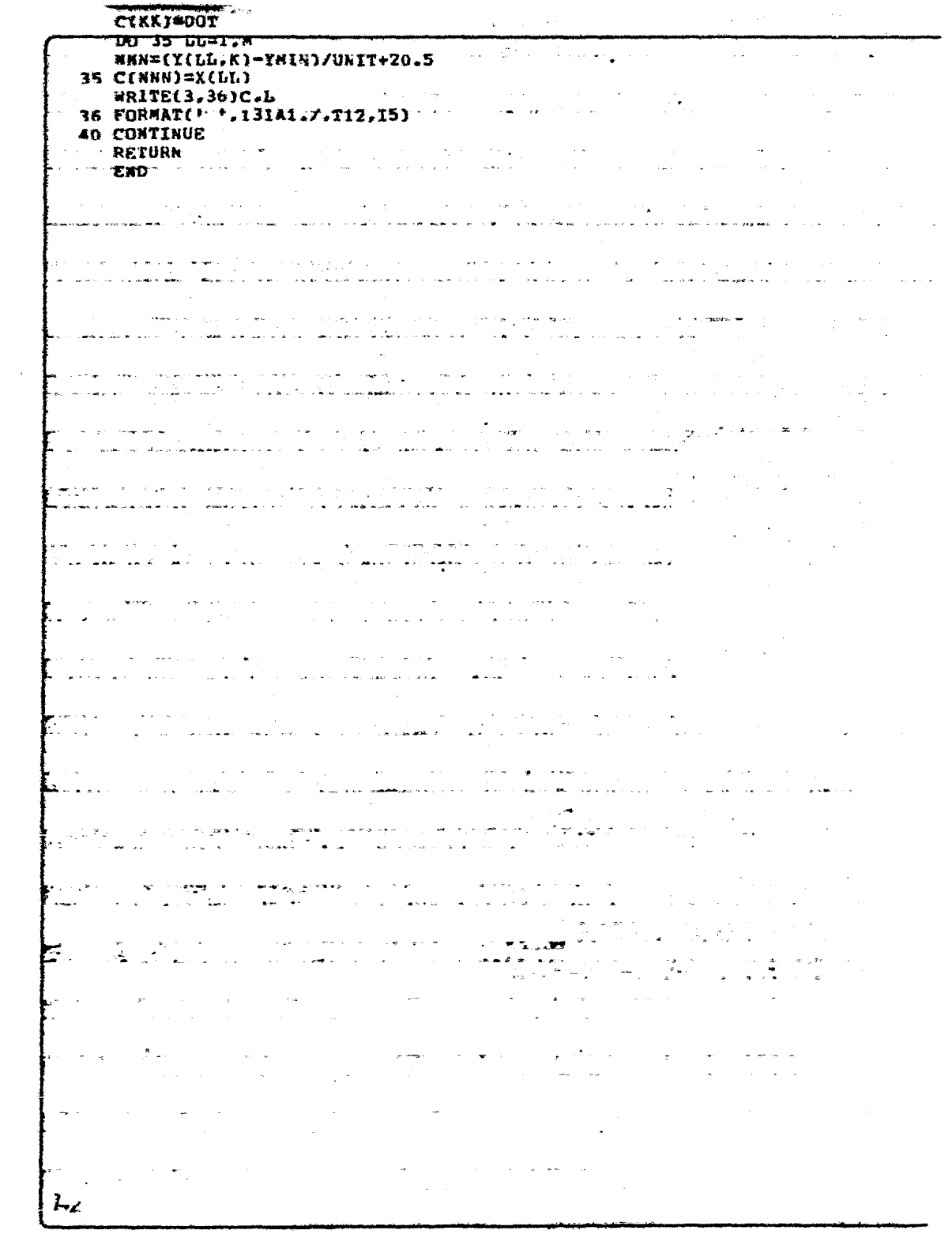

## 3. PROGRAMA PARA FILTRADO ( FORTRAN )

Este programa utiliza el filtro de tres puntos dado por la relación 3.18 para obtener la distribución real de material ra diactivo a le largo del pozo; los datos que emplea el programa se dan en el listado, las variables utilizadas en el programa son :

REG . arreglo de deflexiones del registro

 $\mathbf{r}$ arreglo de coeficientes del filtro

arreglo de las leyes mediasxobtenidas por convolución TT<sup>-</sup>

Para realizar la convolución utiliza la subrutina FOLD da da por Robinson y Silvia (1978.) modificada para centrar el filtro y evitar efectos de desplazamiento de las leyes medias inter pretadas.

La salida del programa es la impresión de los coeficien tes del filtro y su gráfica, así como la distribución real de ma terial radiactivo a lo largo del pozo y su gráfica.

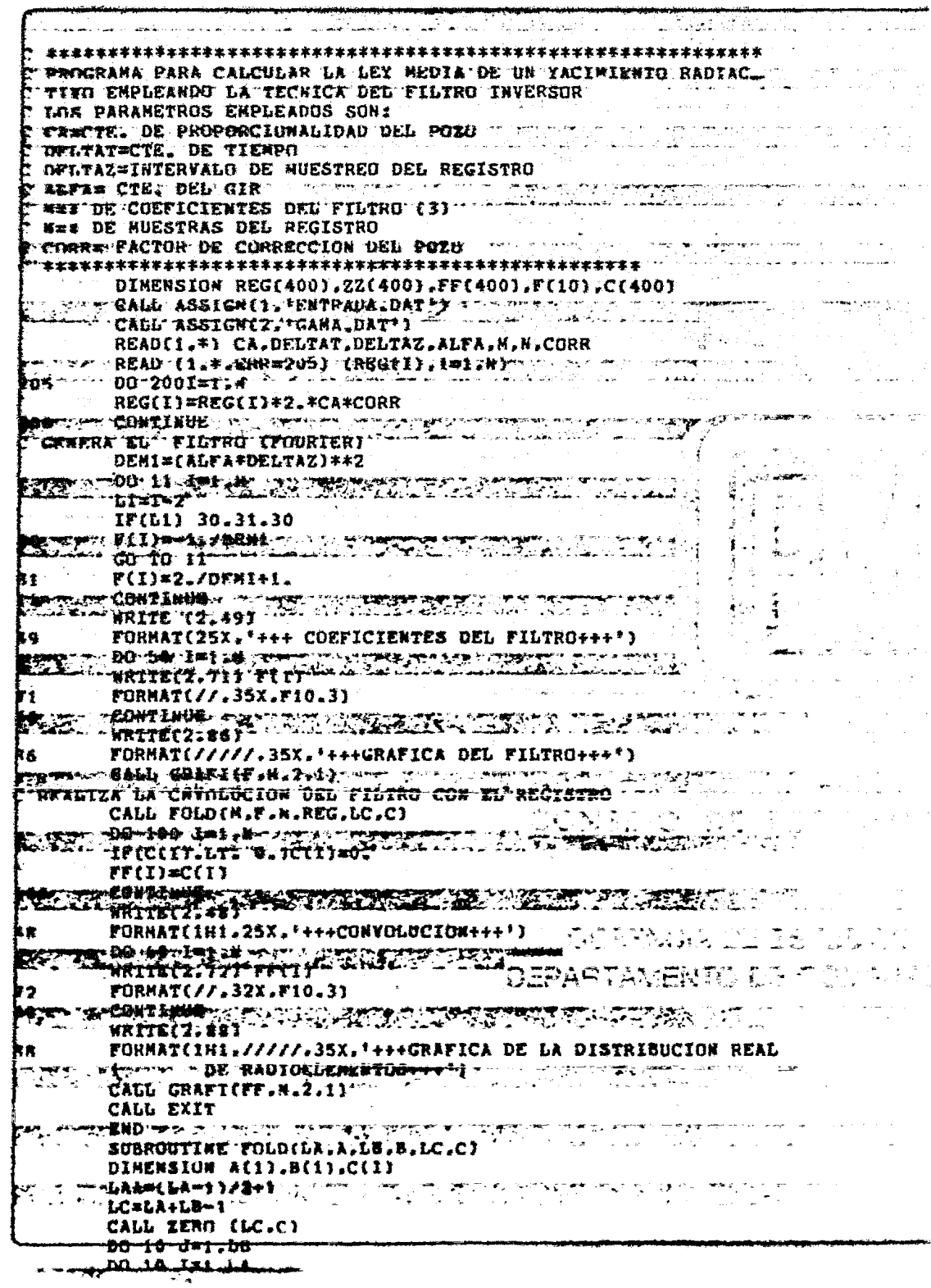

 $\mathcal{S}$ 

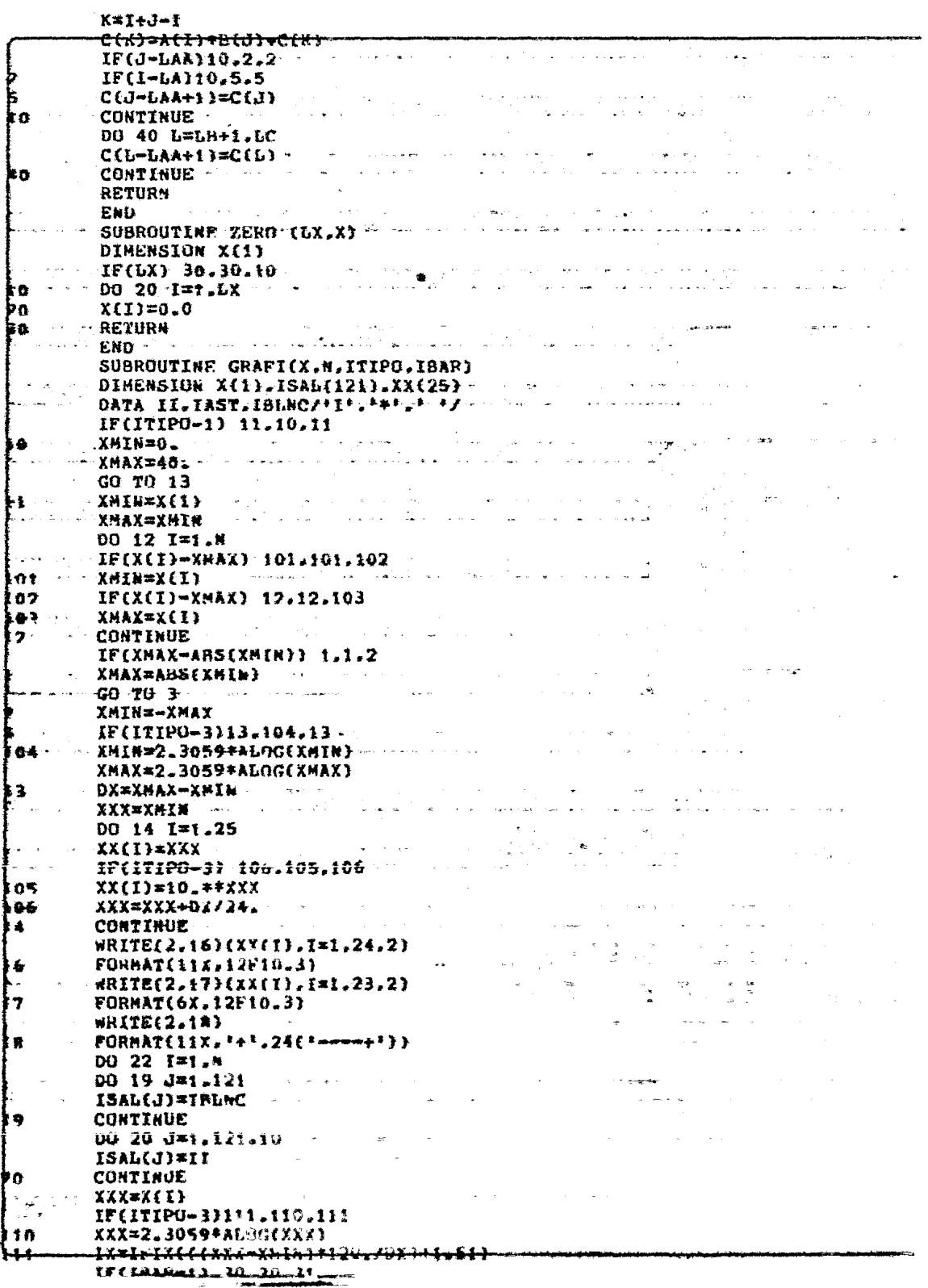

 $\label{eq:2.1} \mathcal{L}_{\mathcal{A}}(\mathcal{A}) = \mathcal{L}_{\mathcal{A}}(\mathcal{A}) = \mathcal{L}_{\mathcal{A}}(\mathcal{A})$ 

 $\tilde{\mathcal{E}}^{(3)}$ 

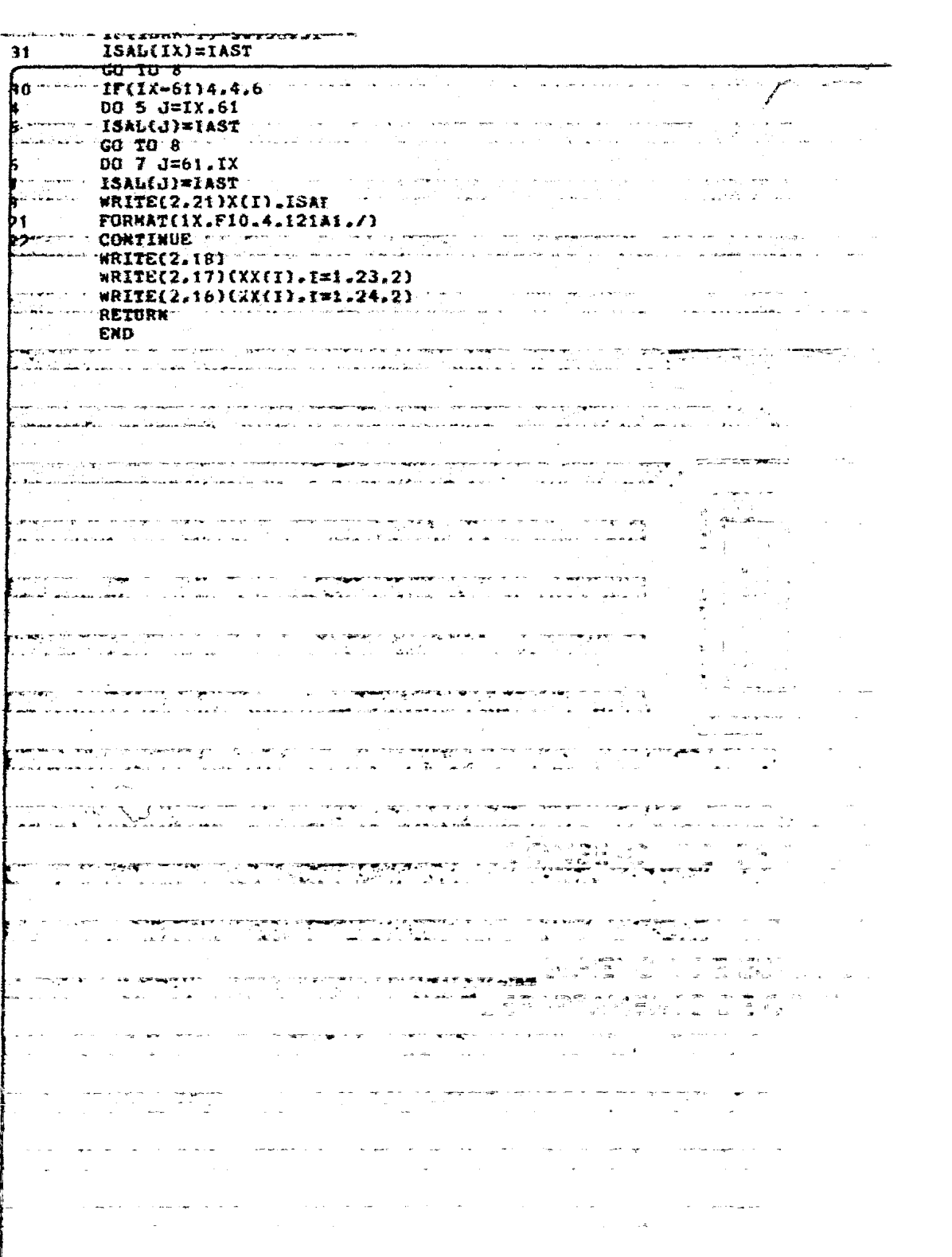

الارتوبر <mark>م</mark>ه

4. PROGRAMA PARA FILTRADO (TI - 58, 59)

Utiliza los mismos datos de entrada del programa anterior. almacena las deflexiones corregidas a partir de la memoria trece, los coeficientes del filtro son almacenados en las memorias dier. once y doce; la convolución se empieza a efectuar a partir de La etiqueta D y la salida es la distribución real de radioelementos y la ley promedio en el intervale.

En seguida se proporcionan las instrucciones de uso, el listado y el resultado de un ejemplo.

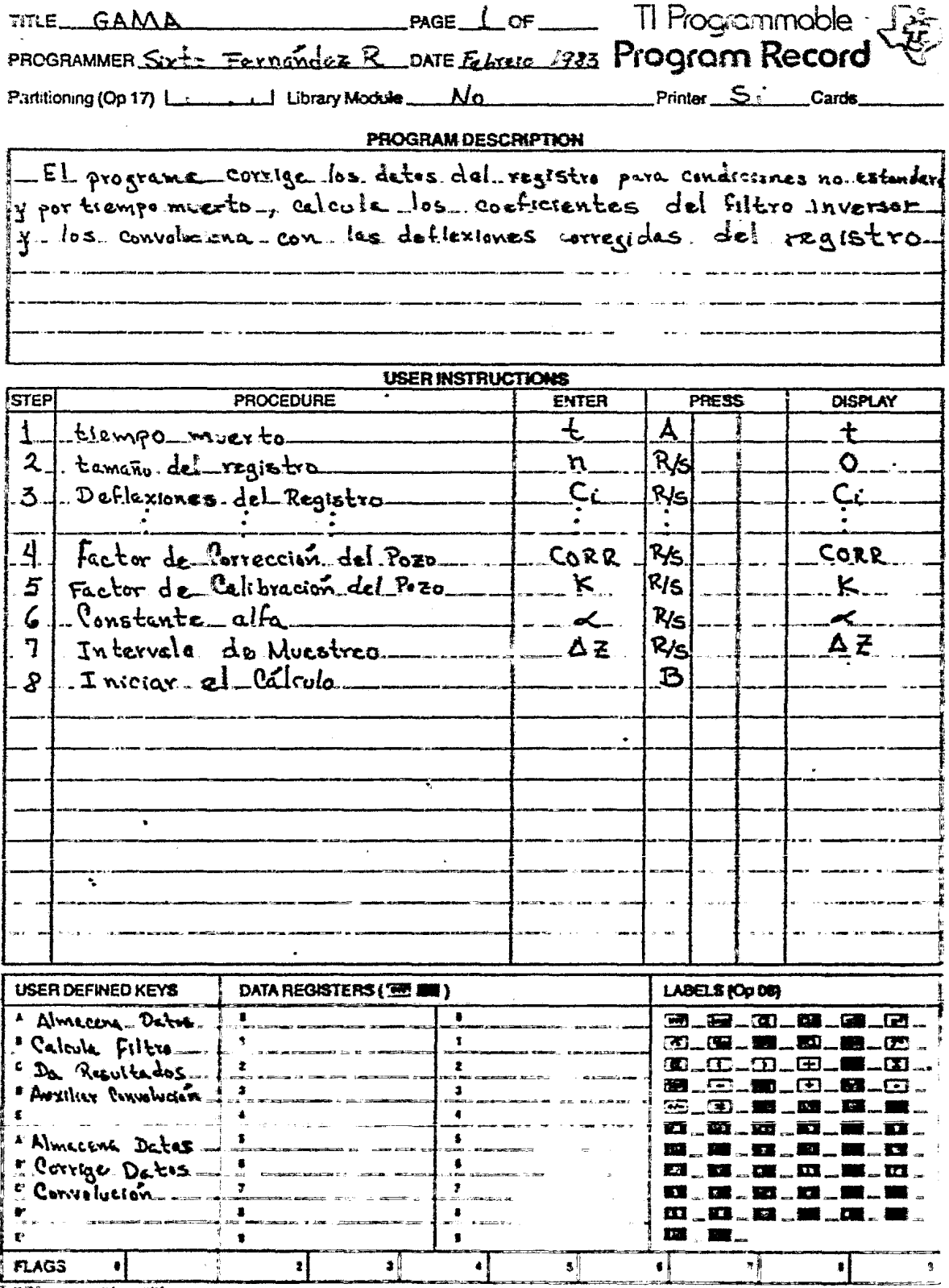

ъ. 72  $\overline{C}$  a  $\overline{R}$ 

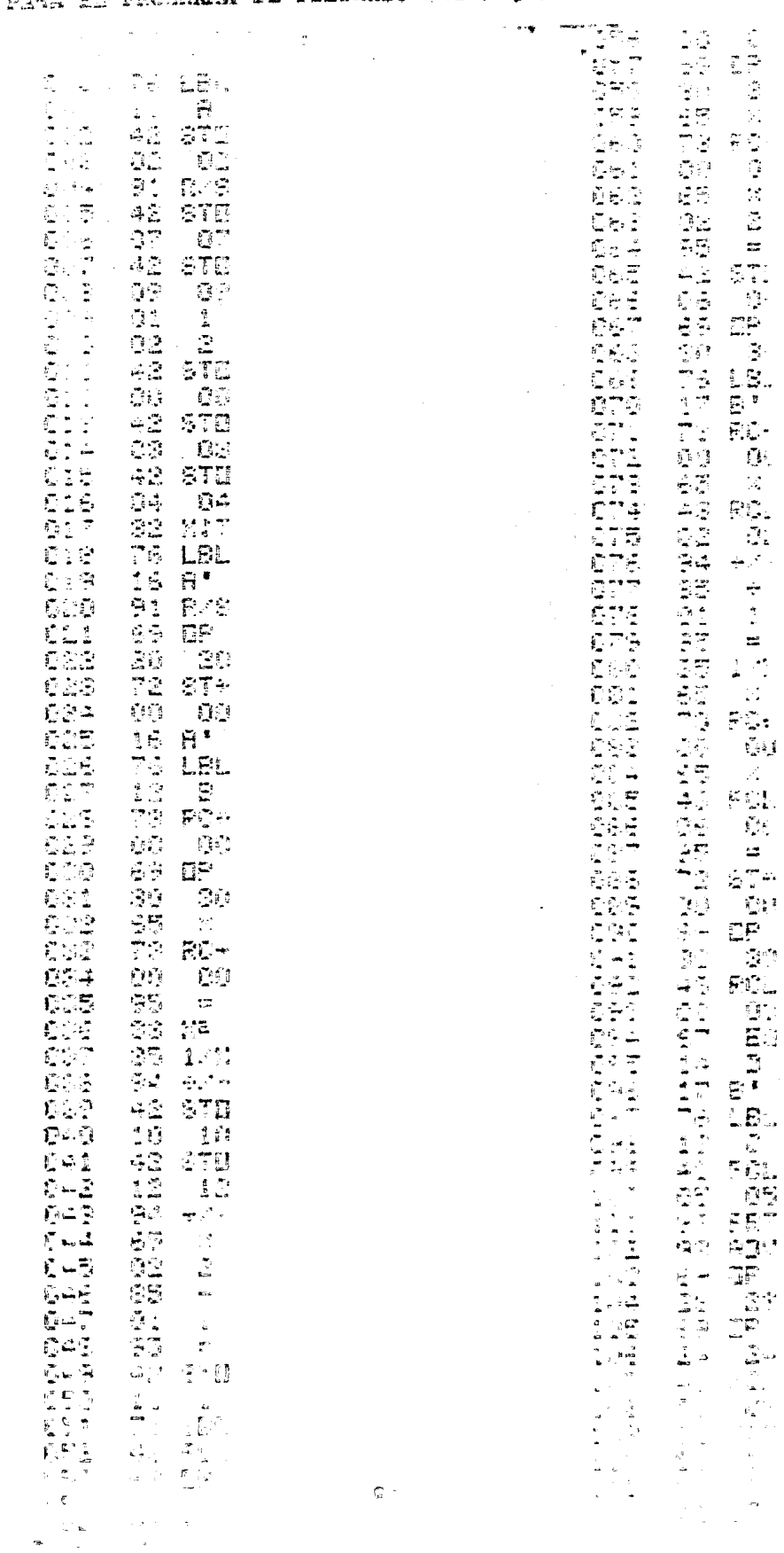

 $\sim 100$ 

 $\frac{1}{2}$ 

古屋<br>朝皇朝<br>1296年

 $\bullet$ 

 $\mathbb{C}^{n+1}$ 

 $\label{eq:2.1} \begin{split} \mathcal{L}_{\text{max}}(\mathbf{r},\mathbf{r}) & = \mathcal{L}_{\text{max}}(\mathbf{r},\mathbf{r}) \\ & = \mathcal{L}_{\text{max}}(\mathbf{r},\mathbf{r}) \end{split}$ 

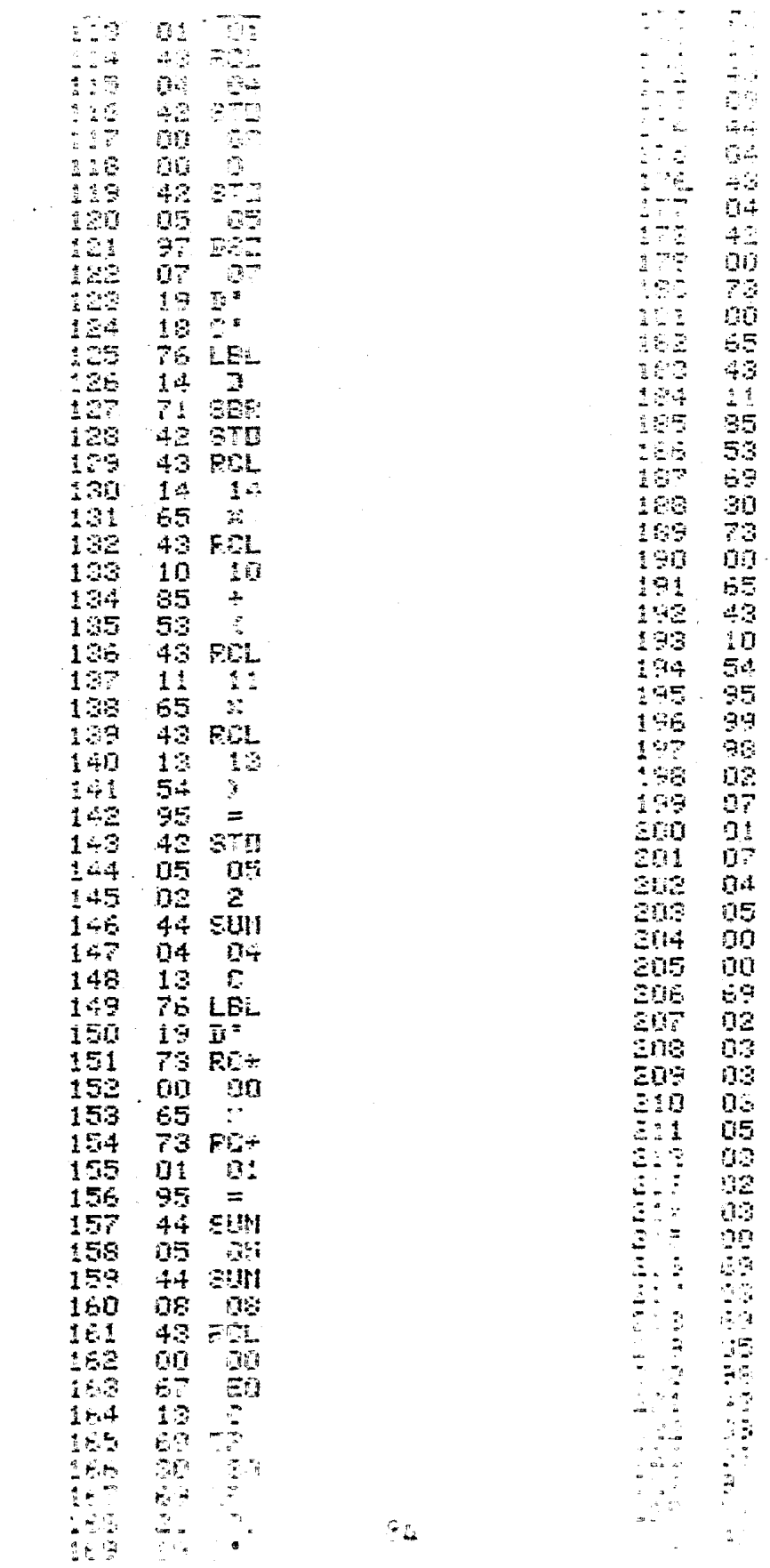

à,

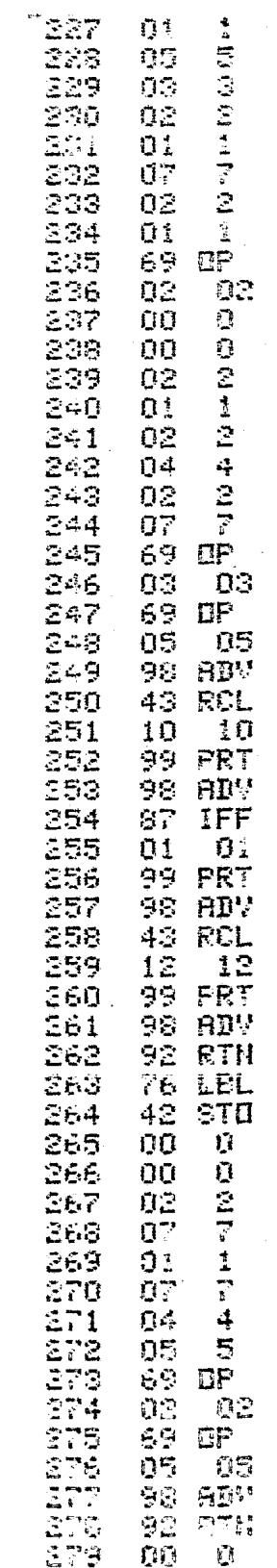

 $\bar{z}$ 

 $\hat{\mathcal{A}}$ 

Ejemplo:

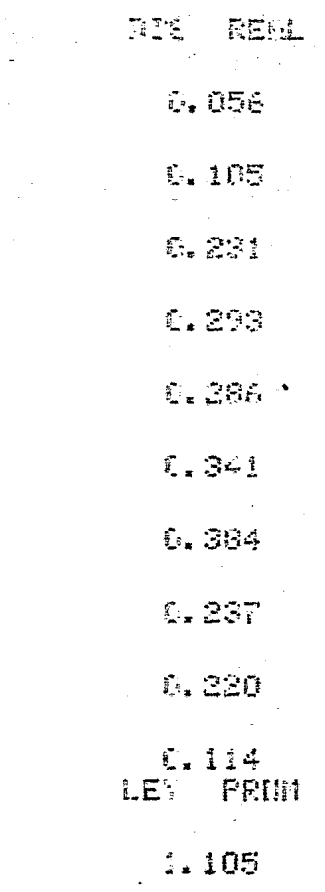

Datos Pozo 1 Pag. 91  $\le$  = 0.14

ITERACION Y FLTRADO EN PRACTICA.  $5.$ 

En el capítulo tercero se demostró que los dos métodos son teoricamente equivalentes para la obtención de la distribución re al de elementos radiactivos. Ahora se tratará de establecer más claramente la diferencia entre ellos: mientras que un método in tenta modelar el yacimiento radiactivo con capas de medio o uni pie, el otro intenta producir un tren de impulsos, cada uno de los cuales representa la ley media en ese punto de tal manera que uni endo los valores de igual amplitud y adyacentes se pueda modelar más exactamente al yacimiento. Para lograr ésto se obtuvo el filtro dado por la ecuación 3.18, el cual intenta eliminar el efecto del GIR y obtener de esta forma el registro ideal. Como se men cionó anteriormente éste no es un operador exacto ya que para obtenerlo se utilizó una aproximación de la segunda derivada de los datos digitizados, sin embargo, observando el efecto de éste filtro sobre el GIR en la figura 23, obtenida con el programa GAMA, se observa que el GIR ha sido comprimido a un impulso con un error muy pequeño (0.33%). El efecto del método iterativo sobre el GIR se observa en la figura 24 en la que se aprecia que después de diez iteraciones el GIR ha sido redicido a un impulso. Estos dos resultados corroboran la equivalencia de las dos técnicas con la diferencia de que el mêtodo de filtrado a procesado una mayor cam tidad de datos en menos tiempo de cómputo.

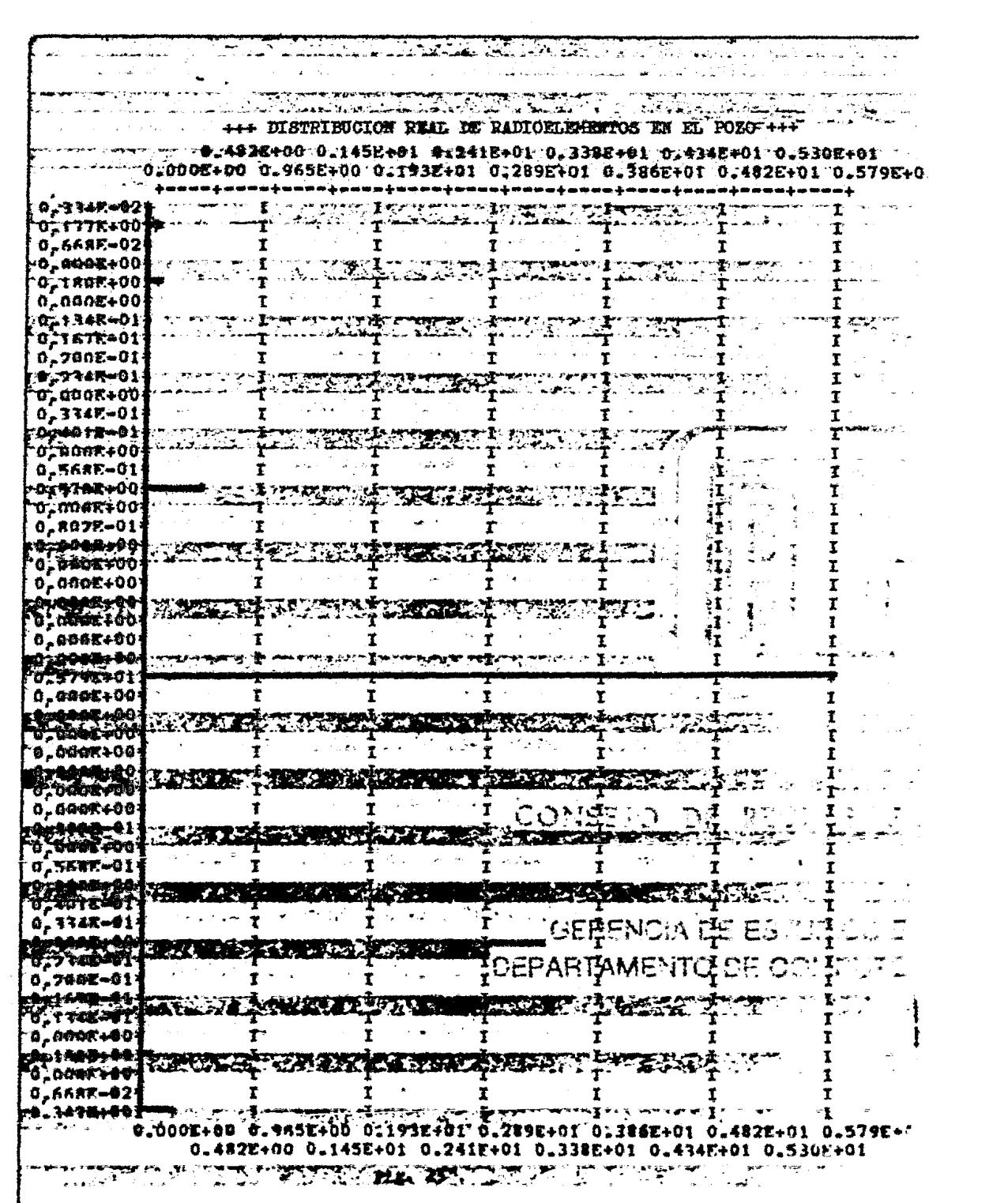

and the control of the control of しかいように アイディア (1999) 数数 (1998) 第250 (1999) の一般に業績的な (1999) の一部分 (1999) の一部分 (1999) の一部分  $\mathbf{r} = \mathbf{x}$  .  $\alpha$  , and  $\alpha$  , and  $\alpha$ and the company of the i se kilogi i gambi meli milika meli kemelj**e ke ngambang**<br>International kemel **Contract** الأراقة الهار  $\mathcal{L}$  $\frac{1}{\sqrt{2}}\frac{\sqrt{2}}{\sqrt{2}}\sqrt{\sqrt{2}}\frac{\sqrt{2}}{\sqrt{2}}\sqrt{2}\left(\sqrt{2}\left(\sqrt{2}\right)^2+\sqrt{2}\left(\sqrt{2}\right)^2\right)\sqrt{2}}\sqrt{2}\sqrt{2}\sqrt{2}\sqrt{2}\sqrt{2}\sqrt{2}\sqrt{2}\sqrt{2}\sqrt{2}\sqrt{2}}\sqrt{2}\sqrt{2}\sqrt{2}\sqrt{2}\sqrt{2}\sqrt{2}\sqrt{2}\sqrt{2}\sqrt{2}}\sqrt{2}\sqrt{2}\sqrt{2}\sqrt{2}\sqrt{2}\sqrt{2}\sqrt{2}\sqrt{2}}\sqrt{2}\sqrt{2}\sqrt{2}\sqrt{2}\sqrt{2}\sqrt{2}\sqrt{$  $\label{eq:2} \frac{1}{\sqrt{2}}\sum_{i=1}^N\frac{1}{\sqrt{2}}\left(\frac{1}{\sqrt{2}}\sum_{i=1}^N\frac{1}{\sqrt{2}}\right)^2.$ المنافس المتعاقبات al karat **Contractor** +++GRAFICA DE LA ANOMALIA REAL Y STNTETICA  $\label{eq:2.1} \mathcal{L}_{\mathcal{A}}(\mathbf{y},\mathbf{y})=\mathcal{L}_{\mathcal{A}}(\mathbf{y},\mathbf{y})\mathcal{L}_{\mathcal{A}}(\mathbf{y},\mathbf{y})$  $\mathcal{F}^{\text{max}}_{\text{max}}$  $\mathbf{r}$  $\mathcal{L} = \mathbb{R}^{n \times n}$  $0.00280$ **A DIVISIONS** in the converge ground entity of the co-**Contract**  $\mathcal{L}_{\mathcal{A}}$  and  $\mathcal{L}_{\mathcal{A}}$  are  $\mathcal{L}_{\mathcal{A}}$  . The second properties of  $\mathcal{A}$  $\bullet$  $\sim 10^{-11}$ was anggo a milion control.  $\mathbf{r}$  .  $\mathcal{L} = \mathcal{L} \mathcal{L} \mathcal{L}$  $\label{eq:2.1} \mathcal{L}(\mathcal{F}) = \mathcal{L}(\mathcal{F}_{\mathcal{F}}) = \mathcal{L}(\mathcal{F}_{\mathcal{F}}) = \mathcal{L}(\mathcal{F}_{\mathcal{F}})$ **Contractor** 一生。 and the contract of the -2 was a military of **Contract**  $\mathbf{3}$  $\bullet$ 5  $\mathcal{L}(\mathbf{S})$  ,  $\mathcal{L}(\mathbf{S})$  ,  $\mathcal{L}(\mathbf{S})$ b  $\mathbf{A}$  ,  $\mathbf{A}$  ,  $\mathbf{A}$ the first of the control and the pro-7 \$1,000 for the one grow concentration 医假第二次反应 的复数形式爆制制造 9  $\sim 50000$  $\mathbf{S} = \{ \mathbf{S} \mid \mathbf{S} \in \mathcal{S} \}$  $\mathcal{A}^{\mathcal{A}}$  and  $\mathcal{A}^{\mathcal{A}}$ ia i ample scra<br>I  $\phi$  , and the second constraints of the second constraints of the second constraints of the second constraints of the second constraints of the second constraints of the second constraints of the second constraints of th **Contractor Contractor** د ماني درجامه المعددة و.<br>ال +++5UMA+++  $\label{eq:2.1} \begin{split} \mathcal{L}_{\text{max}}(\mathbf{r}) &= \mathcal{L}_{\text{max}}(\mathbf{r}) \mathcal{L}_{\text{max}}(\mathbf{r}) \mathcal{L}_{\text{max}}(\mathbf{r}) \mathcal{L}_{\text{max}}(\mathbf{r}) \mathcal{L}_{\text{max}}(\mathbf{r}) \mathcal{L}_{\text{max}}(\mathbf{r}) \mathcal{L}_{\text{max}}(\mathbf{r}) \mathcal{L}_{\text{max}}(\mathbf{r}) \mathcal{L}_{\text{max}}(\mathbf{r}) \mathcal{L}_{\text{max}}(\mathbf{r}) \mathcal{L}_{\text{max}}(\mathbf{r}) \$  $\mathcal{L}^{\mathcal{L}}(x)$  and  $\mathcal{L}^{\mathcal{L}}(x)$  are the subset of the subset of the subset of the subset of the subset of the subset of the subset of the subset of the subset of the subset of the subset of the subset of the sub . The second contract is a sequence of the property of the second contract  $\sigma$  $0.140$ 

 $\sim 10^{-11}$ the Commission of the Commission of the Commission of the Commission

 $\sigma_{\rm{max}}=0.1$ 

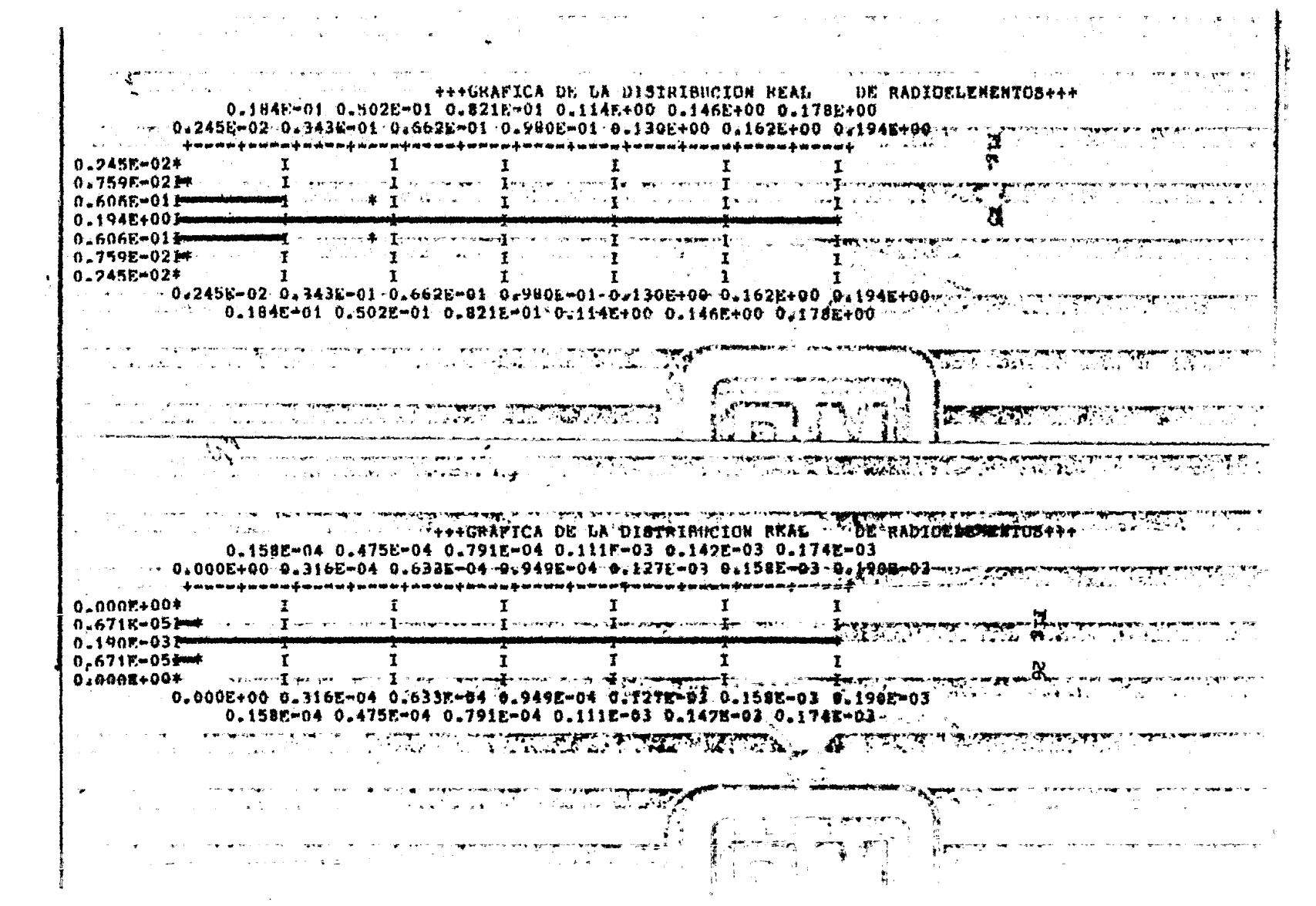

 $\mathcal{L}(\mathcal{L}(\mathcal{L}))$  and  $\mathcal{L}(\mathcal{L}(\mathcal{L}))$  . The contribution of the contribution of

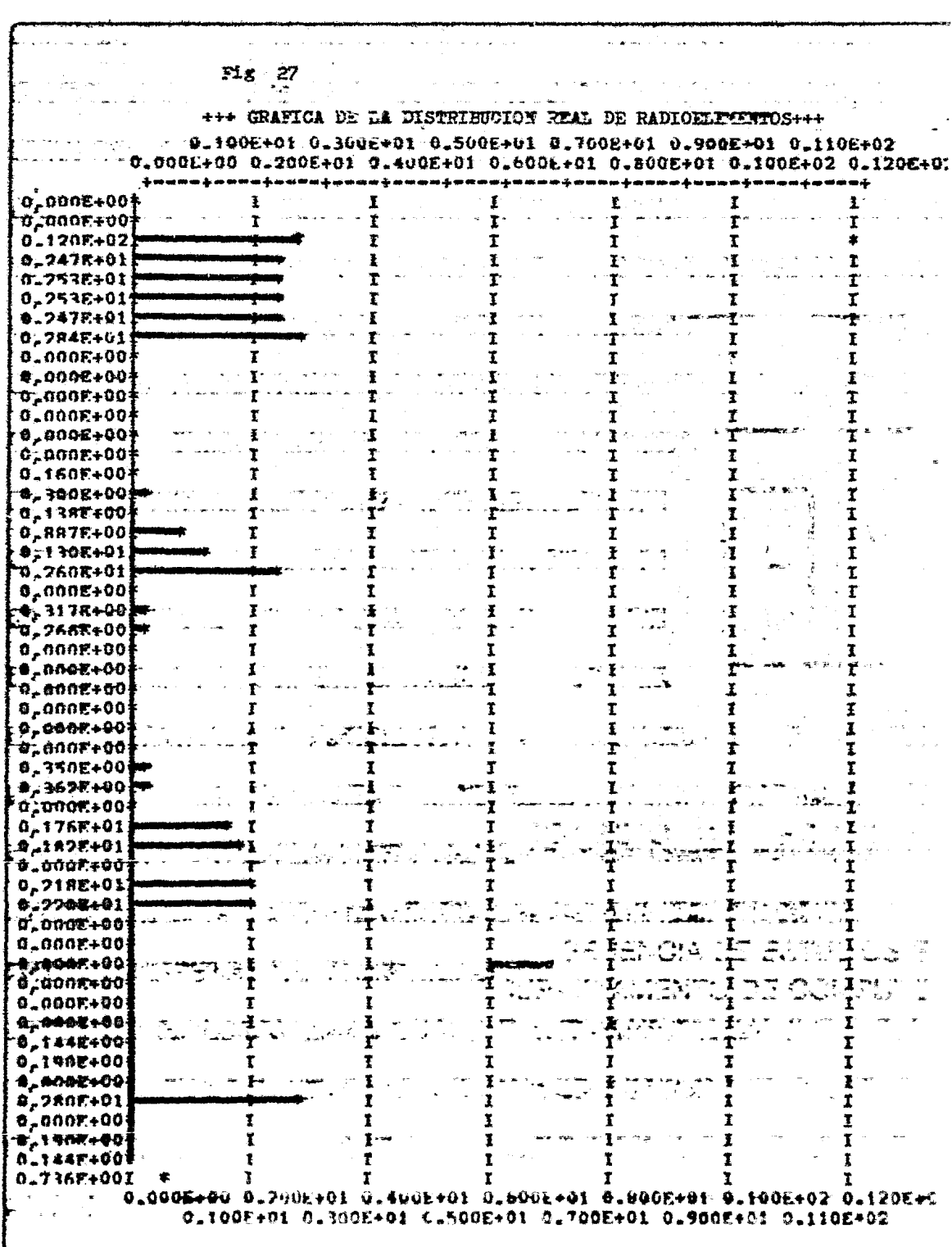

## TABLA VI.

 $\label{eq:2.1} \mathcal{L}_{\mathcal{A}}(\mathcal{A}) = \mathcal{L}_{\mathcal{A}}(\mathcal{A}) \otimes \mathcal{L}_{\mathcal{A}}(\mathcal{A})$ 

 $\ddot{\phantom{0}}$ 

 $\blacksquare$ 

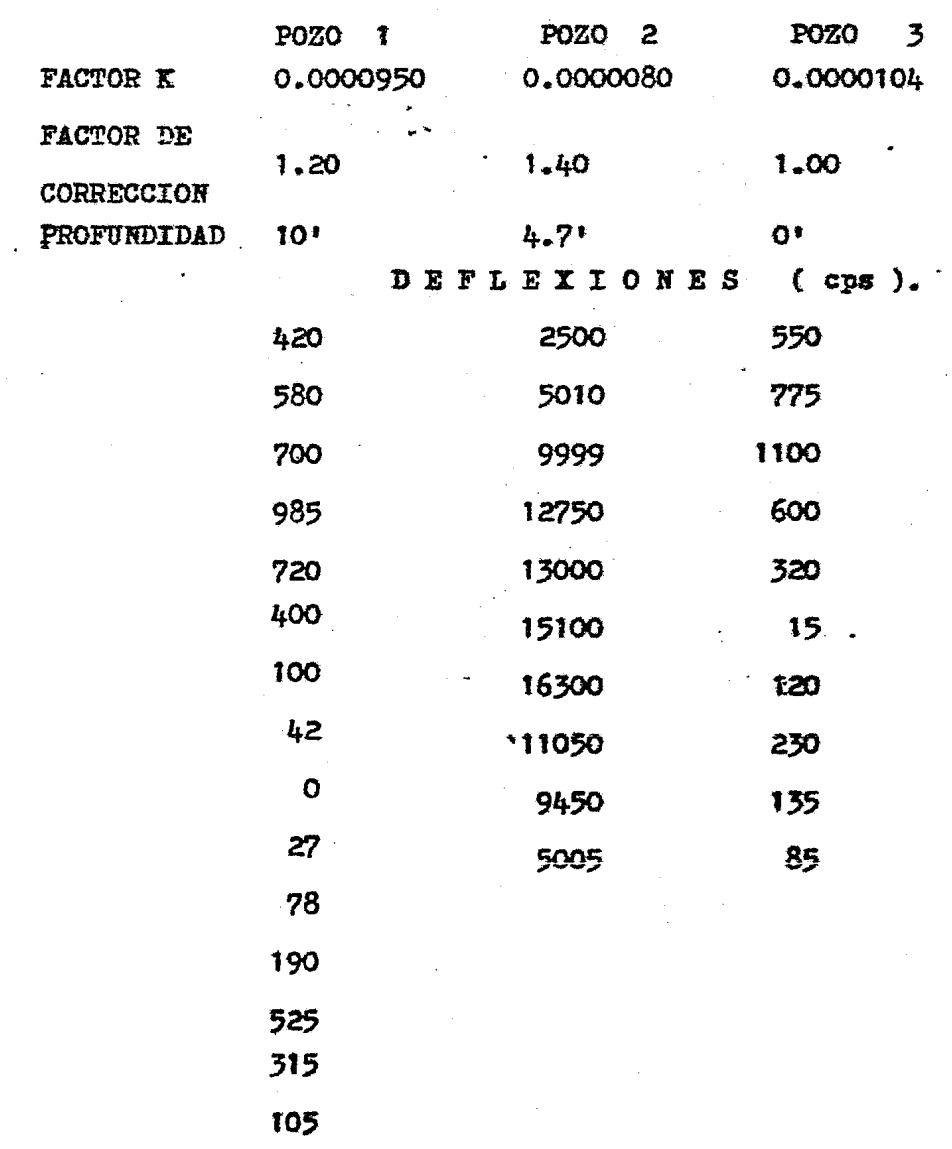

INTERVALO DE MUESTREO = 1/2 pie

Analizando ahora el efecto del filtro, sobre las anomalías tipo de medio y un pie, utilizadas por el método iterativo para generar la anomalía sintética, se observa en las figuras 25 y 26las anomalias tipo después de ser deconvolucionadas. Rigurosamente hablando se puede decir que han sido reducidas a un spike pues el error cuadrático medio es de 0.40% para la anomalía tipo de me dio pie y de 0.10% para la anomalia de un pie.

El proceso del registro sintético de la figura 19 con GAMA recobra la distribución simulada utilizada para generar el registro sintético. Este resultado se observa en la figura 27 que com parada con la figura 19 produce un error cuadrático medio de0.26%.

El procesado de registros reales utiliza los datos de los pozos dados en la tabla VI. Estos registro fueron procesados com los programas GAMALOG y GAMA. Los resultados se muestran en los listado. Los tres primero corresponden al método iterativo siendo la anomalía real la de linea contímia y la anomalía sintética la de linea discontinua, los restantes listados correspondientes a los pozos antes señalados muestran los resultados obtenidos al utilizar GAMA con un valor de = 0.14.

En las figuras 28, 29 y 30 se muestran la anomalía real y

los resultados anteriores graficados a la misma escala para facilitar la comparación de las anamalías. Si bien los registros procesados no son exactamente iguales, si son muy parecidos; obser vandose también una mayor cantidad de ruido en los registros procesados con el método iterativo lo que representa una diferencia en eficiencia computacional a favor del filtrado inverso.

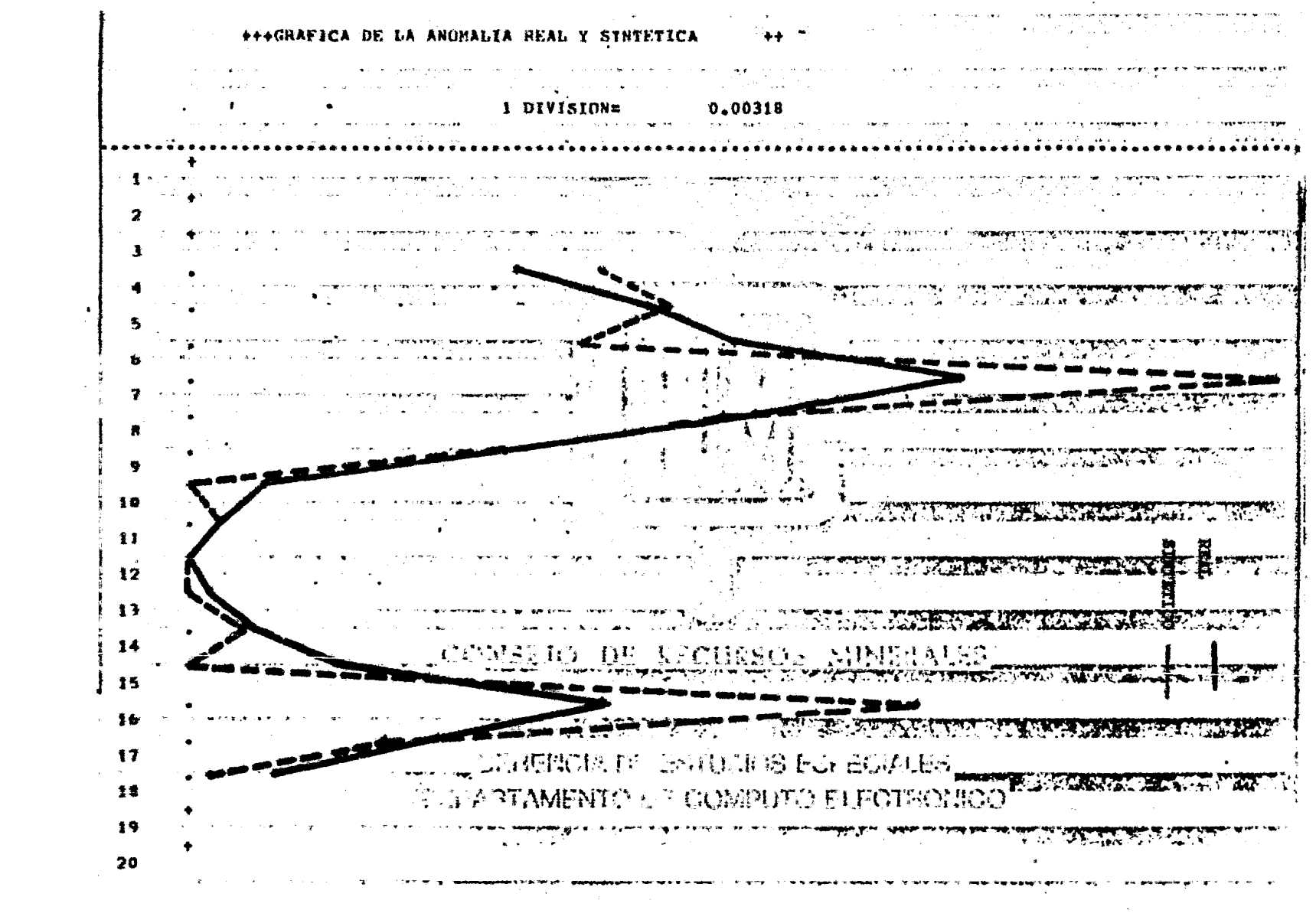

 $\mathcal{L}^{\text{max}}_{\text{max}}$  , where  $\mathcal{L}^{\text{max}}_{\text{max}}$ 

+++GRAFICA DE LA ANOHALIA REAL Y SINTETICA ++  $\sim 10^{11}$  km  $\sim 10^{-12}$  $\chi_{\rm{max}}$  and  $\chi$ 1 DIVISION= Q.00469  $\Delta$  $\mathbf{A} = \mathbf{A} \left[ \begin{array}{ccc} 0 & 0 & 0 \\ 0 & 0 & 0 \\ 0 & 0 & 0 \\ 0 & 0 & 0 \\ 0 & 0 & 0 \\ 0 & 0 & 0 \\ 0 & 0 & 0 \\ 0 & 0 & 0 \\ 0 & 0 & 0 \\ 0 & 0 & 0 \\ 0 & 0 & 0 \\ 0 & 0 & 0 & 0 \\ 0 & 0 & 0 & 0 \\ 0 & 0 & 0 & 0 \\ 0 & 0 & 0 & 0 & 0 \\ 0 & 0 & 0 & 0 & 0 \\ 0 & 0 & 0 & 0 & 0 \\ 0 & 0 & 0 & 0 & 0 \\ 0$  $\sim$  100  $\pm$  $\sim 10^{-1}$  k  $^{-1}$ ........ state and the state  $+$ the contract of the contract of the contract of the con-George Car  $\mathbf{1}$  $\mathcal{N} \in \mathbb{R}^{m}$  . ा.ँ  $\sim$ 3  $\sim 10^{-10}$  km  $\mathbf{u} = (\mathbf{q}, \mathbf{M} \mathbf{g}, \mathbf{r})$ **Controller** 6  $\mathbf{R}$  $\sim 10$  $\boldsymbol{q}$ **Contract** l o  $\Delta_{\rm{S}}$  and  $\Delta_{\rm{S}}$  are constant. 12  $\bullet$  . **ALL STREETCA**  $\mathbf{m}$  $\tau_2=-\frac{1}{2}+\frac{1}{2}$ +++8UMA+++  $\mathbf{z}$  ,  $\mathbf{z}$  ,  $\mathbf{r}=\mathbf{r}$  .  $\sim 10^{11}$   $M_{\odot}$ **ARCHITECT Contractor** 1.150 医淋巴炎 医血管  $\mathcal{P}^{\mathbf{F}}_{\mathbf{F}_{\mathbf{F}}^{\mathbf{F}}(\mathbf{F}_{\mathbf{F}}^{\mathbf{F}}(\mathbf{F}_{\mathbf{F}}^{\mathbf{F}}(\mathbf{F})))}$  and أواليف البرازي  $\Delta \sim 100$  km s  $^{-1}$  $\mathbf{z}_i$  ,  $\mathbf{z}_i$  ,  $\mathbf{z}_i$ 大学校 计可选择的 医脑炎  $\mathbb{R}^{n\times n}$ state of the

**All Strauback Metropolis** 

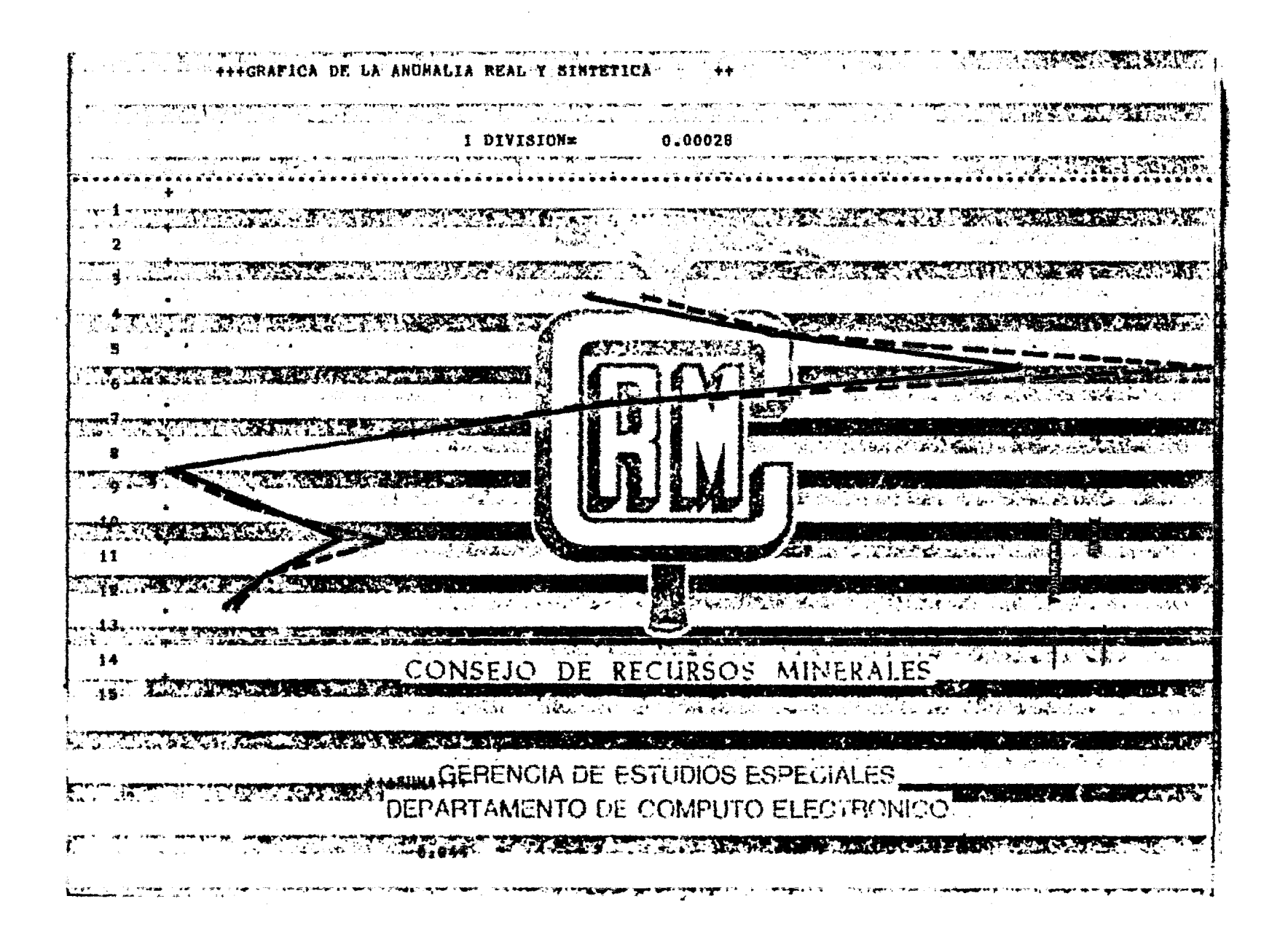

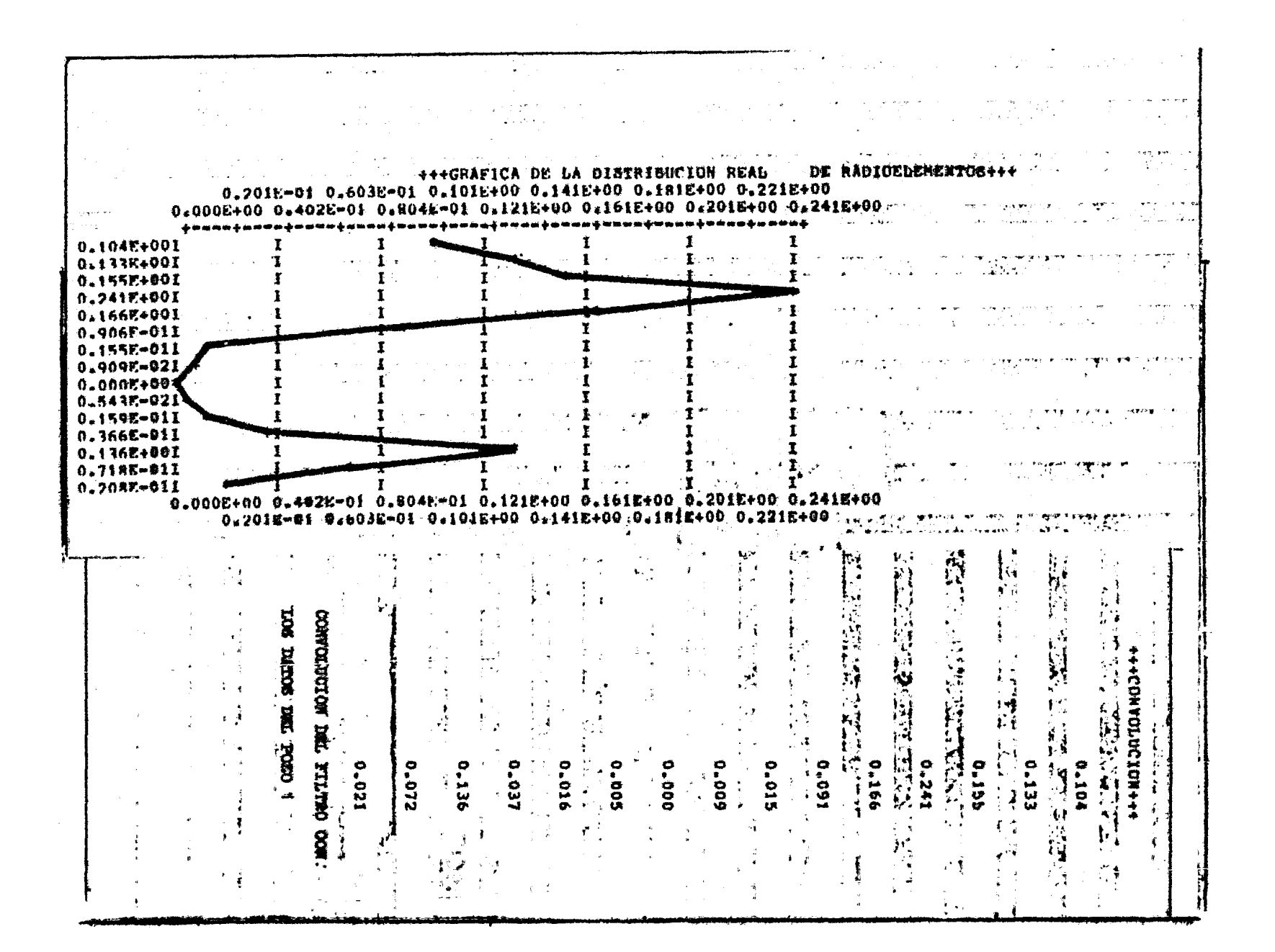

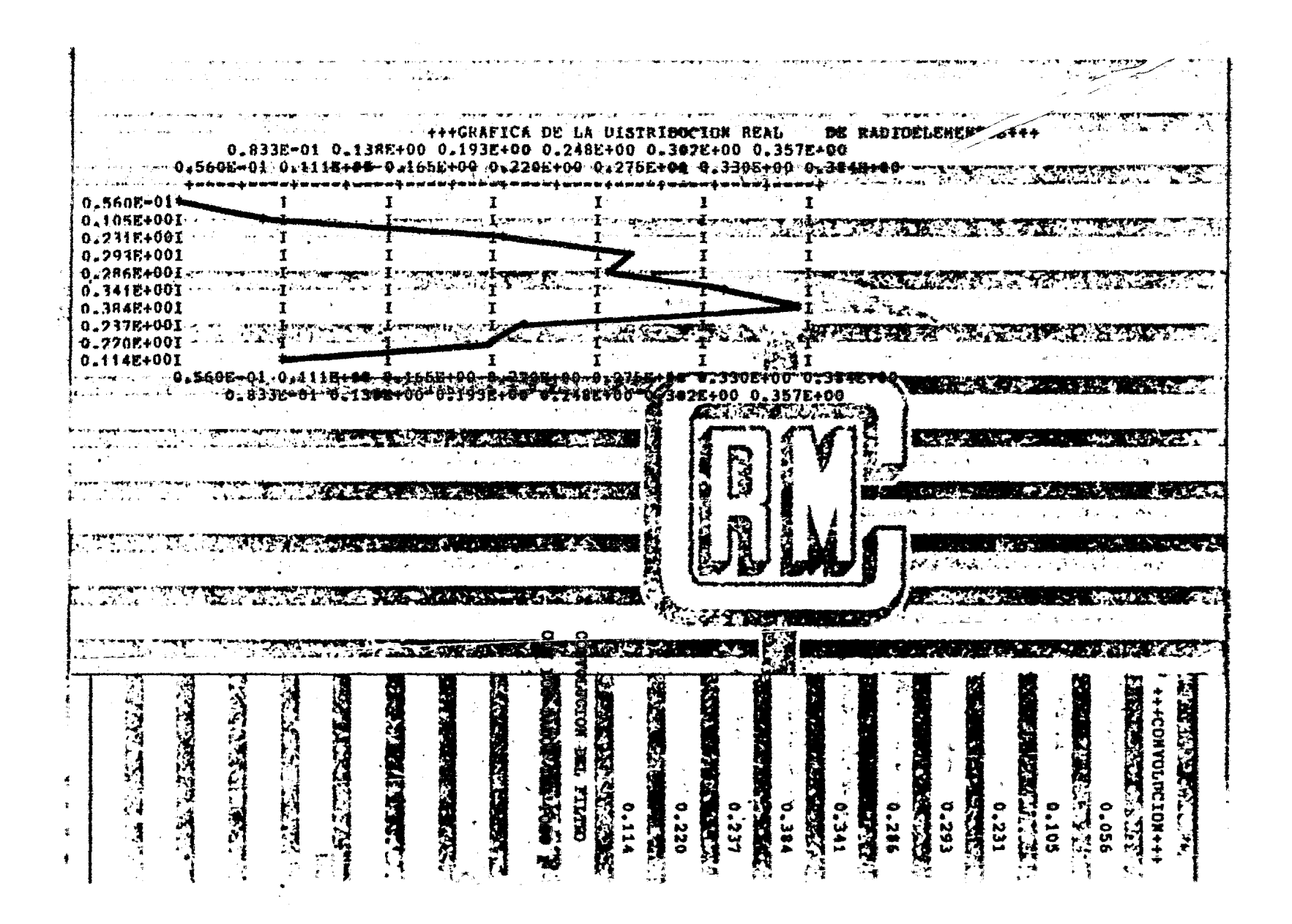

 $\ddot{\phantom{0}}$ 

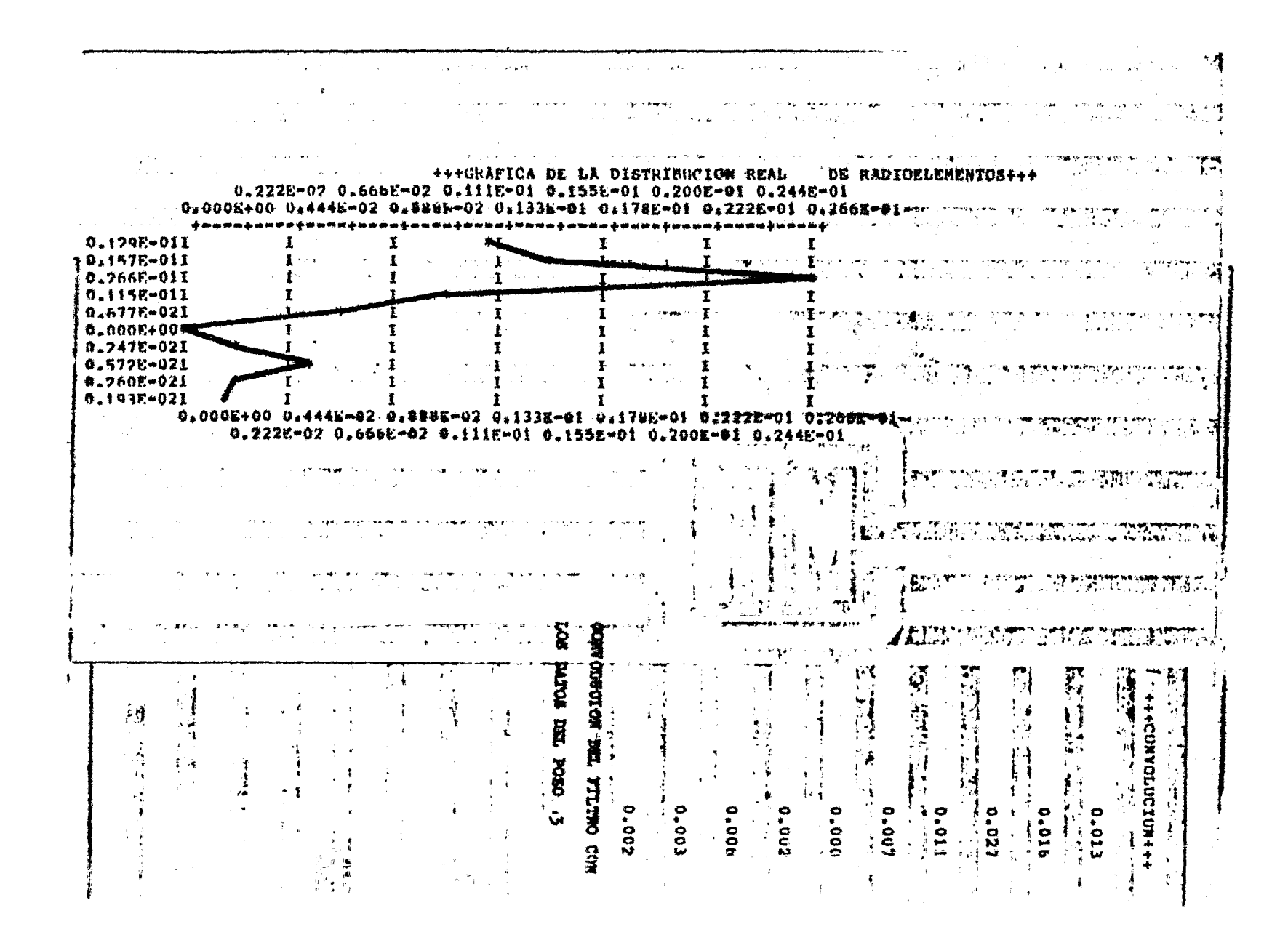

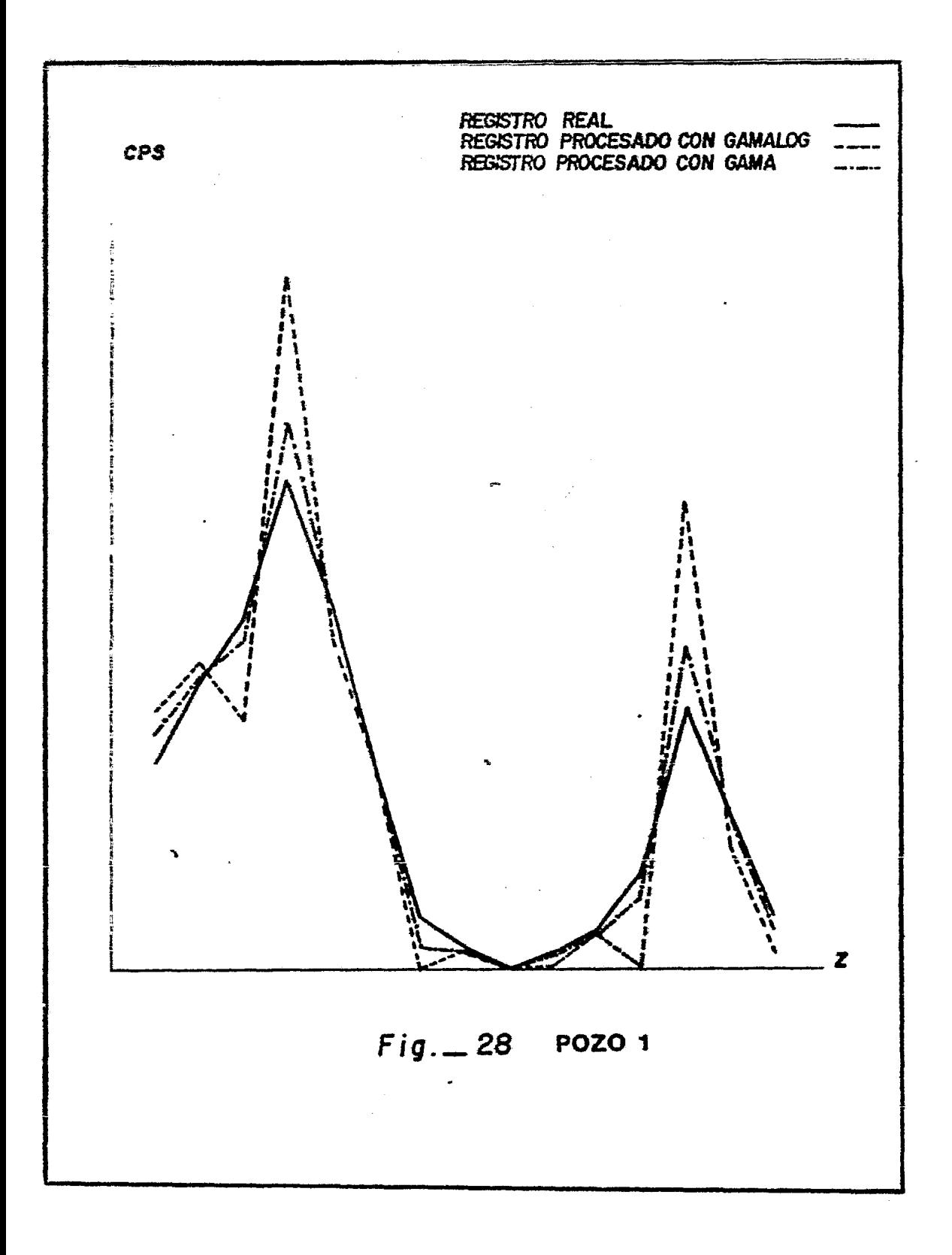

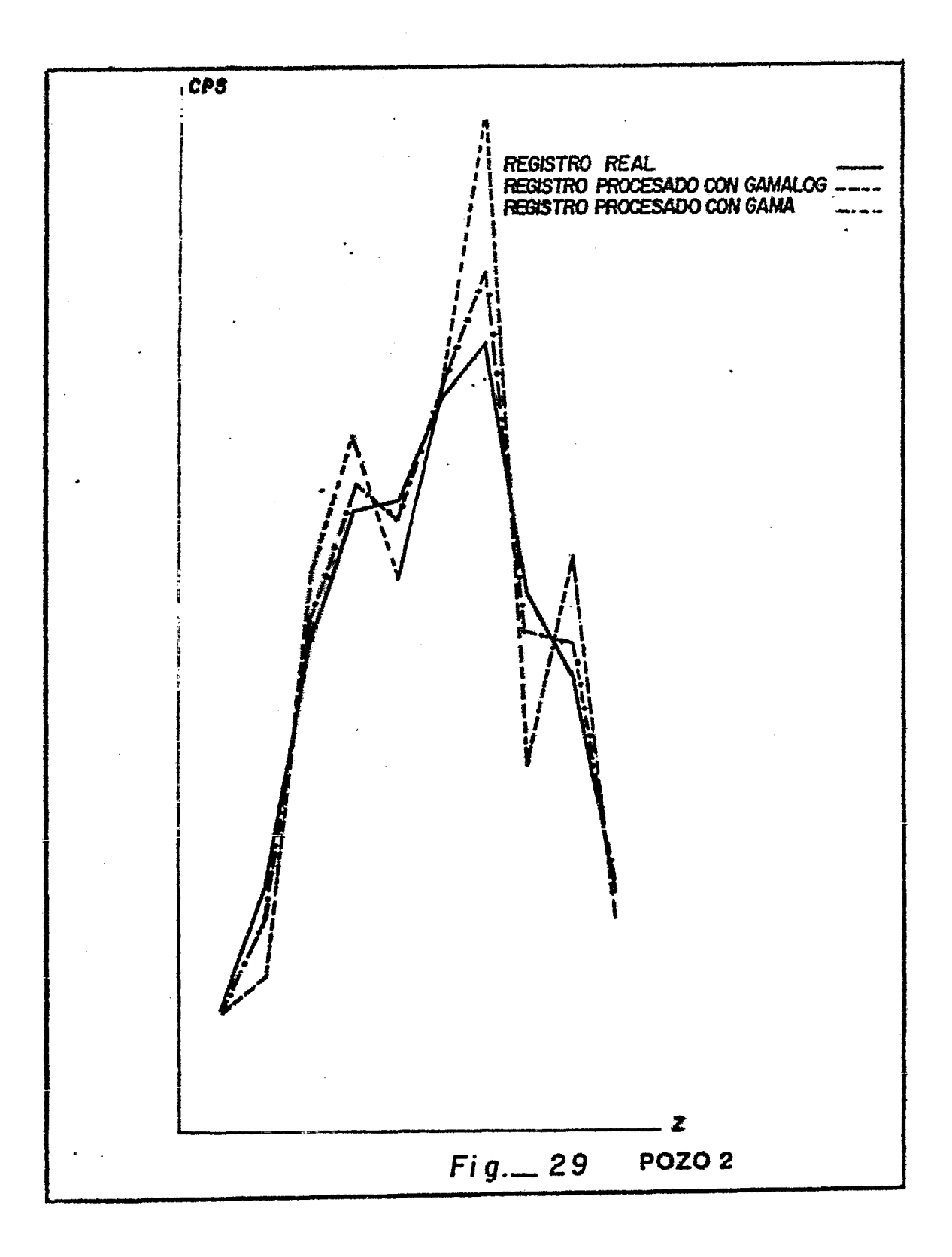

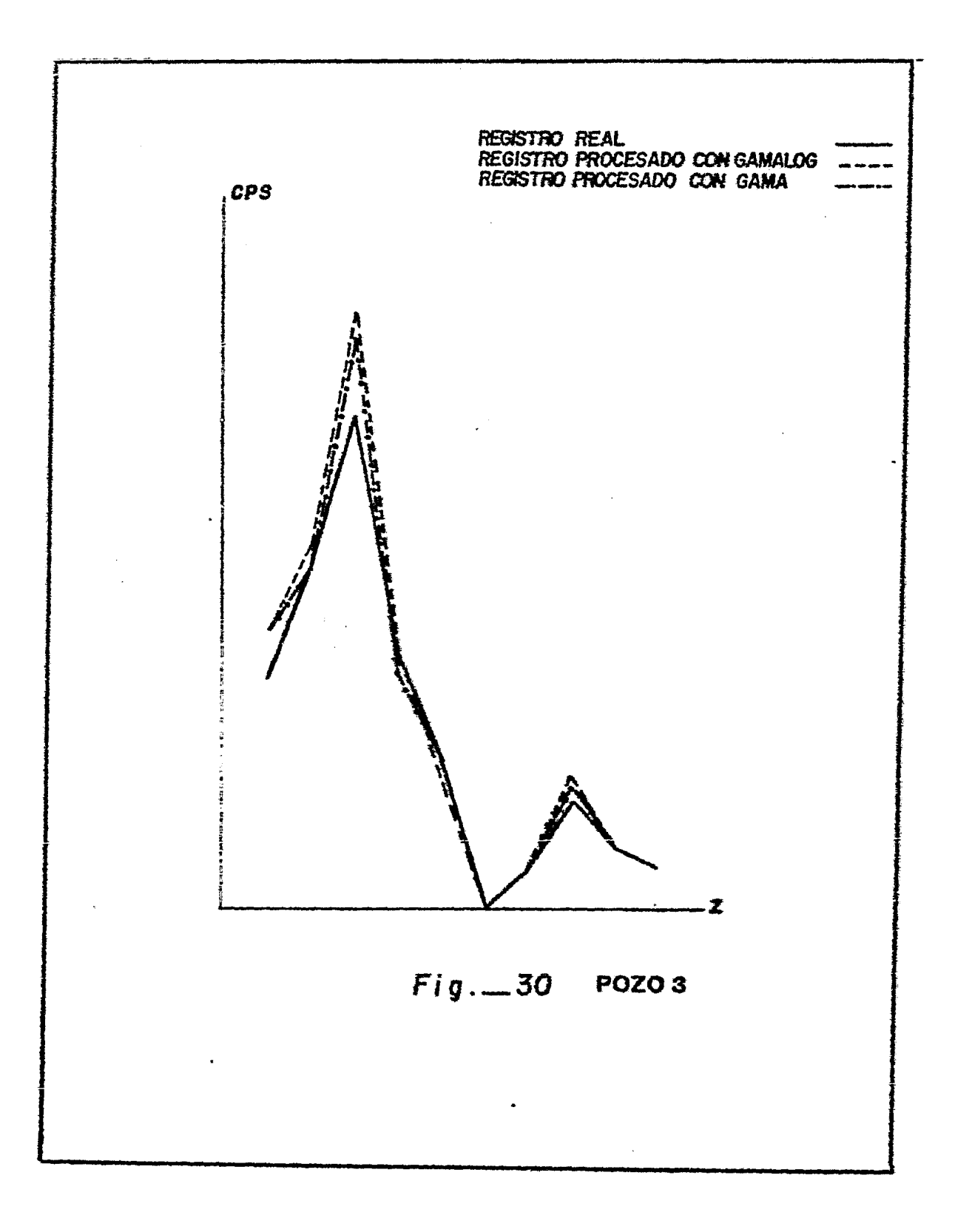
## CONCLUSIONES.  $\mathbf{v}$  .

Claramente se puede detectar que el problema de obtener una distribución real de<sup>zo</sup> radioelementos a lo largo del pozo a par tir de un registro de rayos gamma es complejo. Sin embargo.  $308$ dos métodos estudiados lo tratan de hacer menos complejo. Se ha demostrado que la técnica iterativa y la técina de deconvolución, para procesar Registros de Rayos Gamma, son operaciones teórica mente equivalentes. De los ejemplos presentados en el capítulo cua tro es claro que, en tanto que la técnica de filtrado y la iterati va dan resultados muy similares, el método de deconvolución es mucho más eficiente computacionalmente, es decir, la técnica del fil tro inversor requiere generalmente menos del 5% del tiempo de cômputo del mátodo iterativo. Por ejemplo, para procesar una anomalía de 15 muestras el método iterativo requiere de 1359 multiplicaciomes y 1688 sumas o sustracciones, en cambio, el mêtodo de filtrado solo requiere de 45 multiplicaciones y 30 sumas o sustracciones.  $\bullet$ 

Debido a que la convolución discreta es una operación se cuencial, la técnica de filtrado utiliza poca memoria por lo que los datos pueden ser procesados en una minicomputadora o una microcomputadora y hasta en calculadoras programables como se de -

103

mostró en el presente trabajo.

De lo anterior se puede decir que se ha contestado la ter cera pregunta planteada en la sección 5 del capítulo III.

Los errores que pueden causar que el registro de rayos ga mma procesado se aparte del ideal pueden ser errores de digitización, muestreo demasiado largo en un intervalo de interpretación, errores en la determinación de la constante de calibración del sistema ( $K$ ). Estos errores son especialmente importantes para la exactitud de los cómputos.

Por otro lado, si la forma asumida del GIR no es correcta, o si un error se comete al determinar ci, entonces la forma del re gistro procesado será distorgionada; sin embargo, la ley promedio computada sobre la anomalía no será afectada debido a que el filtro ( $ec. 3.18$ ) es normalizado.

 $1.04$ 

## SIBLIGGRAFIA.

1. Arroyo Carrasco A. ; Teoría de señales y su aplicación en el amá lisis de registros geofícicos de pozos, Tesis UNAM 1981.

2. Trandy P.J.: Integración geológico-geofísica de iatos radiométricos..Tesis UNAM 1976.

3. Bringham E.O.; The Fast Fourier Transform., Prentice Hall, Engle wood Sliff N.J. 1974.

4. Conaway J.G. y Killen P.G.; Quantitative uranium determinations from gamma ray los by applications of digital time beries analysis. Geophysics  $V = 45$ , No. 10, 1978.

5. --------, Bristow Q, Killen P.G.; Optimization of gamma ray logg ing technique for uranium. Geophysics V. 45, No. 2, 1980.

6. ------------; Deconvolution of gamma ray log in the case of di pping radioactive zones., Geophysics V. 46, No. 2, 1931.

7. Duffin Z.H.; Cuadratic corrections for the Z-effect applied to the inversion of broadband gamma ray logs from uraniferous zones., Geophysicsl' Prospecting V. 30, No. 6, 1982.

8. Fink J.B.: On K-factors and gamma log calculation., Geophysics  $T. 43$  No. 11, 1978.

9. Gómez Rixero O.; Registros de pozos, Parte l Teoría e Interpretación., Méxoco D.F, 1975.

10. Guptasarma D.; Optimization of short digital filters for in creased accuracy. Geophysical Prospectiong V.30, No. 4, 1982.

11. Hurtado C.M.; Aplicación de los registros radioactivos de pozes a la evaluación de yacimientos de sales potásicas. Tesis UNAM 1976.

12. Javid y Brenner.; Analysis Transmition and Filtering of Signals Mc. Graw-Hill 1971.

13. Kanasewich E.r.; Time Sequence Analysis in Geophysics., Univer sidad de Alberta 1973.

14. Kogan M.R. Nazarov I.M y Gridman D.Sh.; Gamma spectrometry of natural enviroments and formations. Theory of the method and appli cations to Geology and Geophysics. XXXXXX. 1964

15. Moore D.C.; Interpretation of total gamma logs in thin and dipping beds., Geophysics V. 45 No. 12,1980.

16. Rhodes D.F y Mott W.E.; Quantitative interpretation of gamma ray spectral logs.. Geophysics V. 31 No. 2, 1966. 17. Robinson E.A. y Silvia M.T.; Digital Signal Processing and Time Series Analysis., Holden-Day Inc., 1978. and Deconvolution., Holden-Day Inc. 1978. 19. Scott J.H.. Medd P.H.. Droullard R.F. Mudra P.J.: Quantitative interpretation of gamma ray logs. Geophysics V. 26 No. 2. 1961. 20. ----------; The GAMLOG computer program., U.S. Atomic Energy Comission rep. RMG-143. Grand Junction Colorado 1962. 21. ----------, Computer analysis of gamma ray logs. Geophysics  $V = 28 - NQ = 5 - 1965$ . 22. Shank J.L.; Recursion filters for digital processing. Geophysic  $c\sigma$   $V$ . 32 No. 1, 1967. 23. Sokolnikoff y Redherffer.; Mathematics of Physics and Modern. Engineering, Mc. Graw-Hill 1966. 24. Soonawala N.M. y Telford W.M.; Movement of radon in overburden. Geophysics V. 45 No. 8, 1980. 25. Telford W.M, Geldart L.P, Sheriff R.E, Keys P.A; Applied Geo physics., Cambridge University Press, 1977. 26. Texas Instruments Incorporated.; Personal Programming., Texas

Instruments Learning Center 1979. 27. Varios.: Manual of Geophysical Hand-Calculator Programs TI-Vol.

SEG, 1981.

28. XXXXXXX: Radiometric reporting methods and calibration in uranium exploration., International Atomic Energy Agency, 1976.